# MG5\_aMC@NLO looping up to be mad!

Olivier Mattelaer IPPP/Durham

based on 1401.7340 and 1405.0301 Work in progress with V. Hirschi

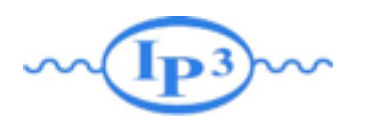

#### Plan

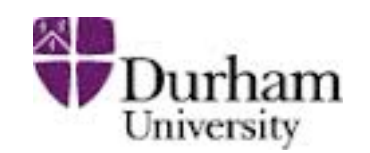

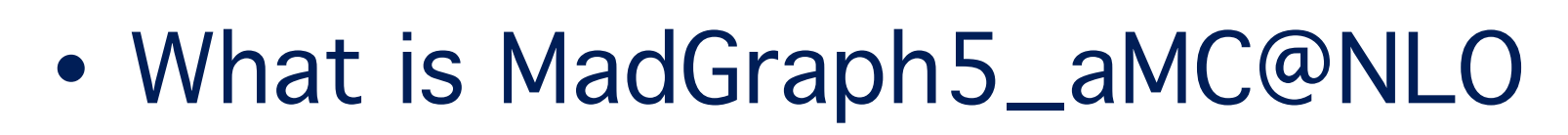

- Loop-Induced processes
	- ➡LO re-weighting
	- ➡ PS integration

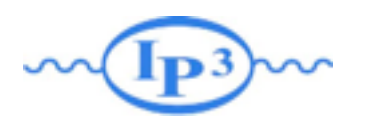

#### Plan

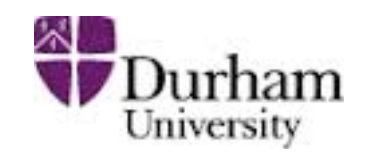

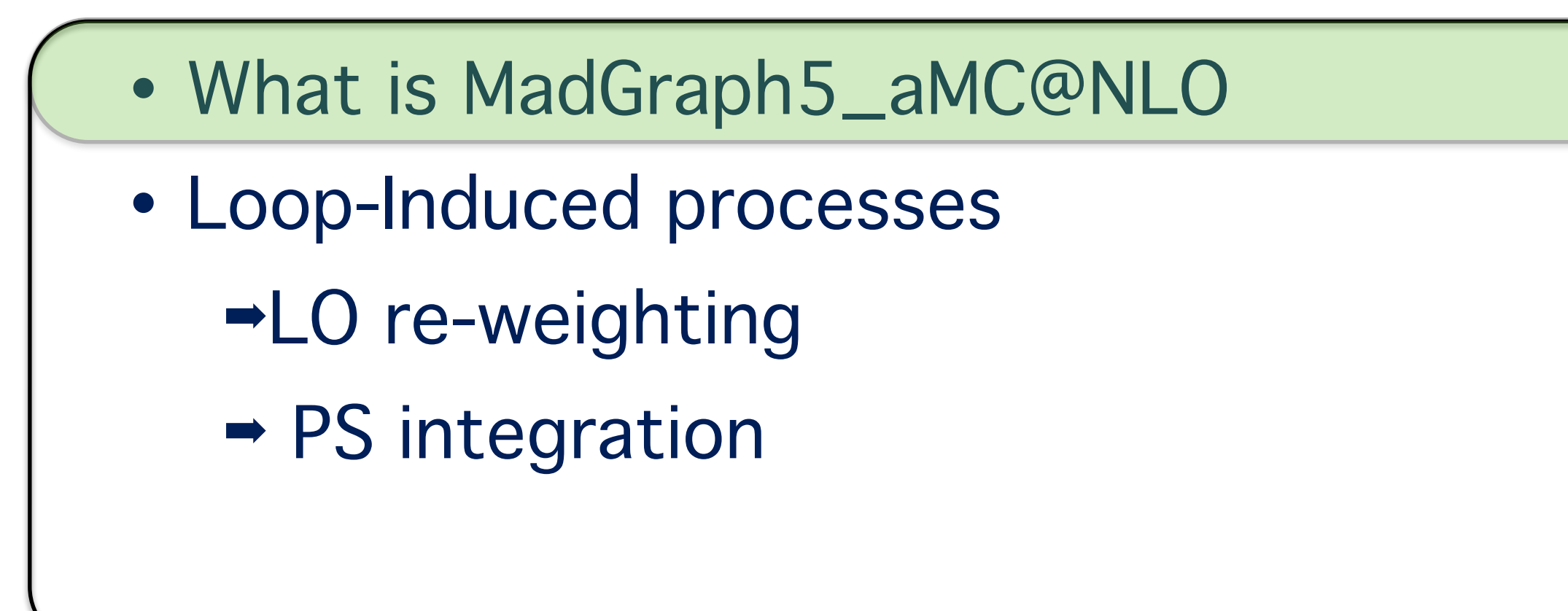

#### **MP3M From Theory to Detector WDurham**

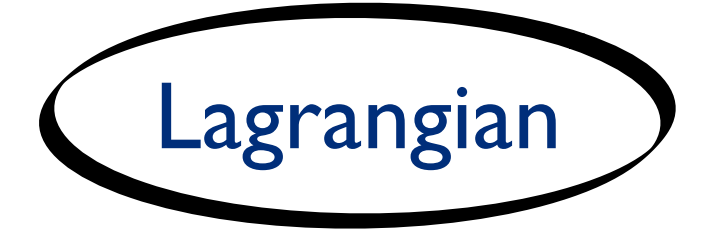

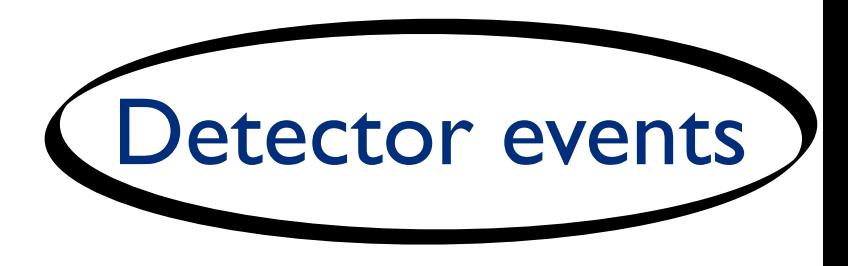

### **From Theory to Detector WDurham**

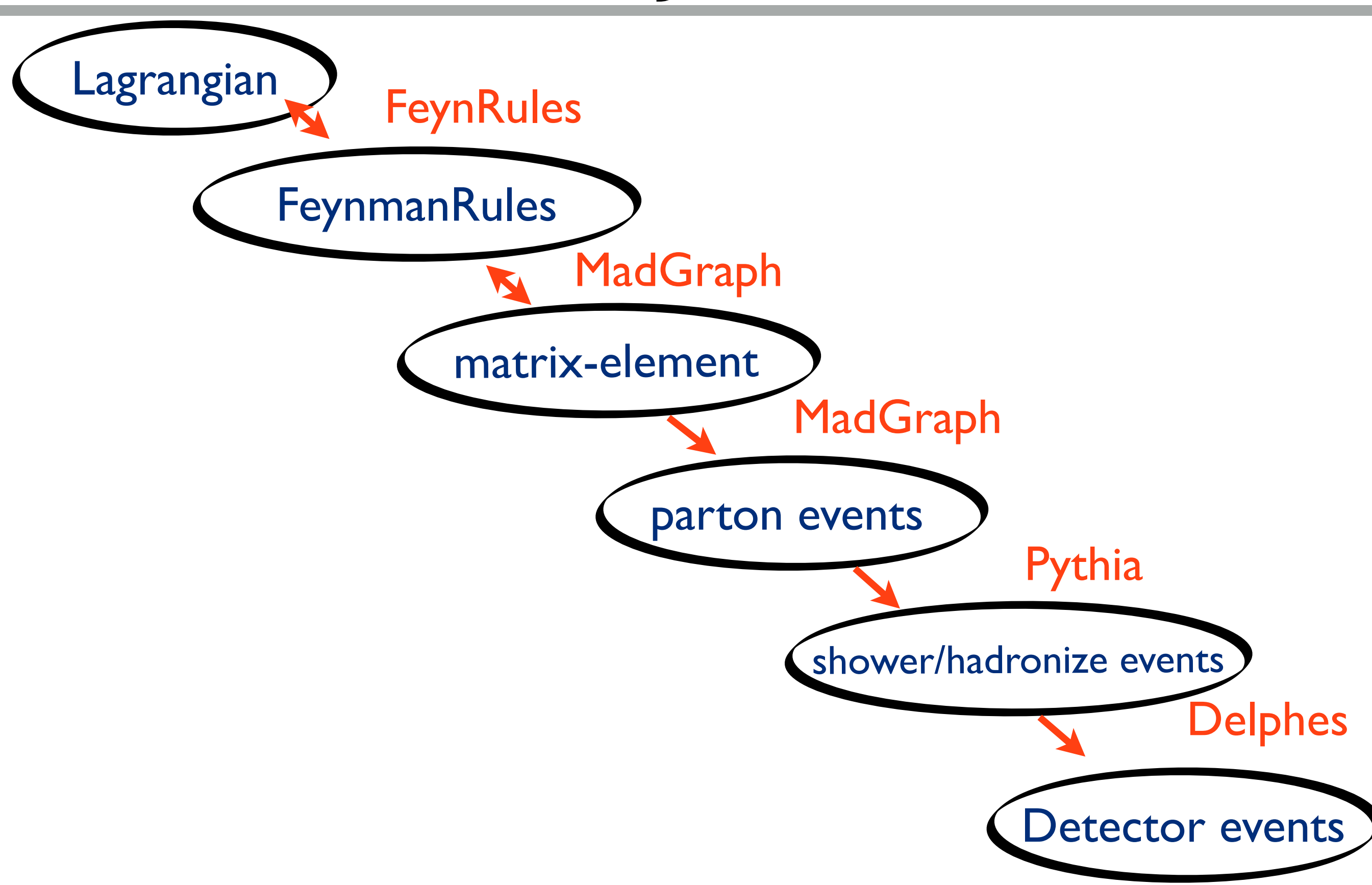

### **MP3M From Theory to Detector WDurham**

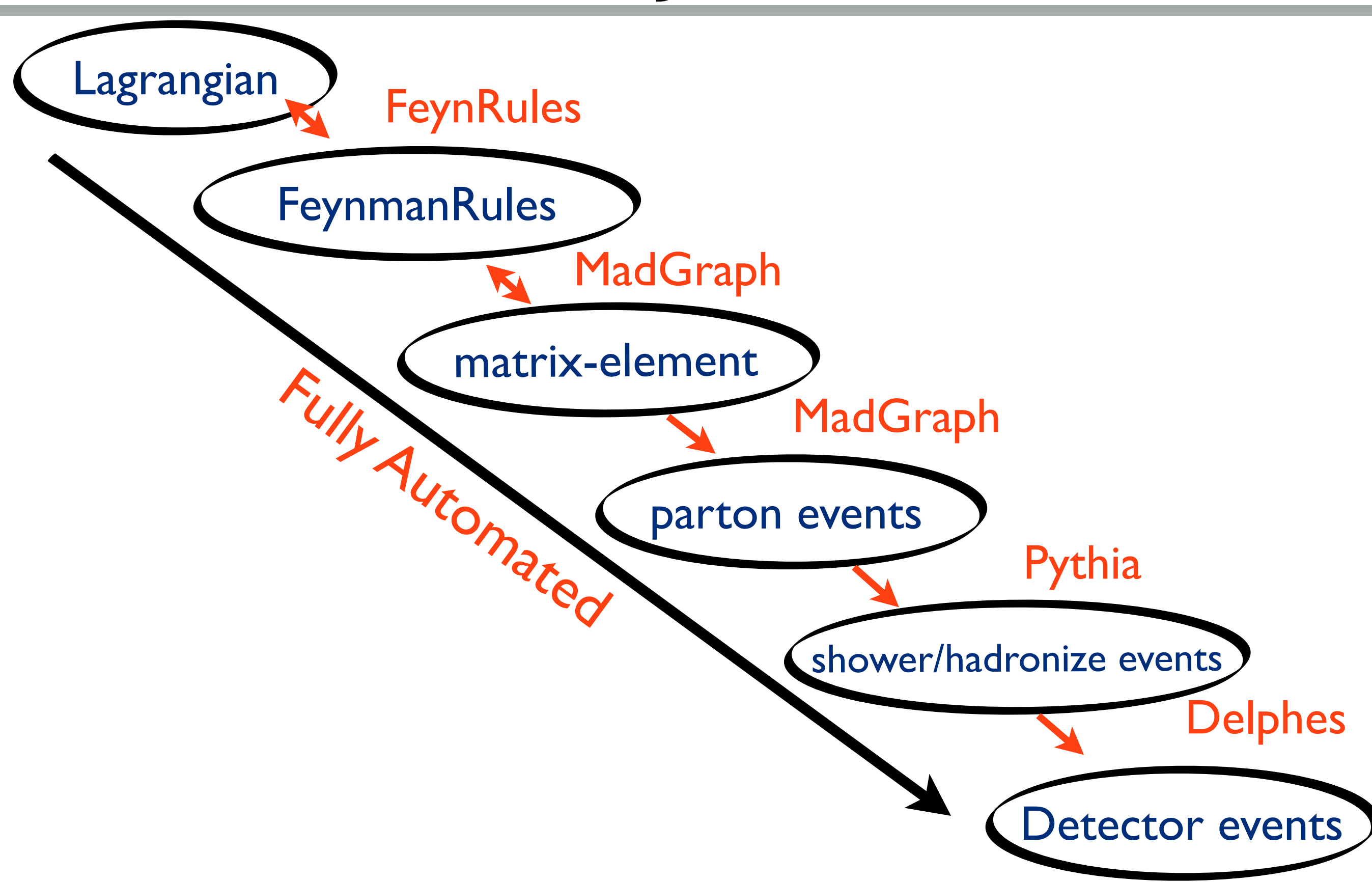

### **Example Theory to Detector Withdressity**

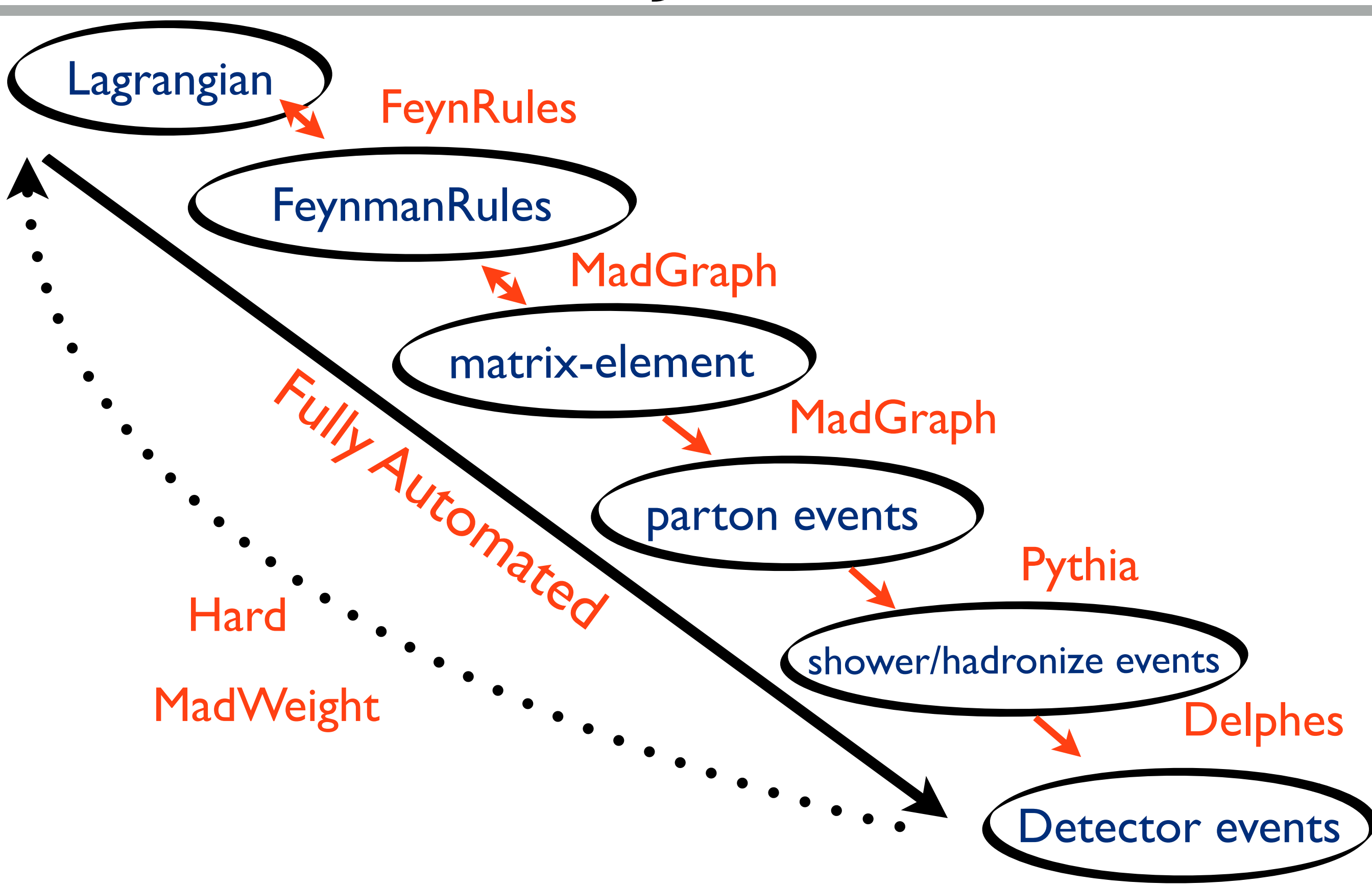

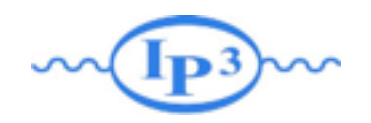

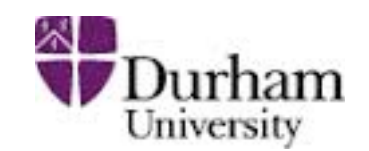

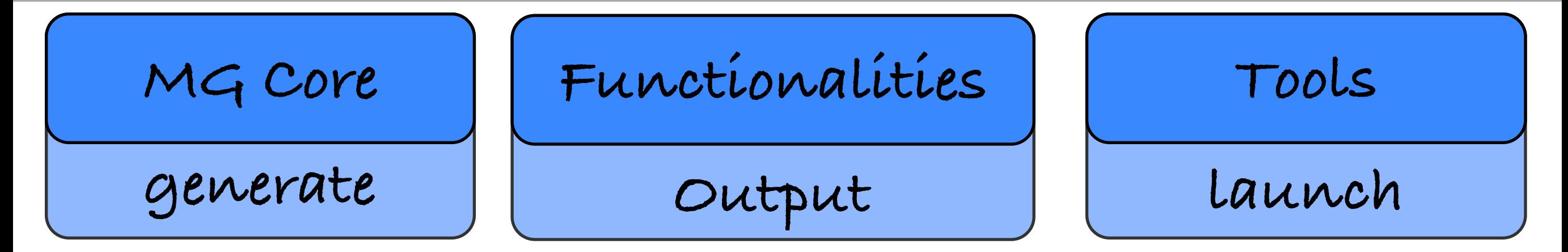

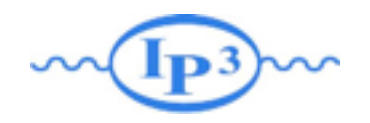

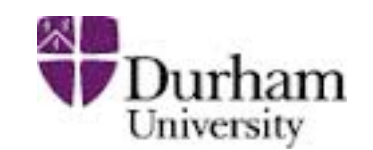

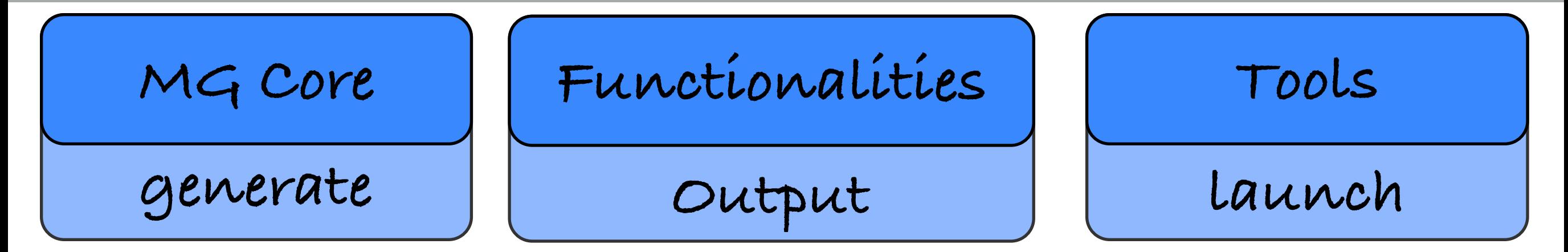

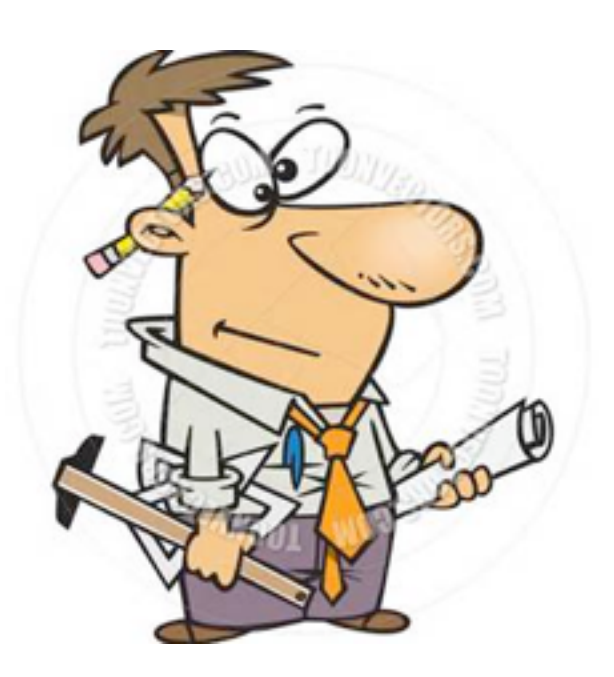

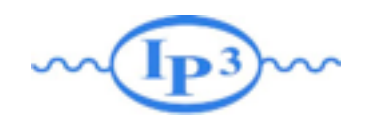

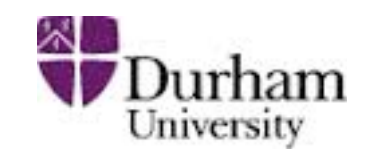

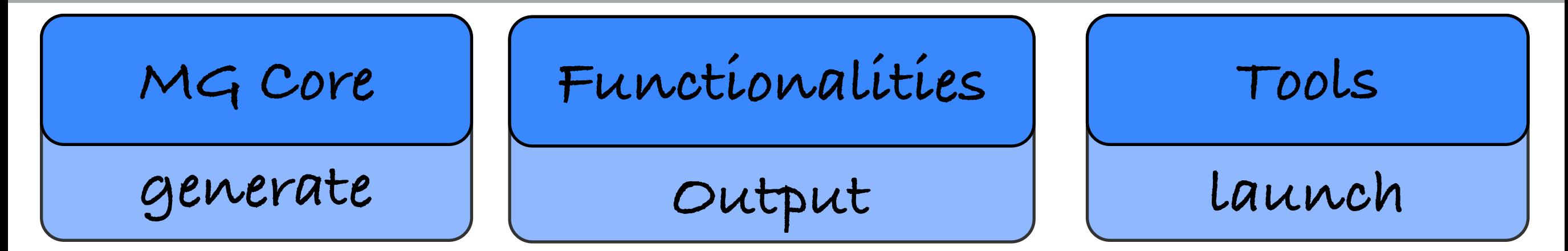

**UFO / ALOHA**

**MadGraph StandAlone**

**MadLoop StandAlone**

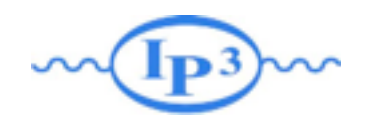

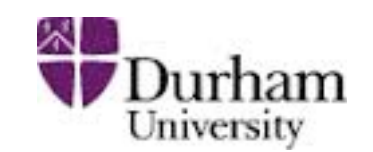

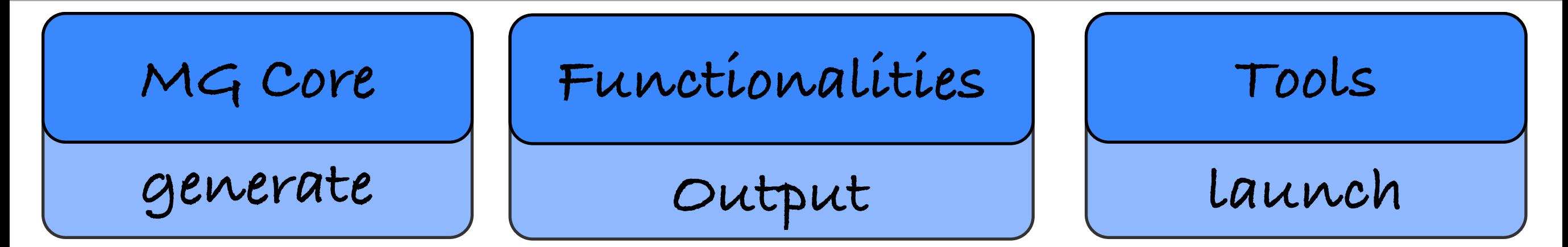

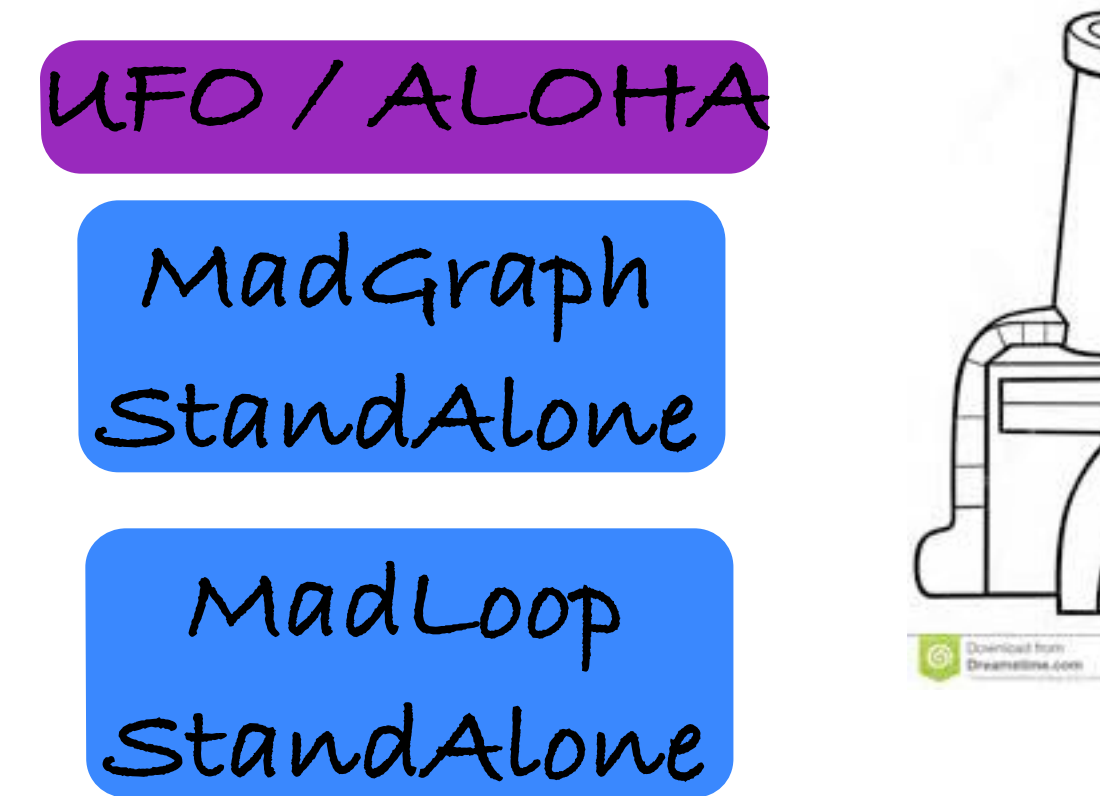

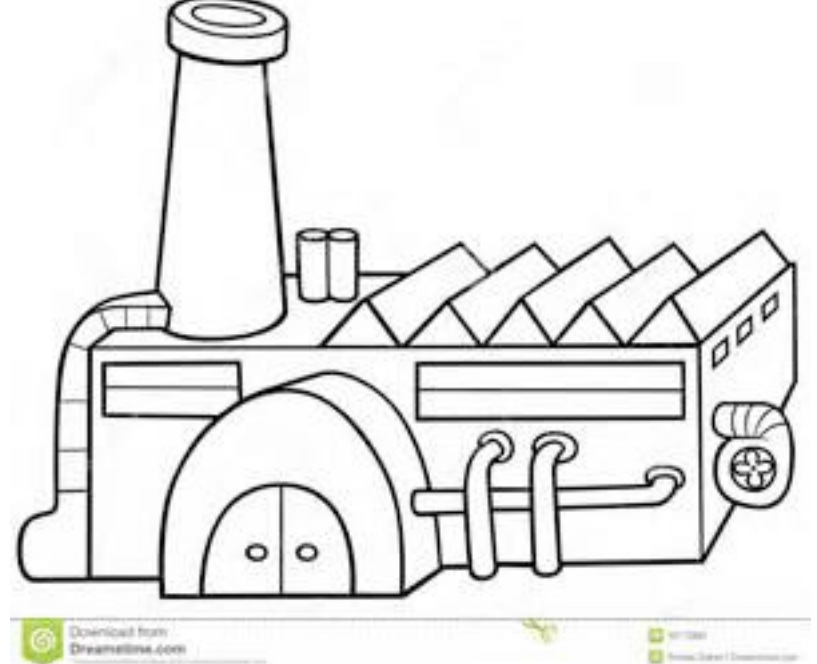

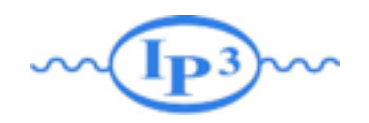

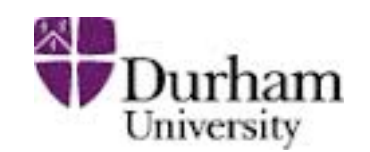

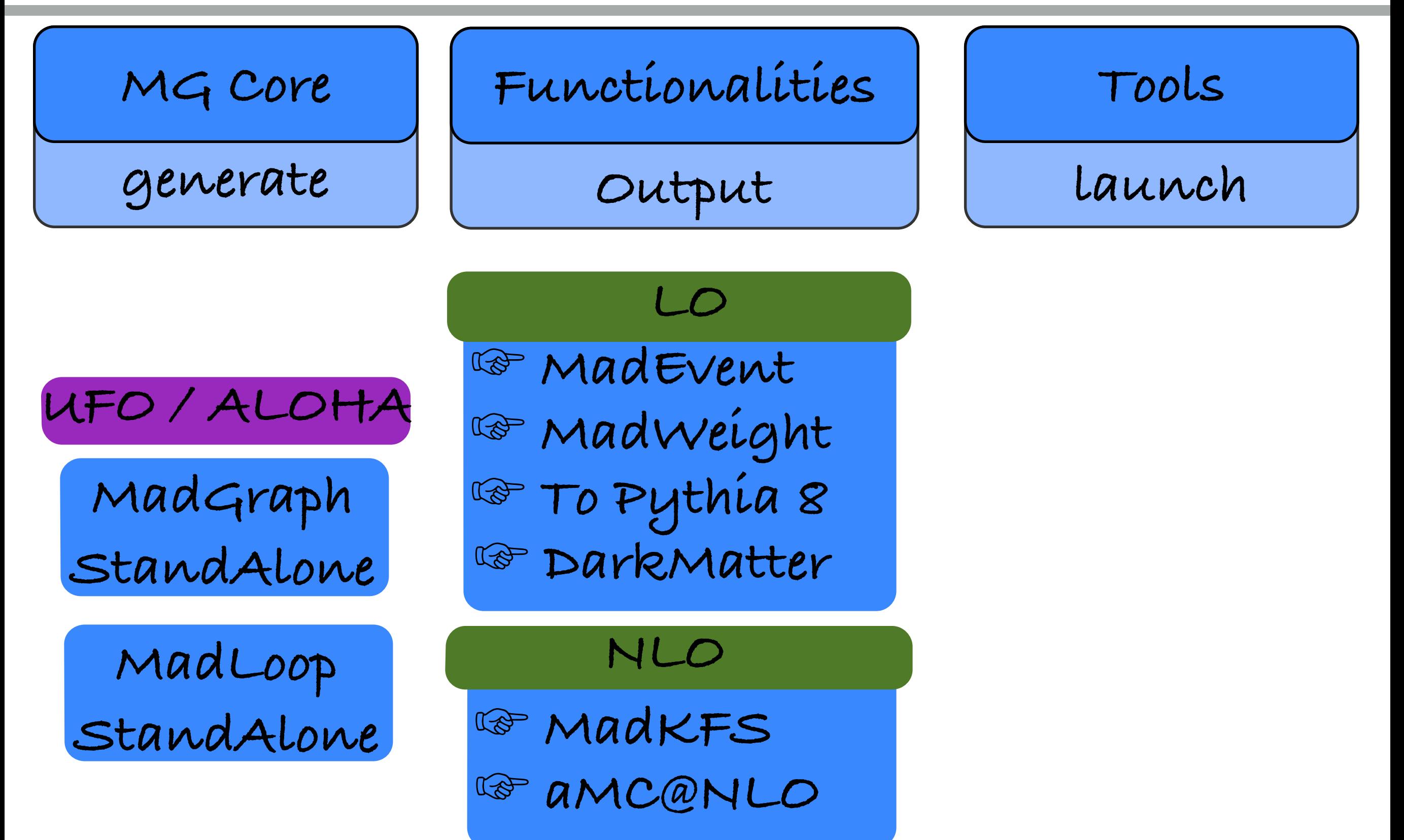

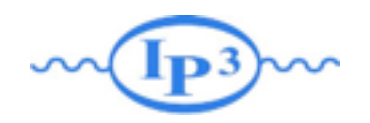

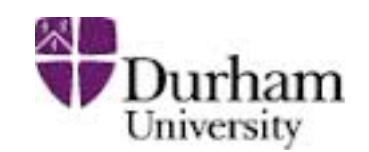

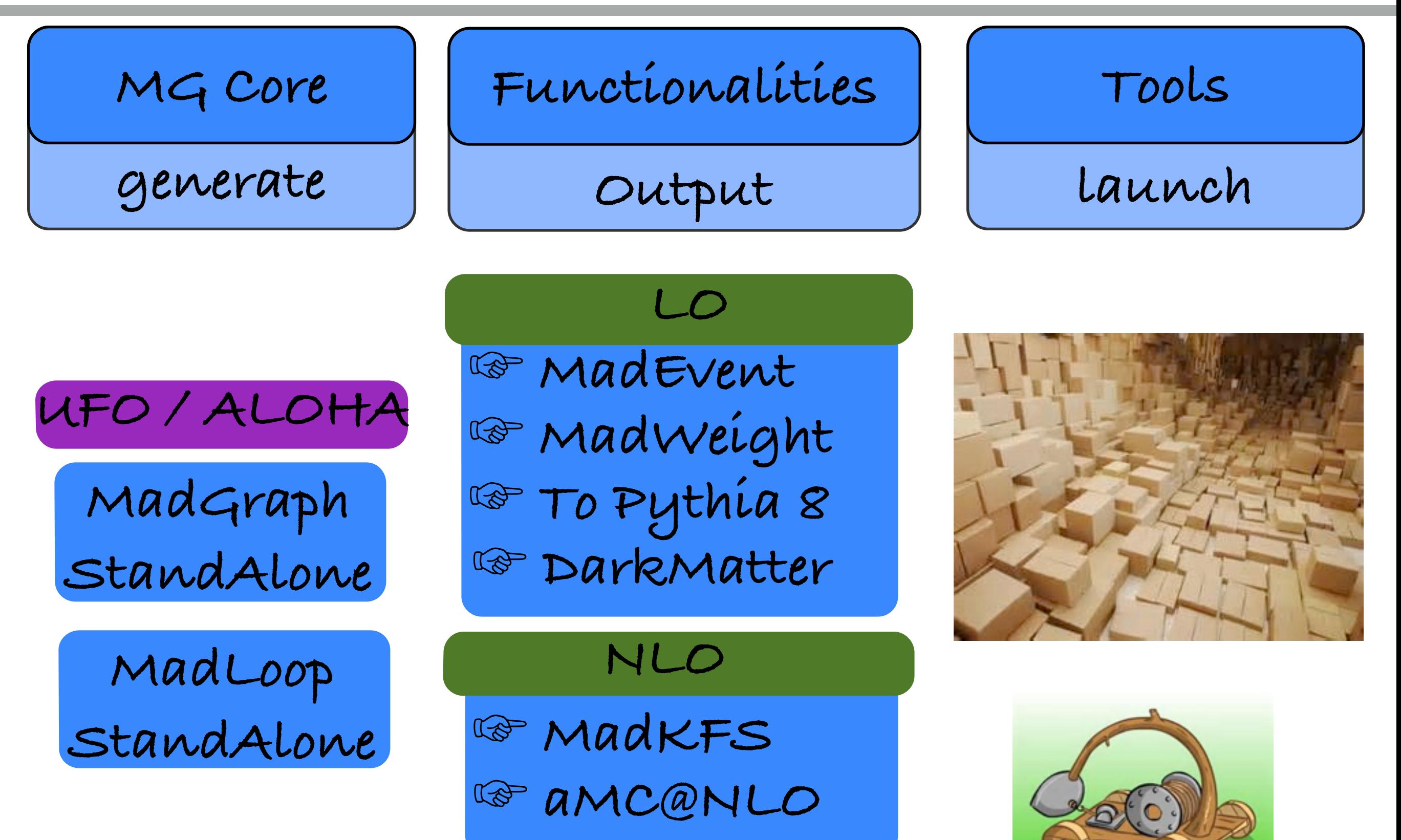

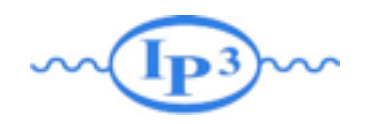

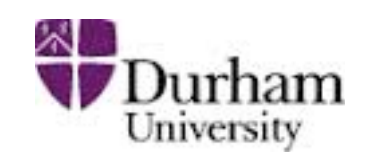

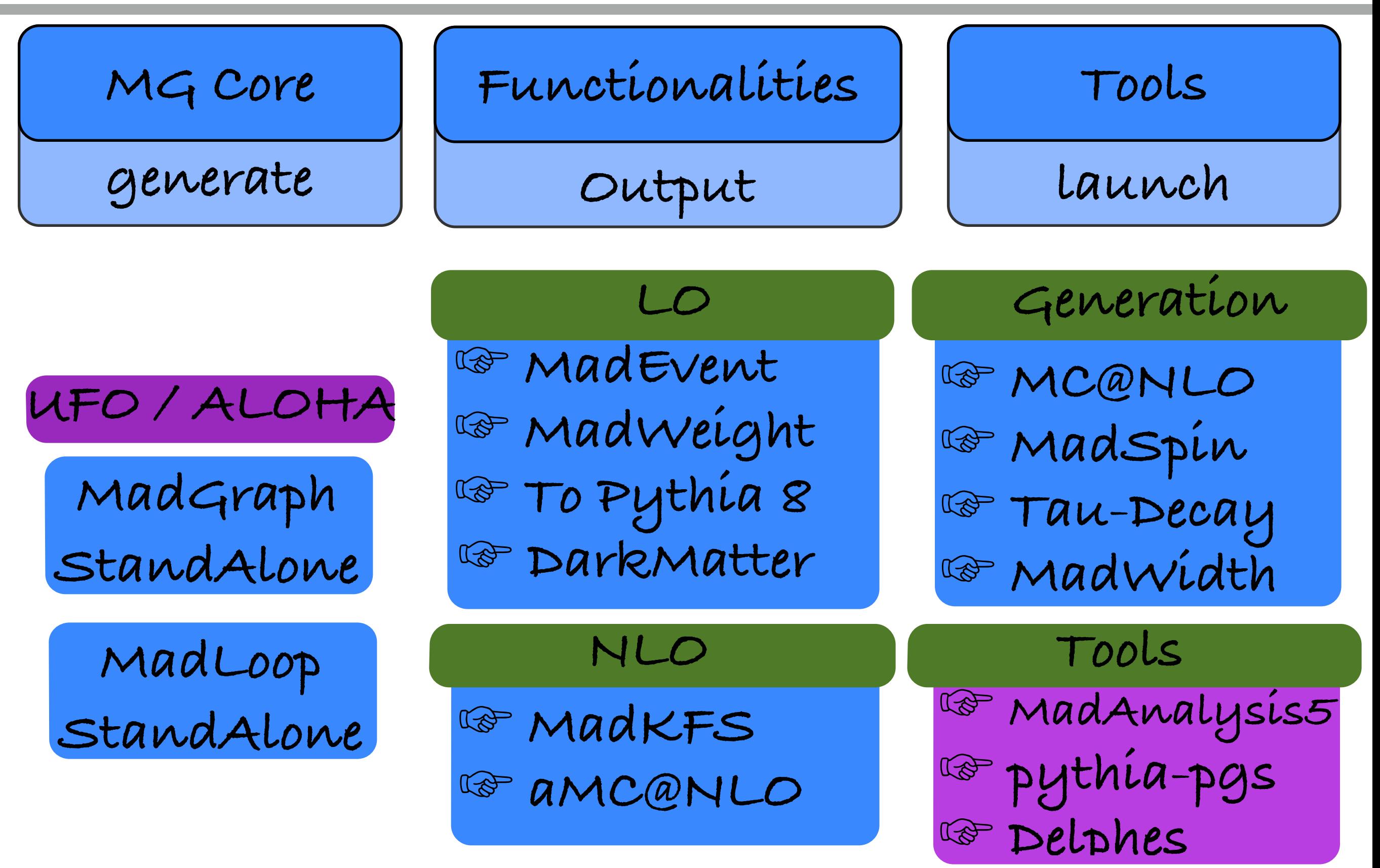

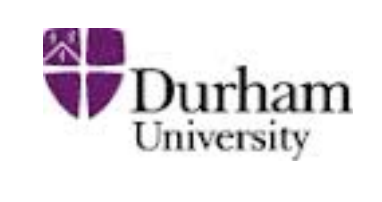

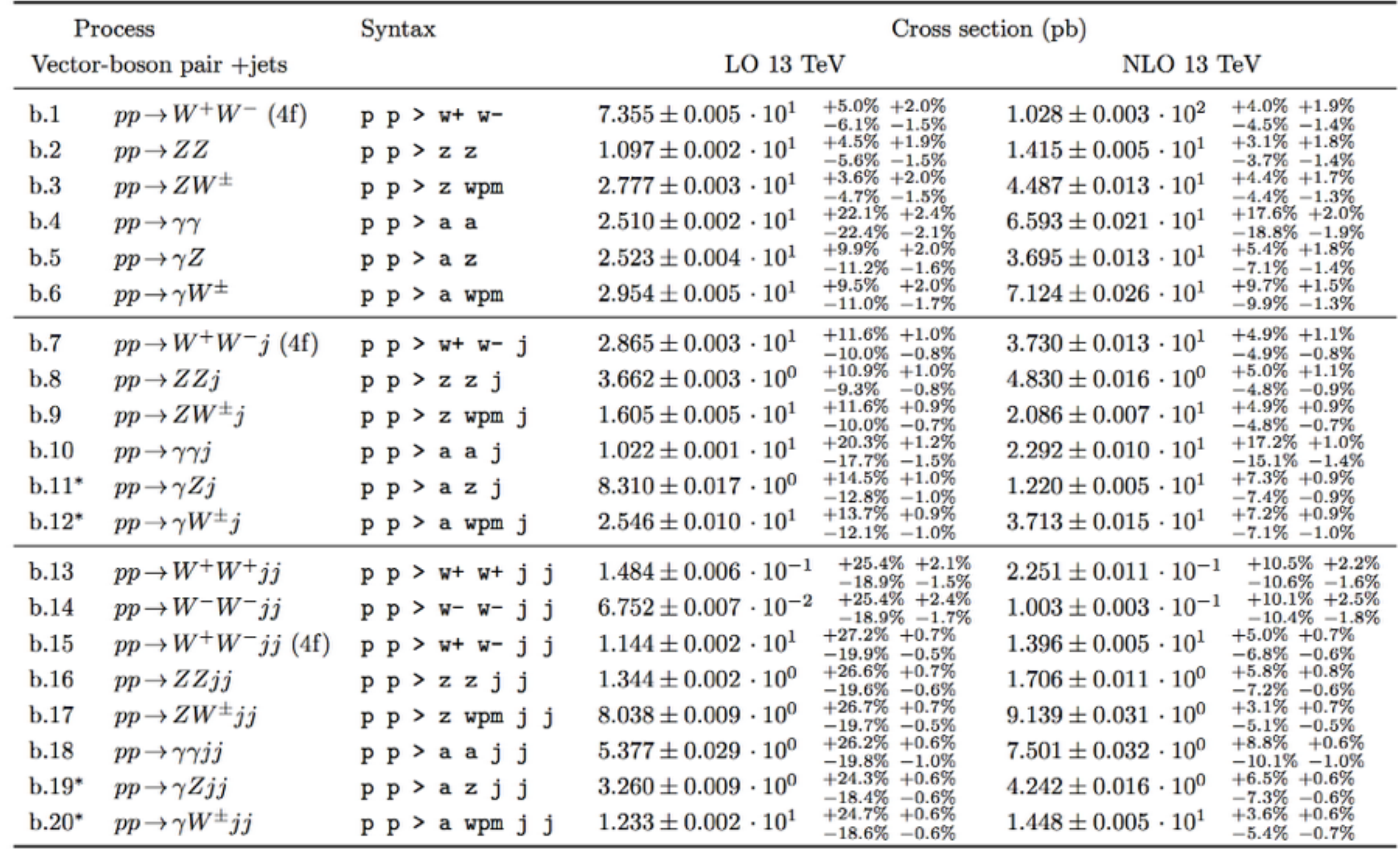

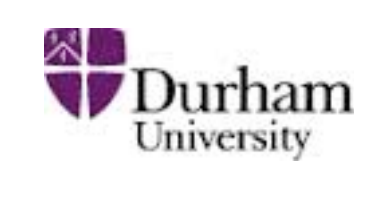

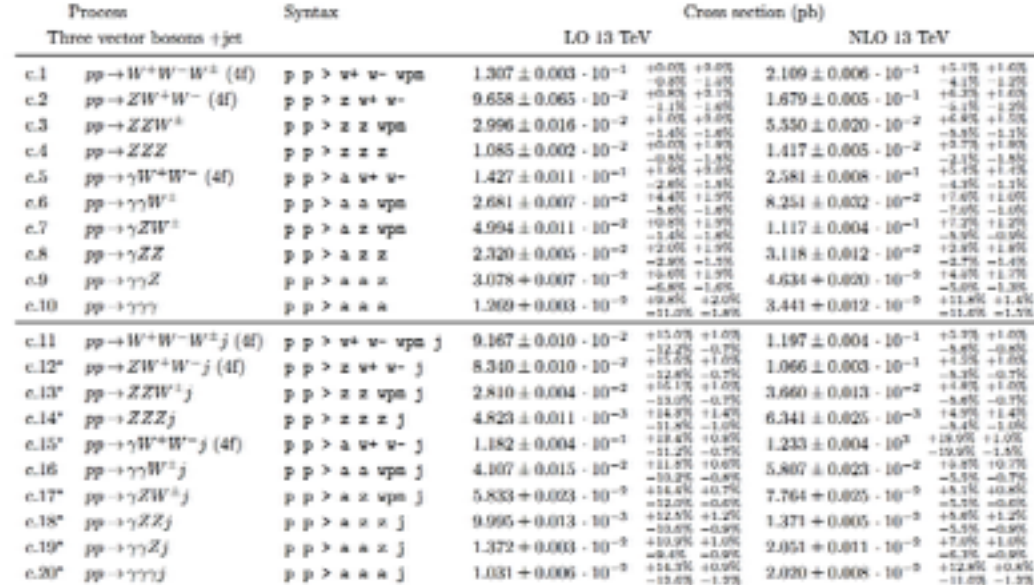

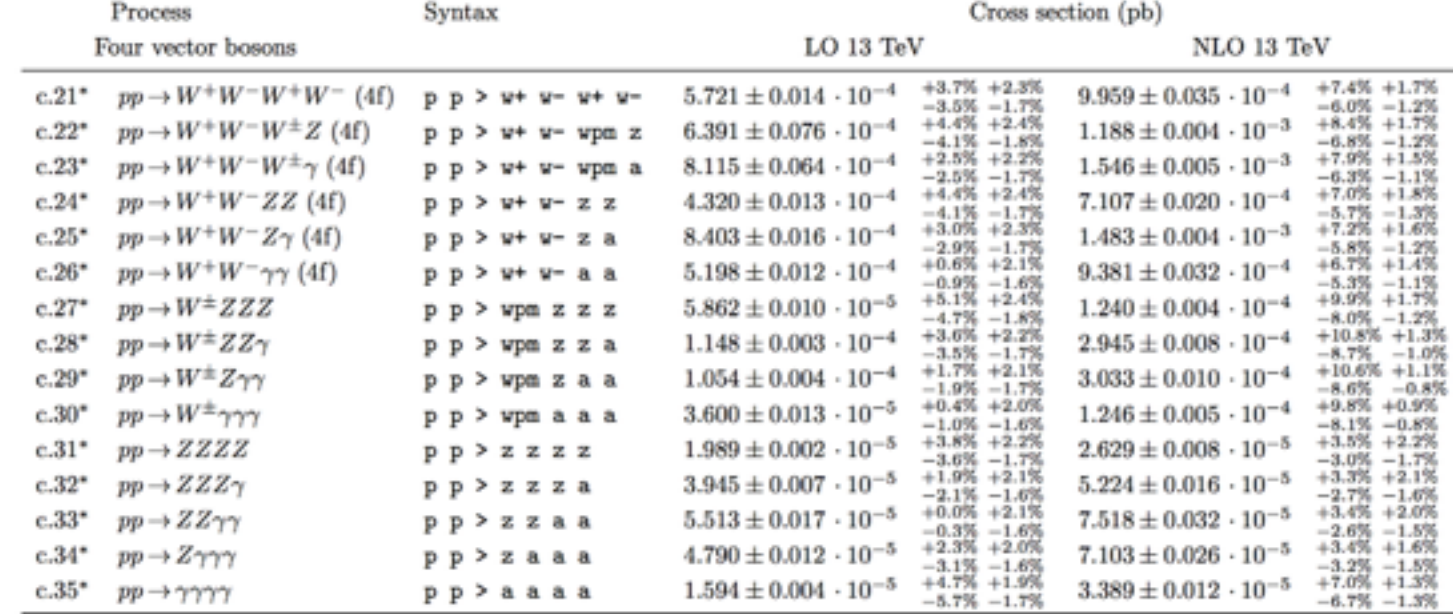

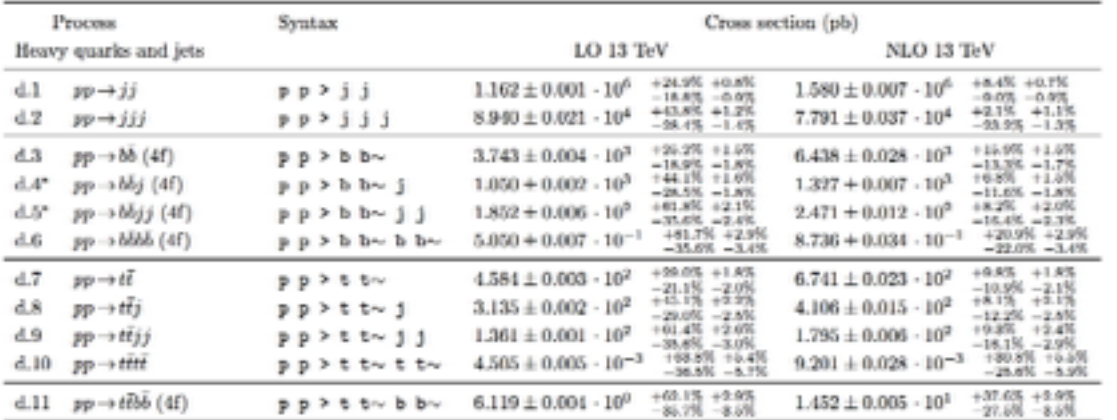

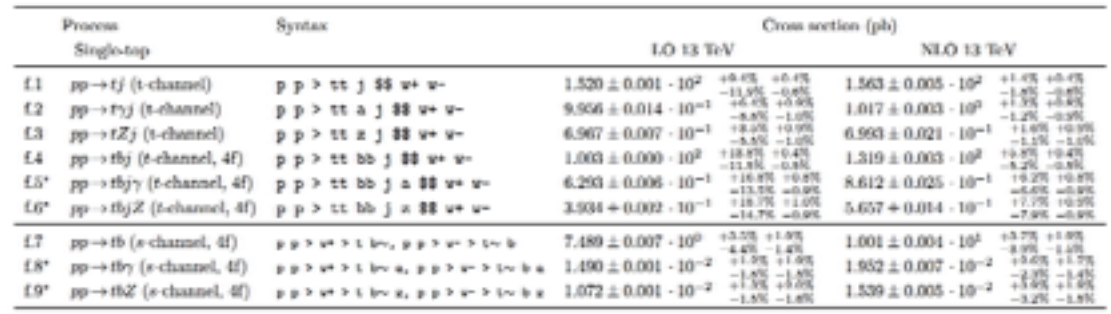

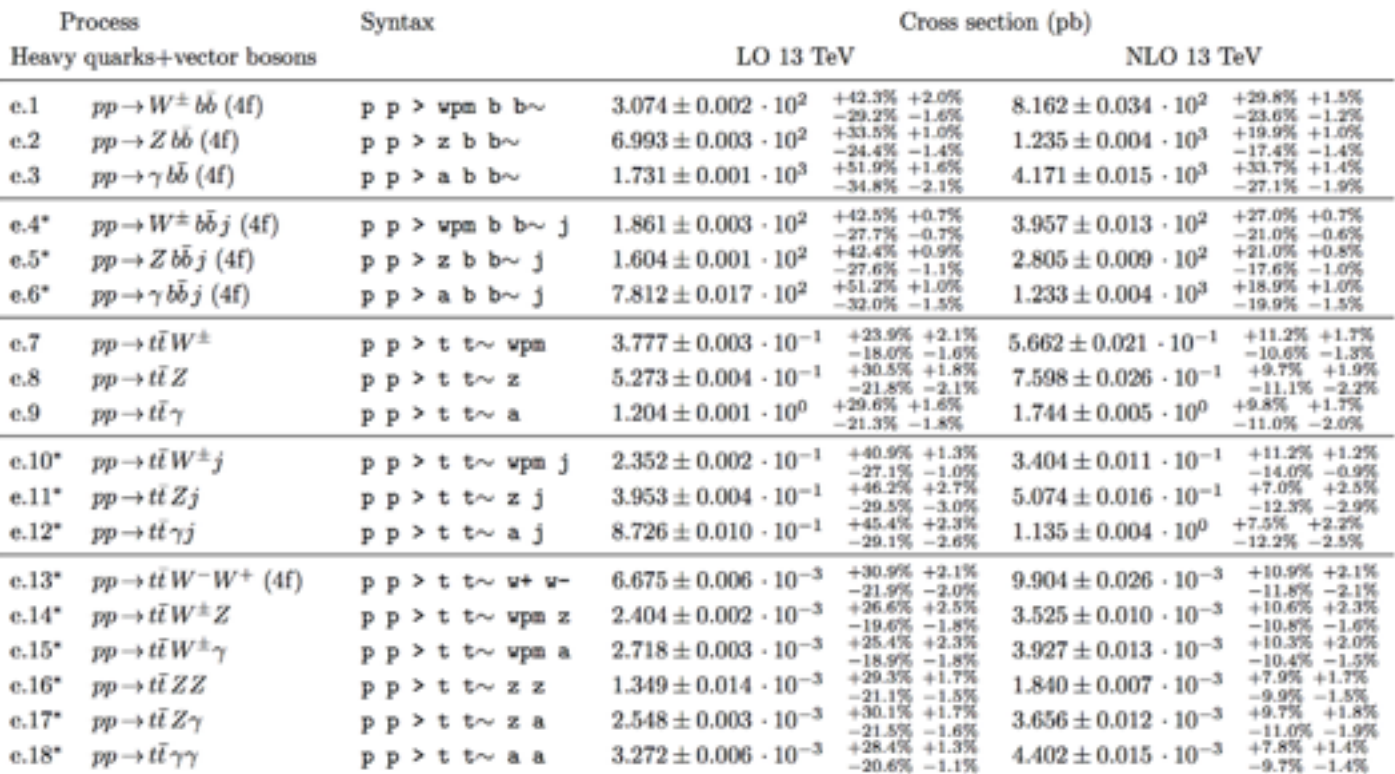

 $g.20^*$  pp  $\rightarrow$  Hbbj (4f)

 $p p > b b b \sim j$ 

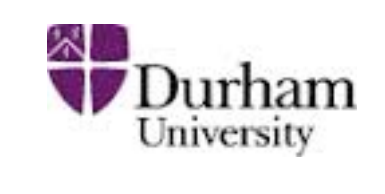

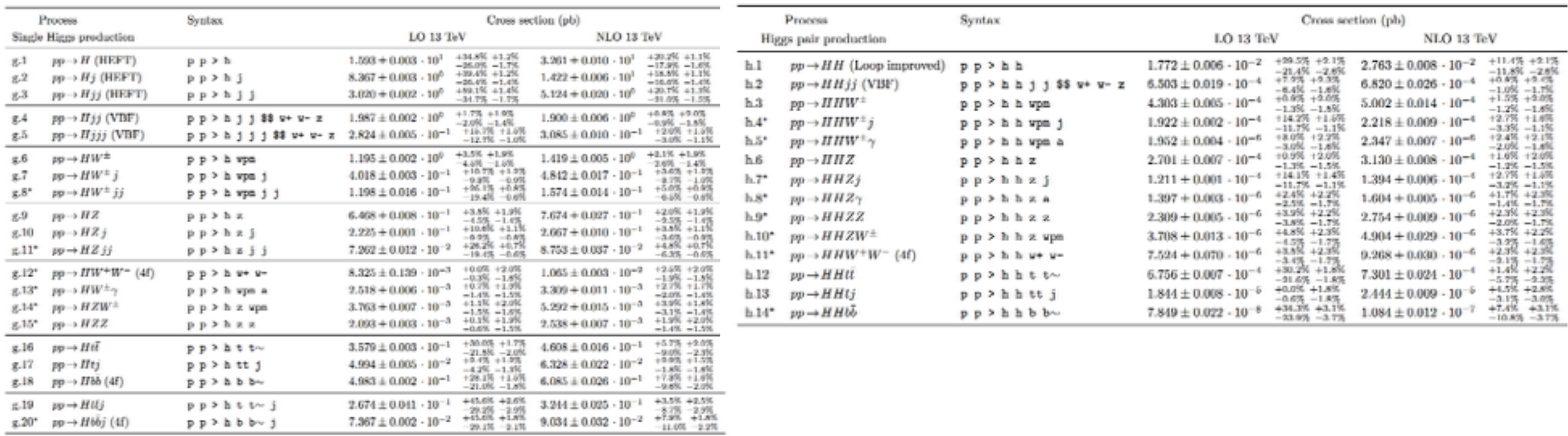

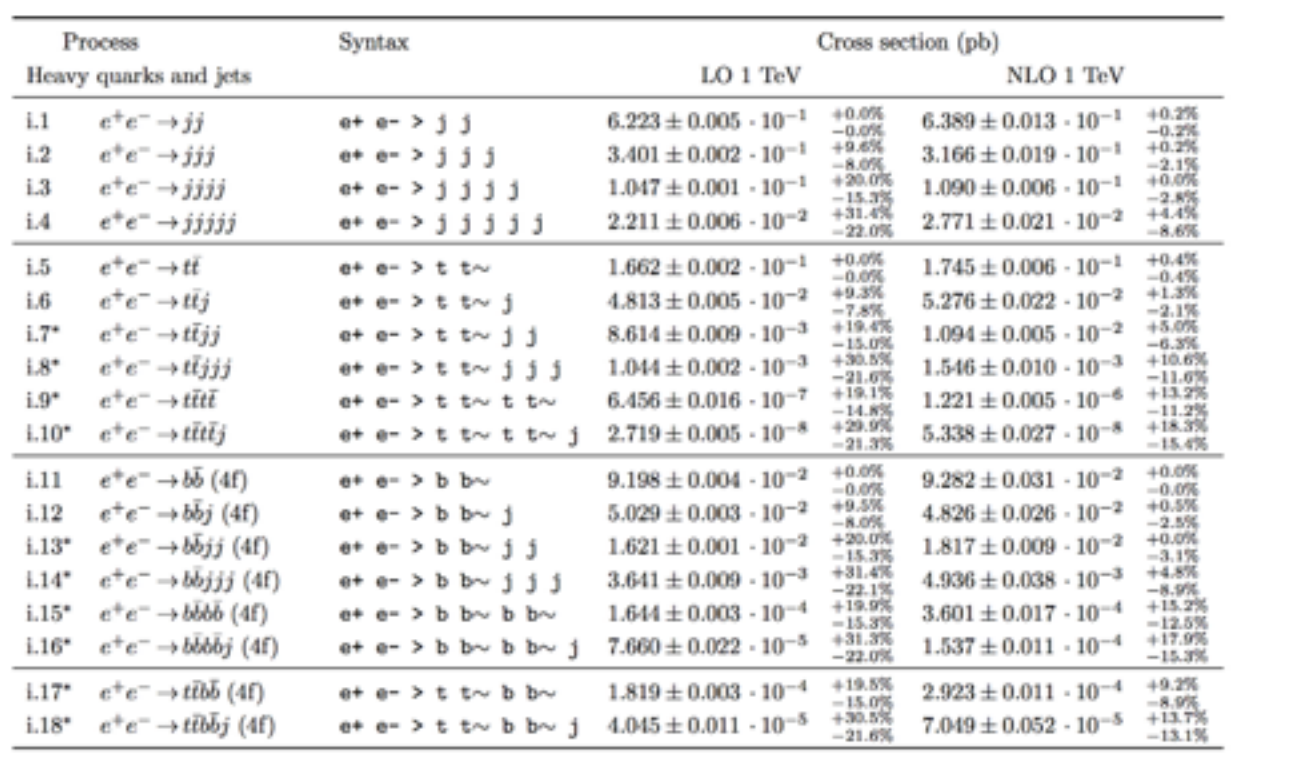

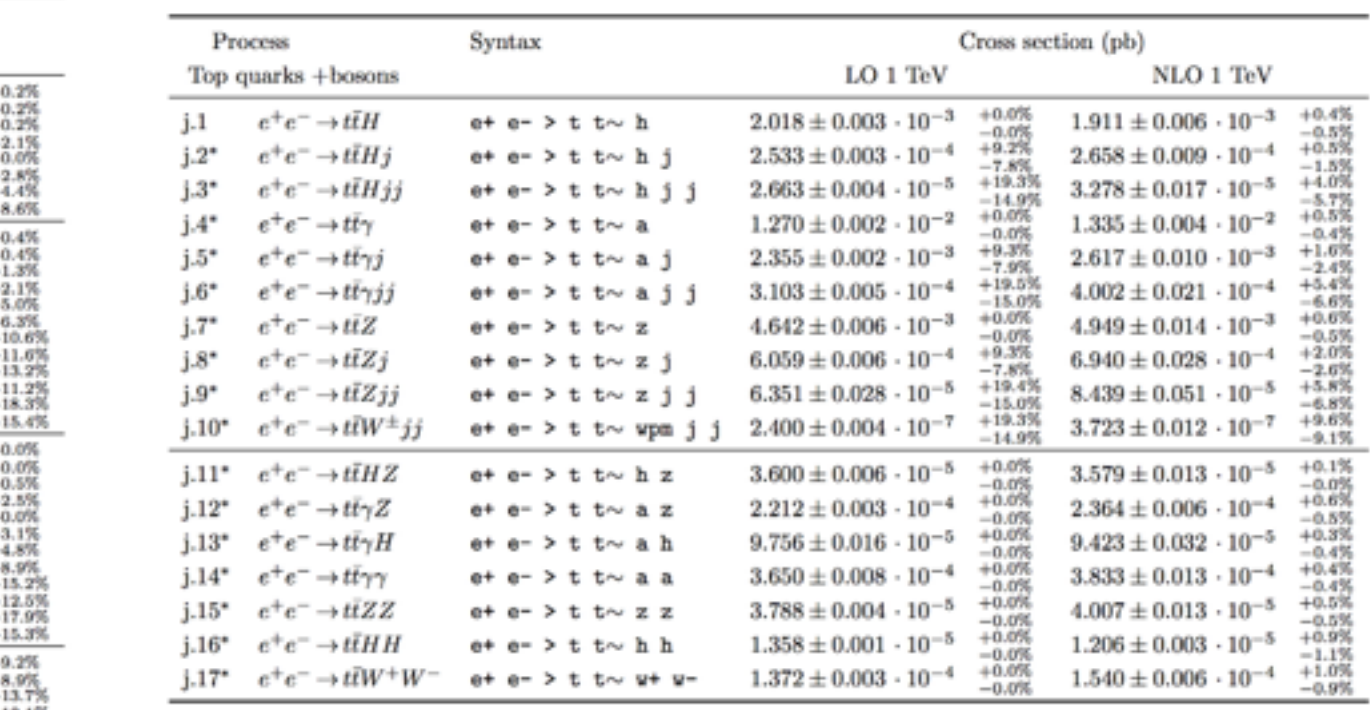

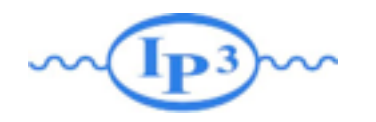

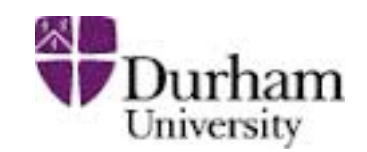

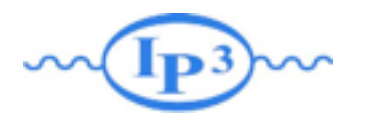

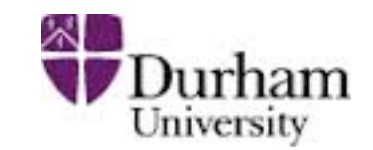

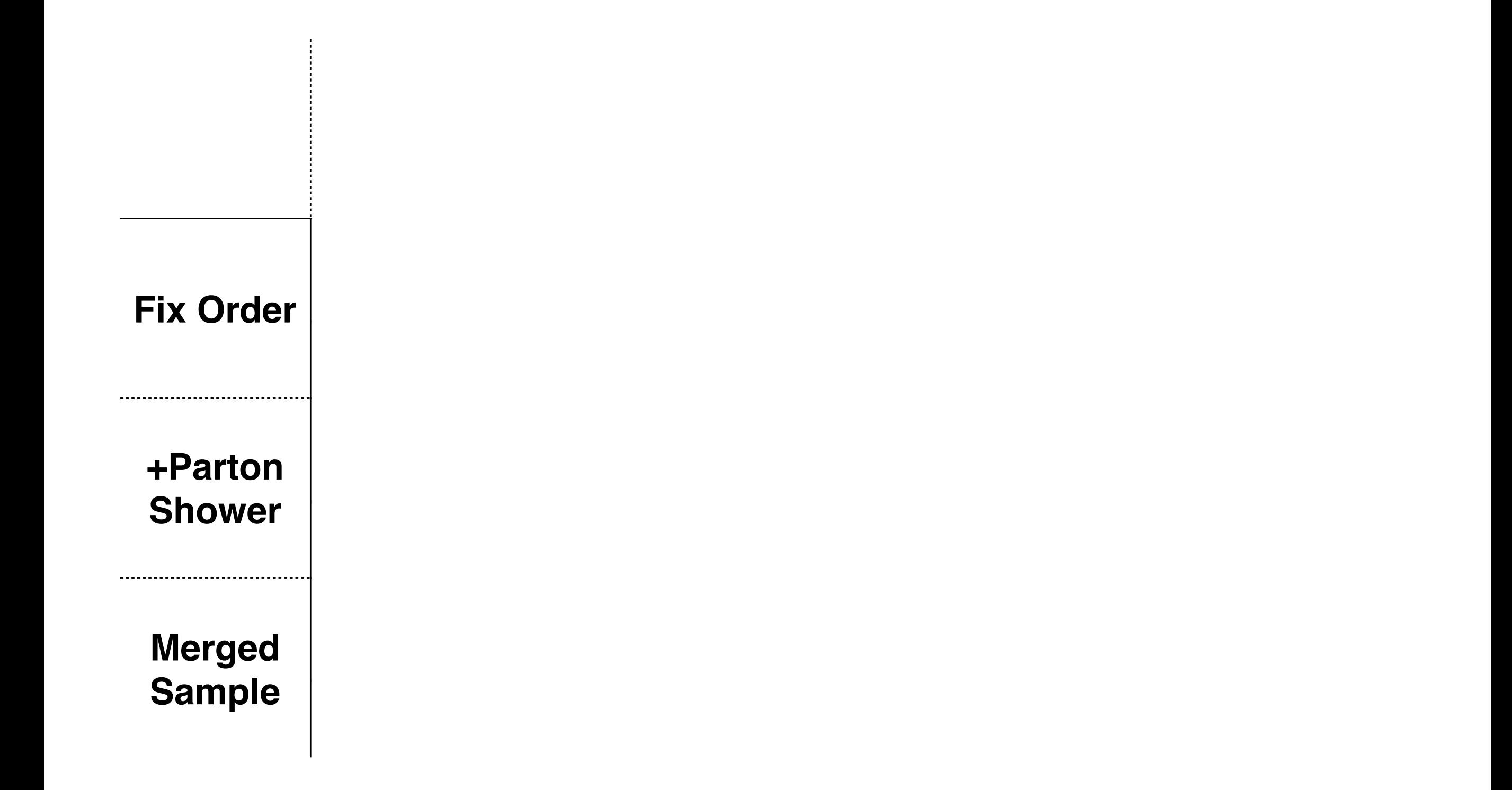

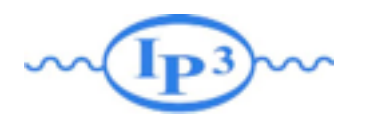

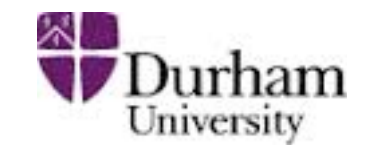

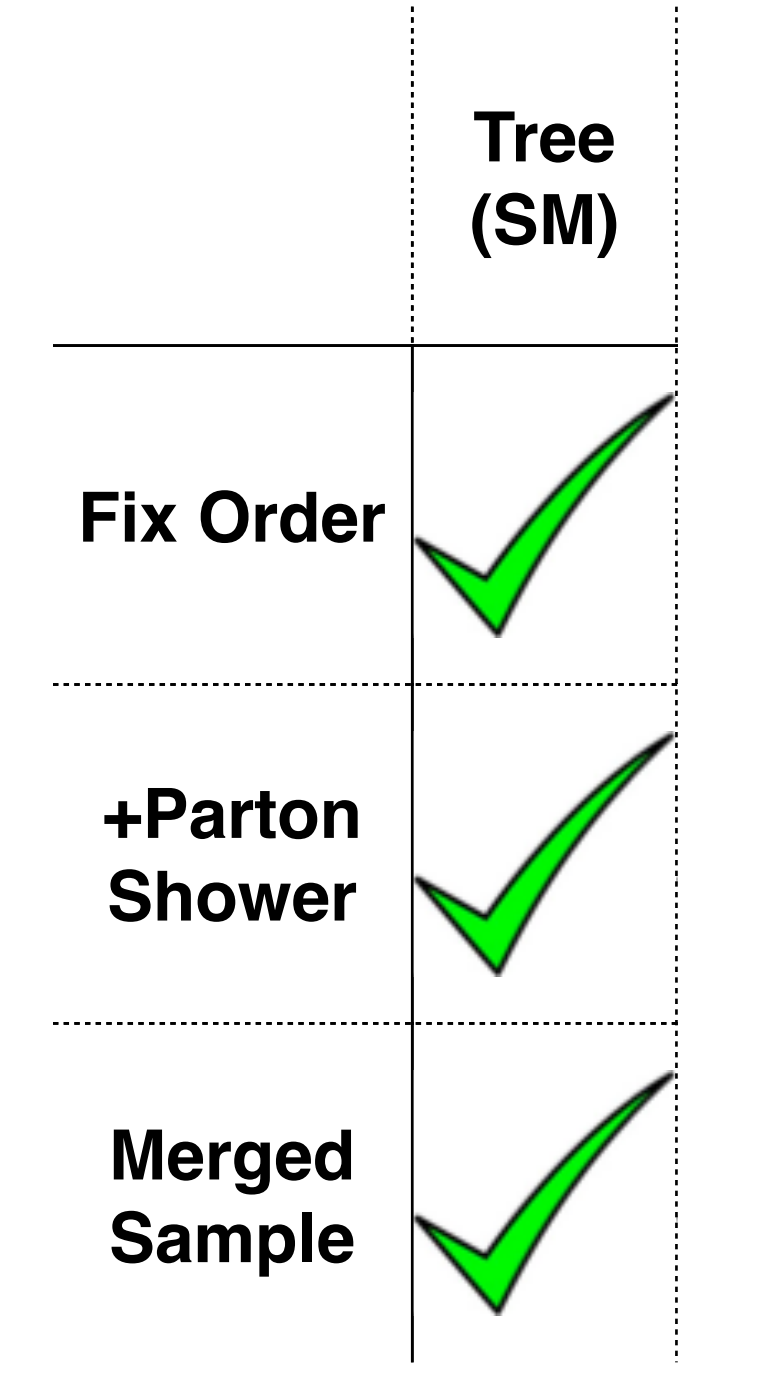

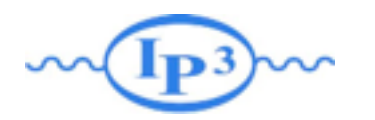

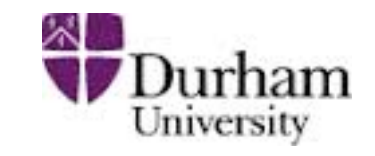

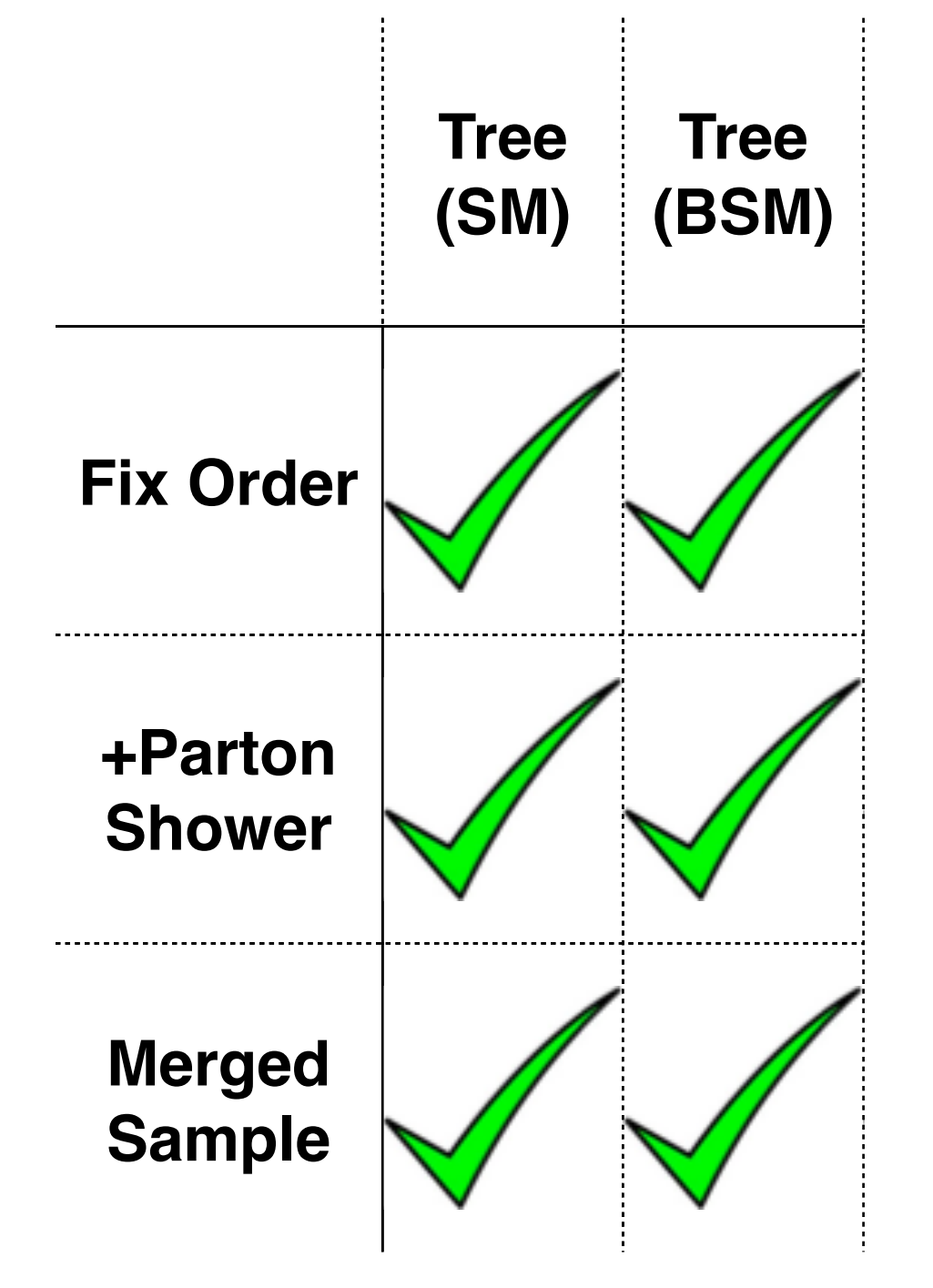

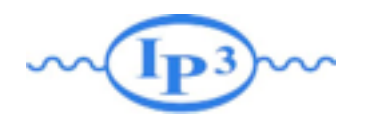

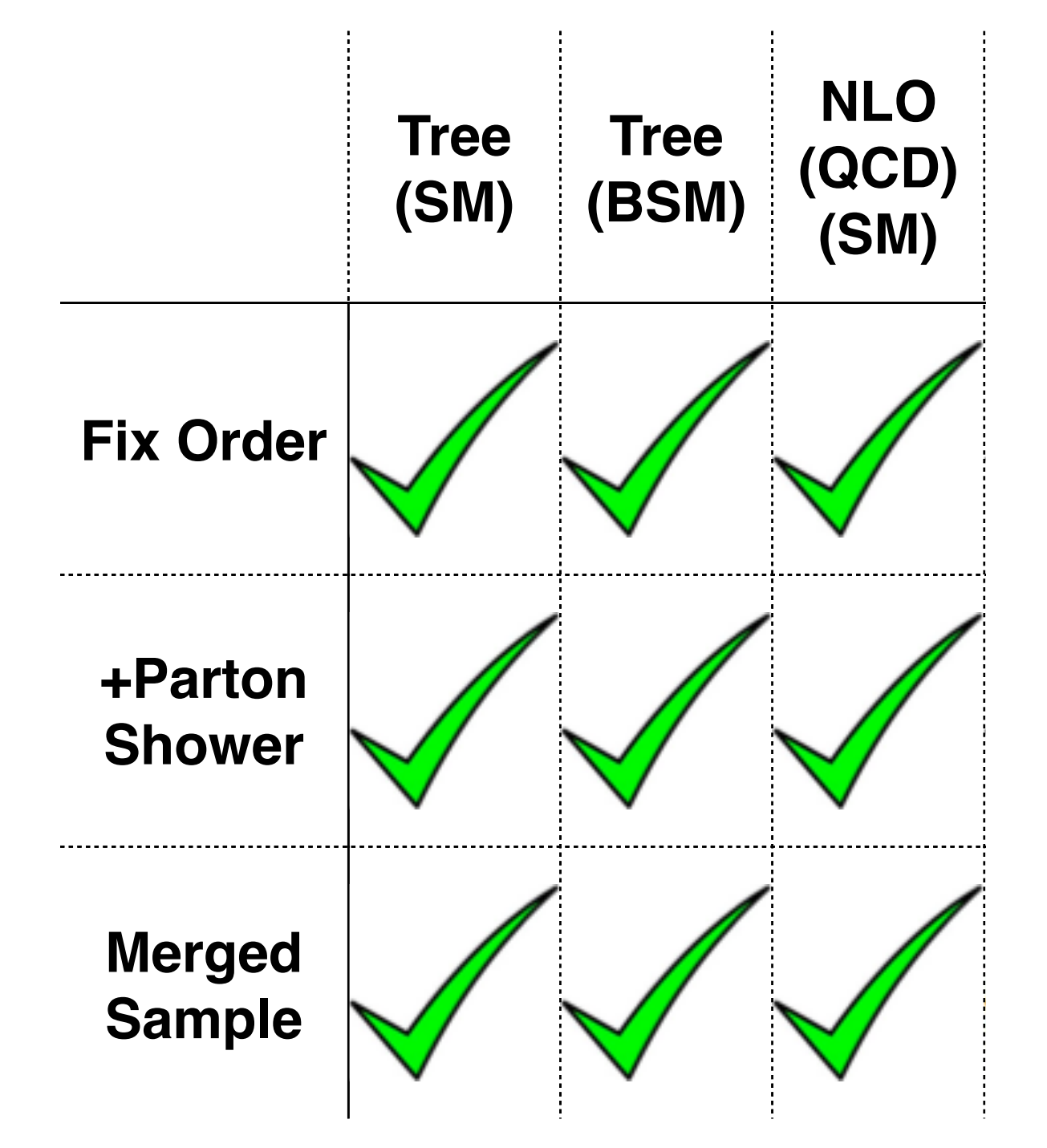

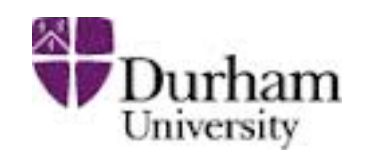

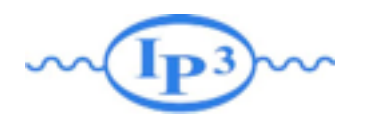

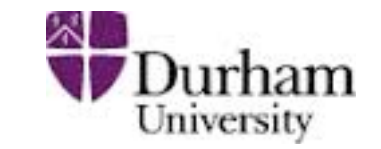

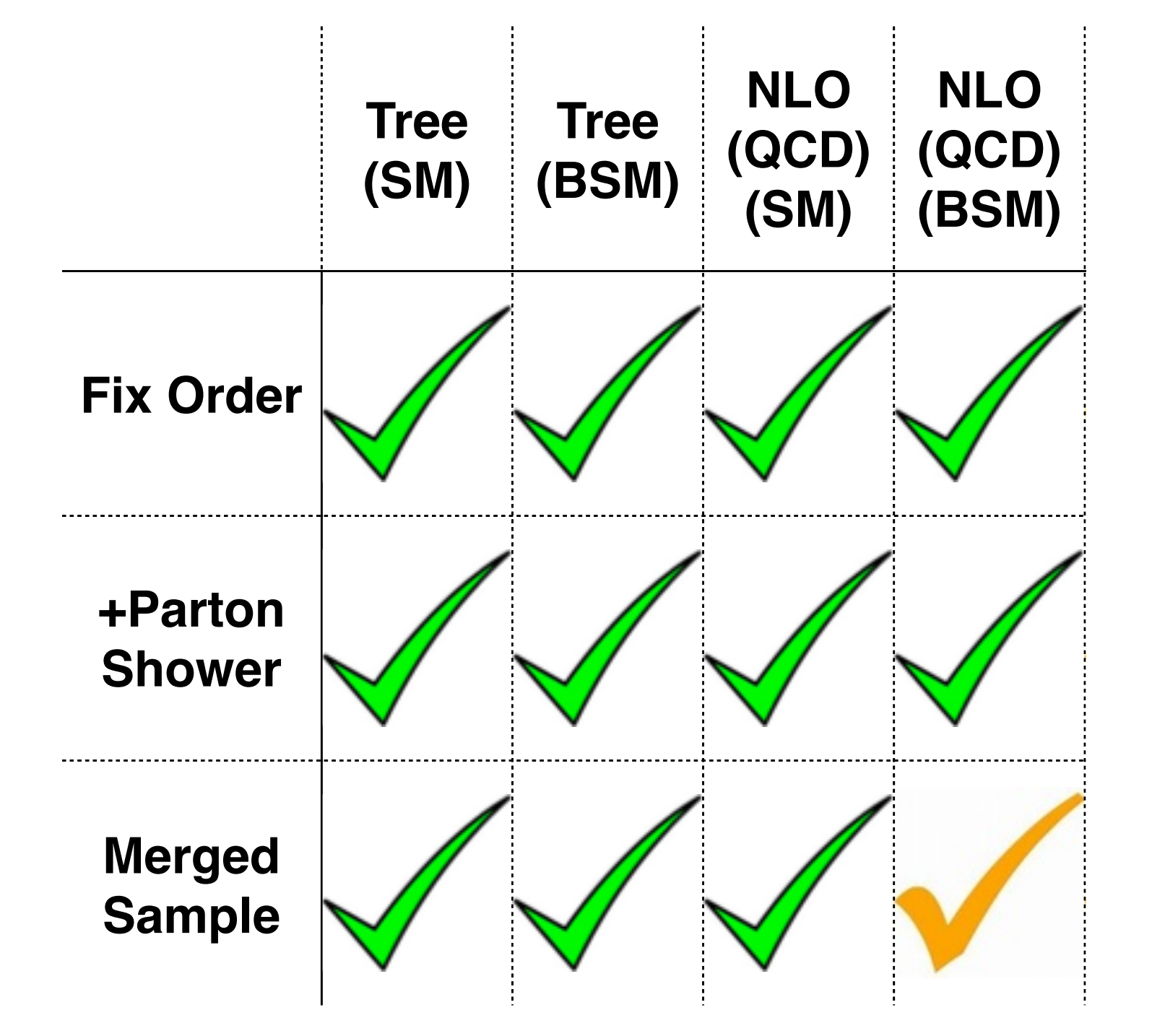

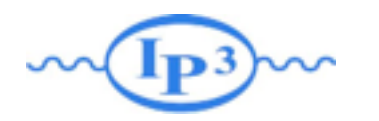

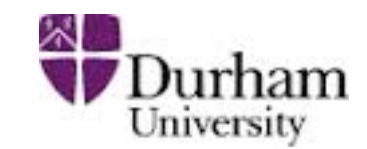

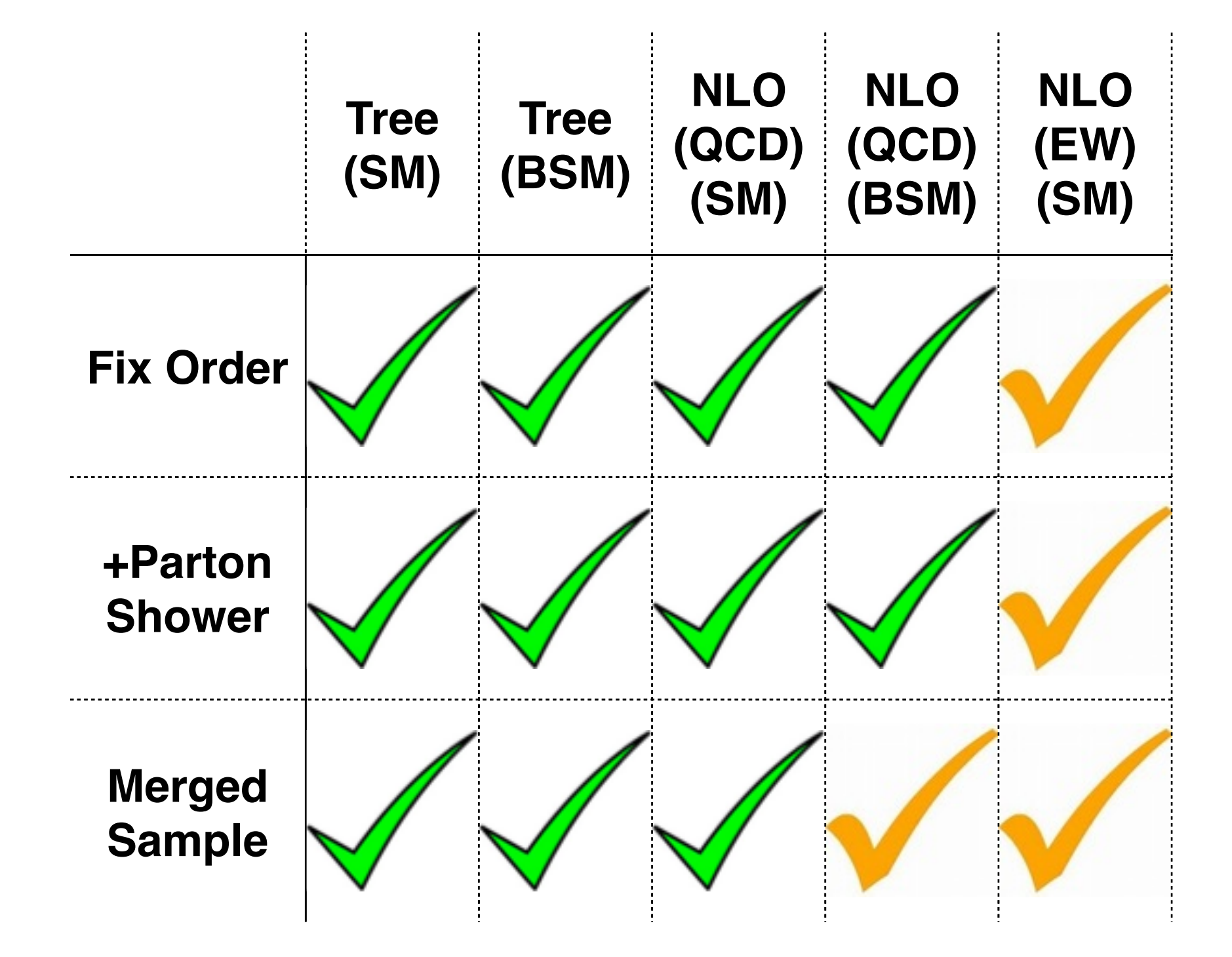

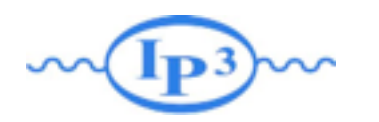

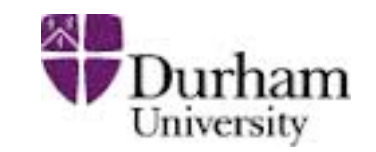

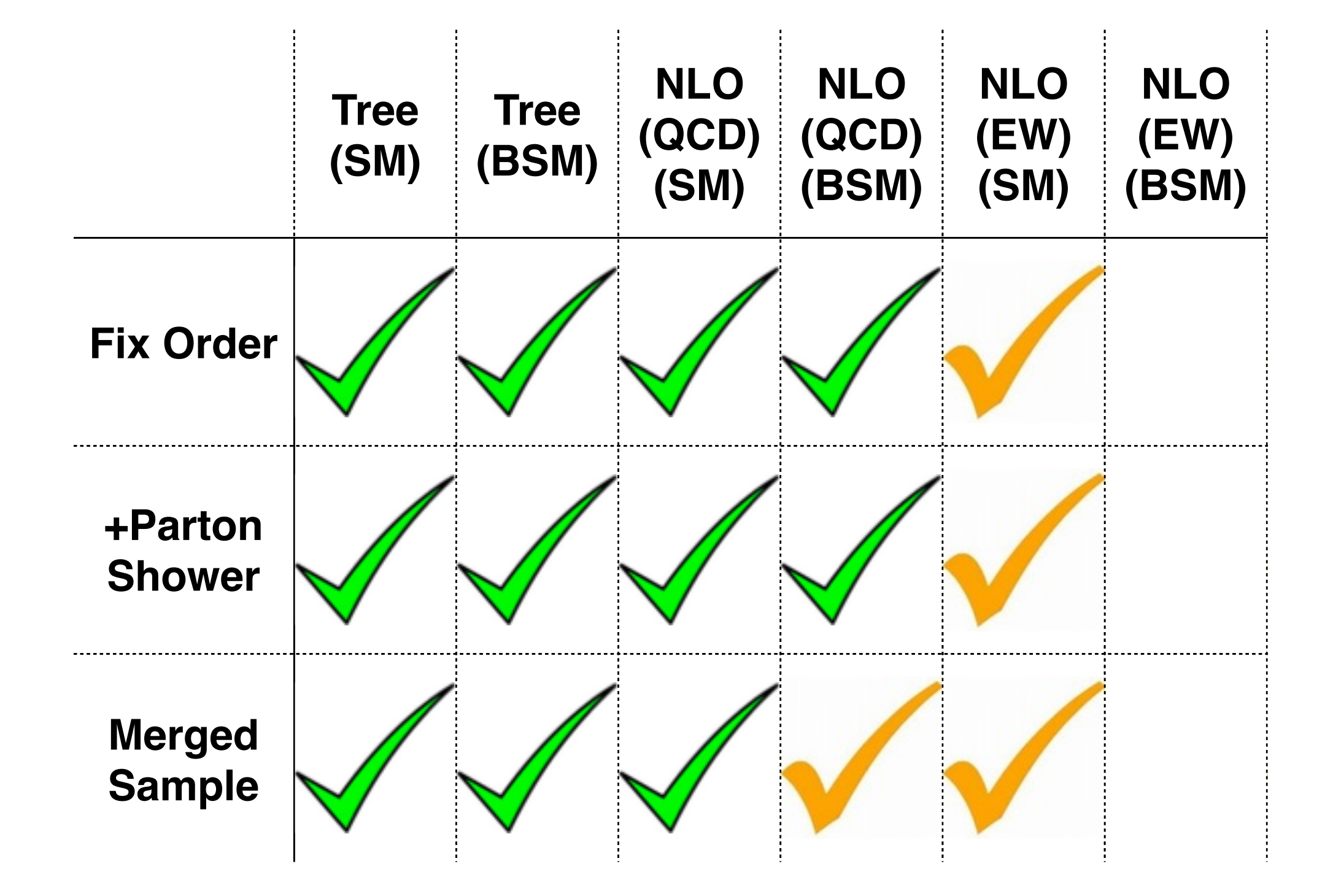

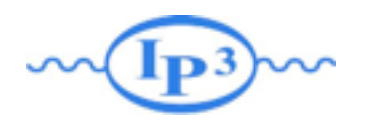

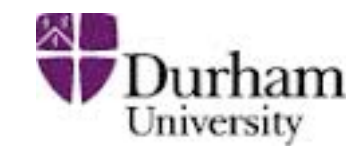

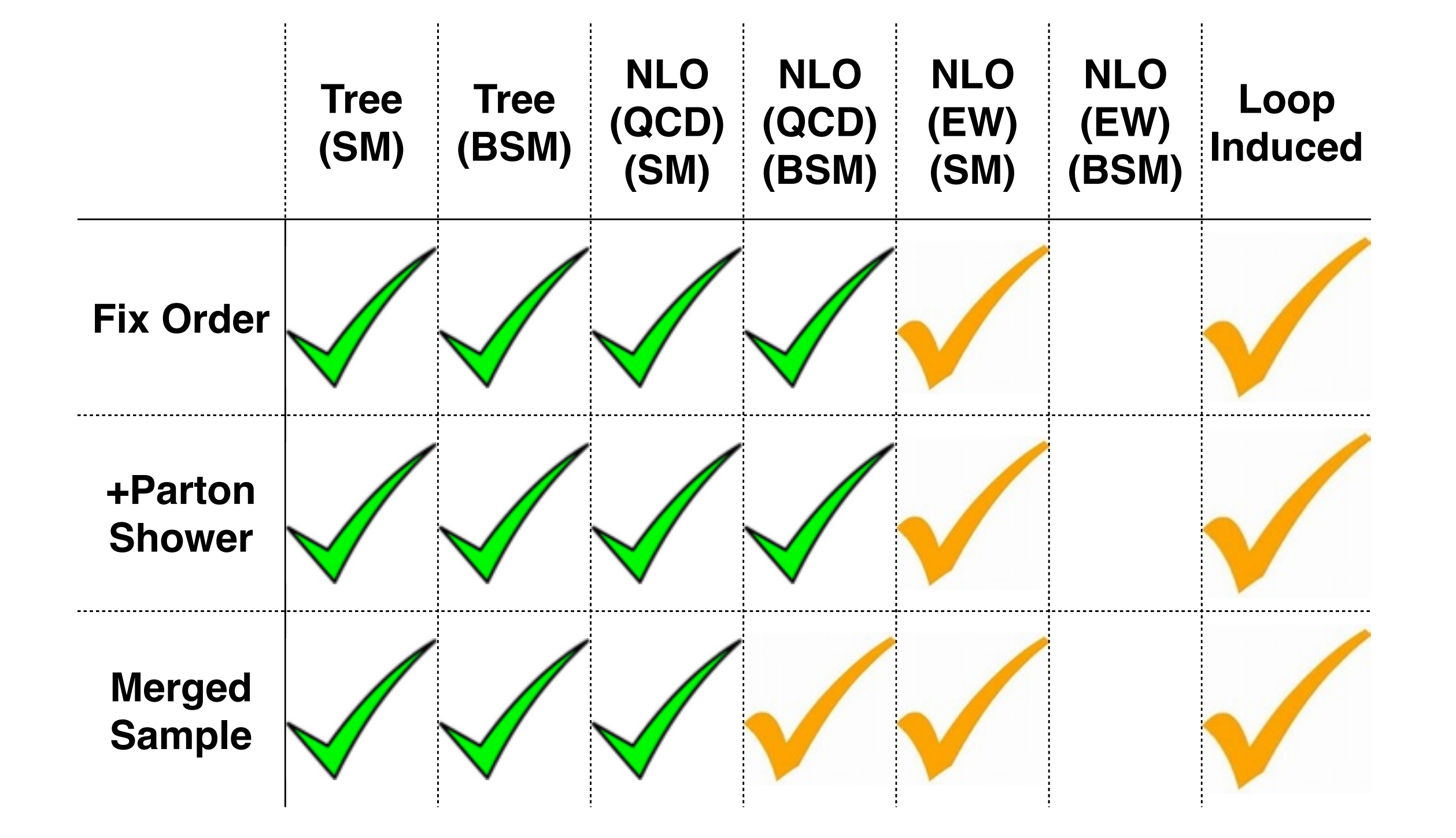

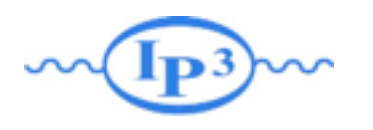

#### Plan

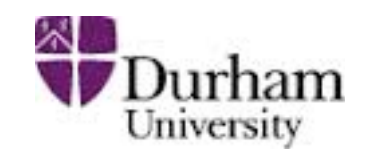

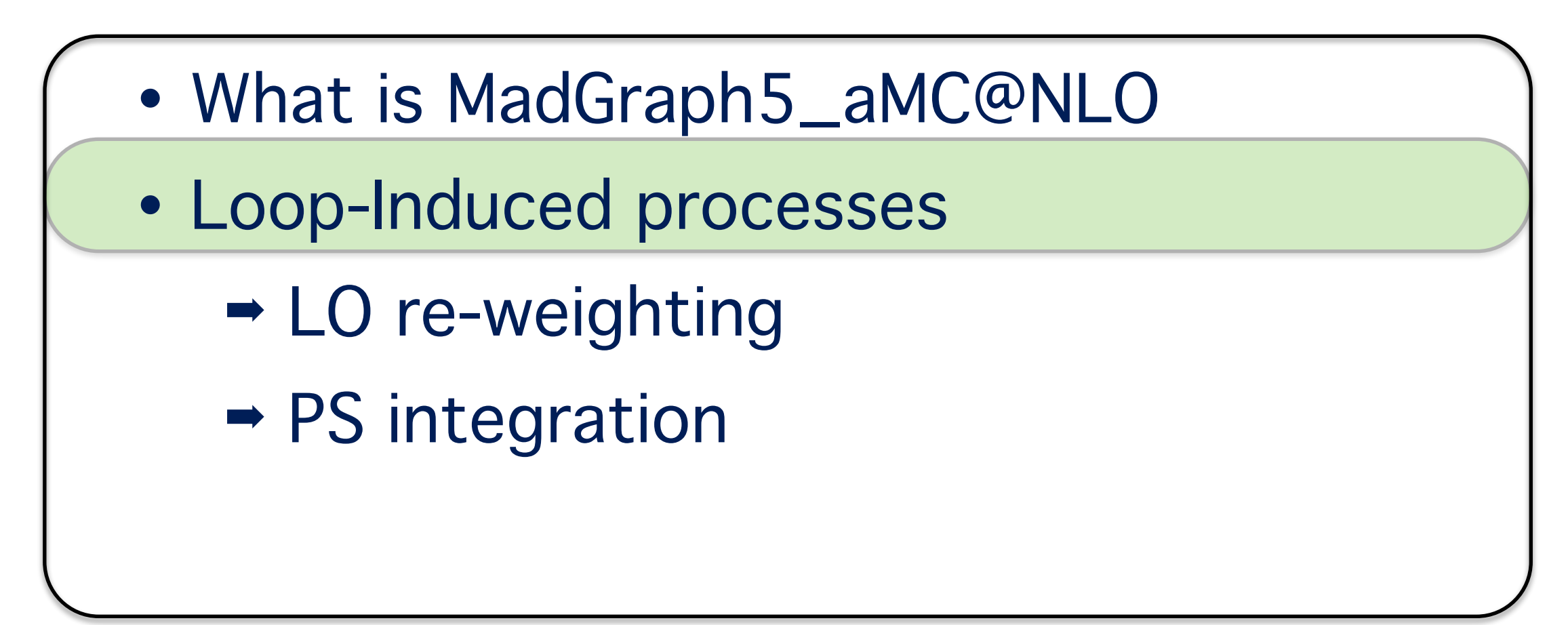

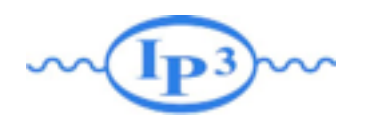

# Loop Induced

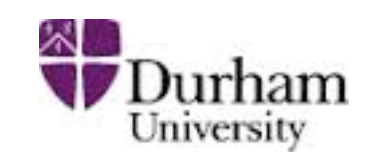

- Main production mechanism for Higgs & Higgs associated processes
- Contribution for NNLO computation
- Correction to shape of observables

#### Why? Note that the Muslim of Difficulties?

- The phase-space integration is based on the born diagram
- Loop evaluation are extremely slow
- Need Leading Color information for writing Events associated to the loop

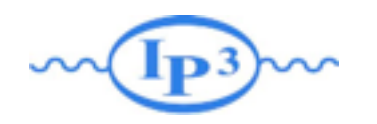

## ME-Reweighting

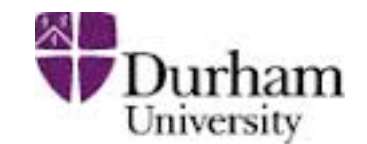

•Idea: use one (un)weighted generations and associate additional weights from different hypothesis.

$$
W_{new} = \frac{|M_{new}|^2}{|M_{old}|^2} * W_{old}
$$

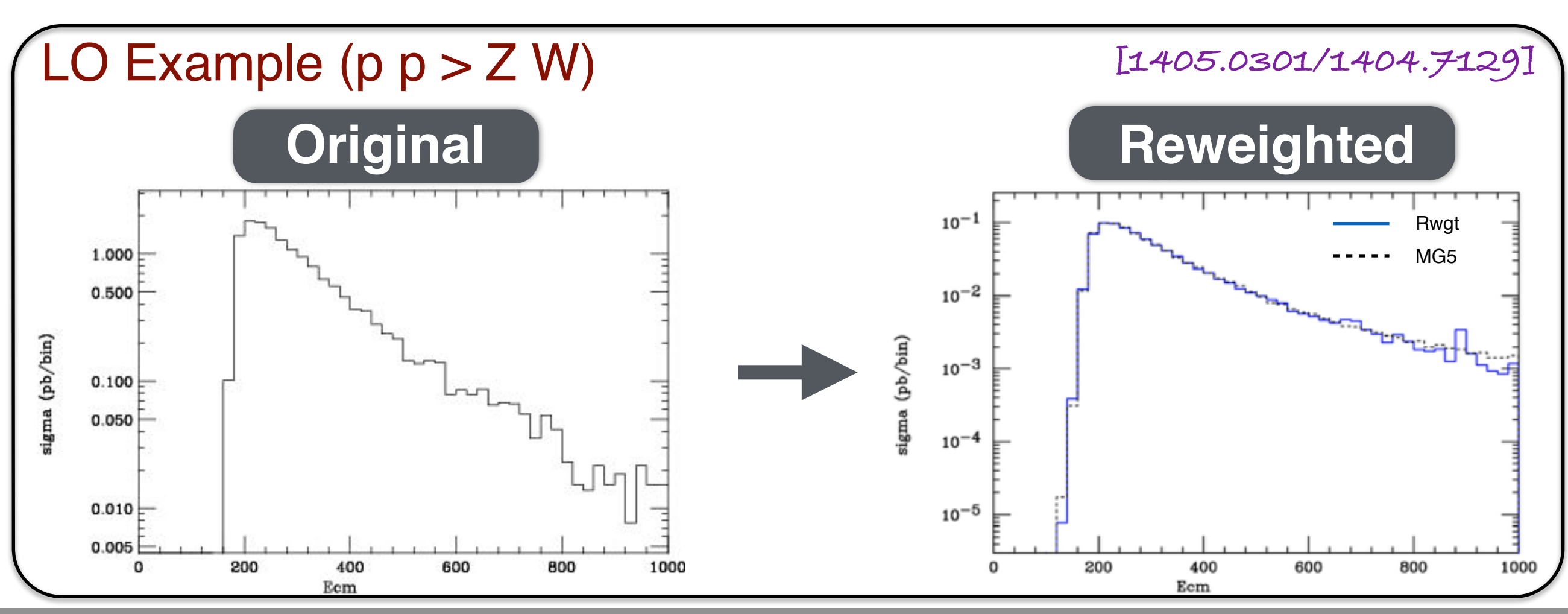

**Mattelaer Olivier Pekin University: MadGraph miniworkshop**

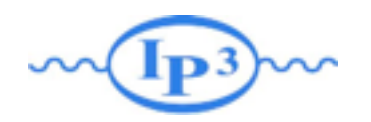

#### $g \circ ZH$ d~ d

3

1

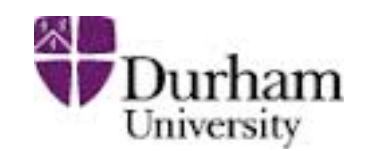

3

1

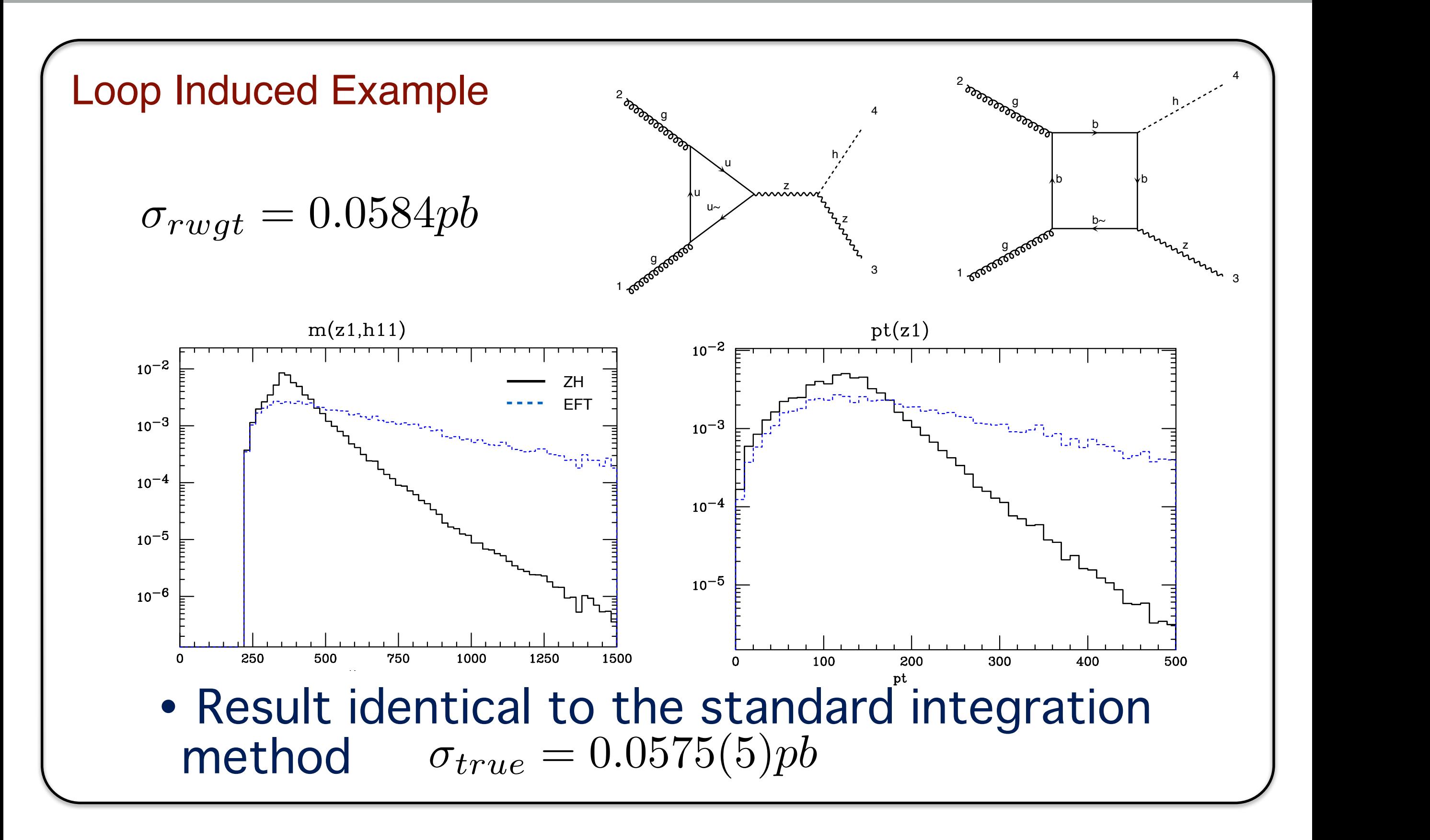

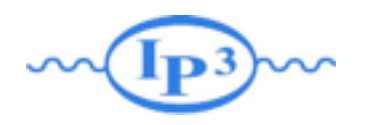

# Loop Induced

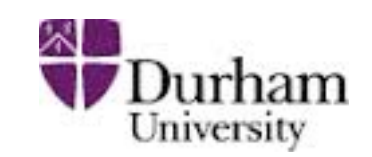

- Main production mechanism for Higgs & Higgs associated processes
- Contribution for NNLO computation
- Correction to Shape of observables

#### Why? Note that the Muslim of Difficulties?

- •The phase-space integration is based on the born diagram
- •Loop evaluation are extremely slow
- •Need Leading Color information for writing Events associated to the loop

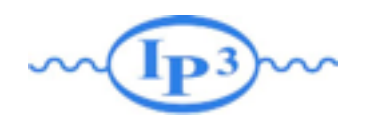

# Exact Integration

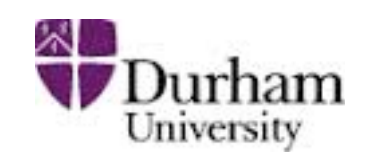

#### Difficulties? 
Solution

and the Solution

- •The phase-space integration is based on the born diagram
- •Loop evaluation are extremely slow
- •Need Leading Color information for writing Events associated to the loop

- •Contract the loop to have tree-level diagrams which drive the integration multichannel
- •Use Monte-Carlo over helicity
- •Increase parallelization
- •Compute the loop with the color flow algebra

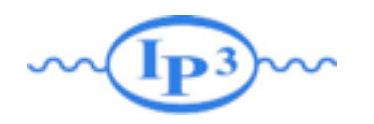

# Exact Integration

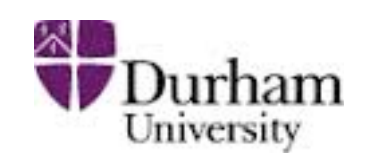

#### Difficulties? 
Solution

and the Solution

- •The phase-space integration is based on the born diagram
- •Loop evaluation are extremely slow
- •Need Leading Color information for writing Events associated to the loop

- •Contract the loop to have tree-level diagrams which drive the integration multis channel
- Use Mr ak In an Res ver  $h^{\rho}$  of  $\mathbb{N}^n$ the integration marks<br>
channel<br>
• Use M<sub>CORK</sub> IN PROGRESS<br>
• Use M<sub>CORK</sub> IN PROGRESS<br>
heli WORK IN PROGRESS<br>
– parallelizatio **• Use Mc AX IN PROSUIT**<br> **he' WORK IN Result**<br> **ARNING: Yemporary Result**<br> **PRNING: Yemporary Result**<br> **PRNING: Yemporary Result**

**ARM** *c* parallelization

**Jumpute the loop with** the color flow algebra

# First Example: g g> h

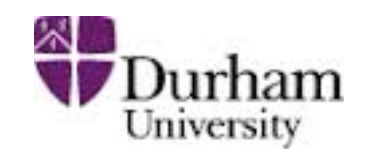

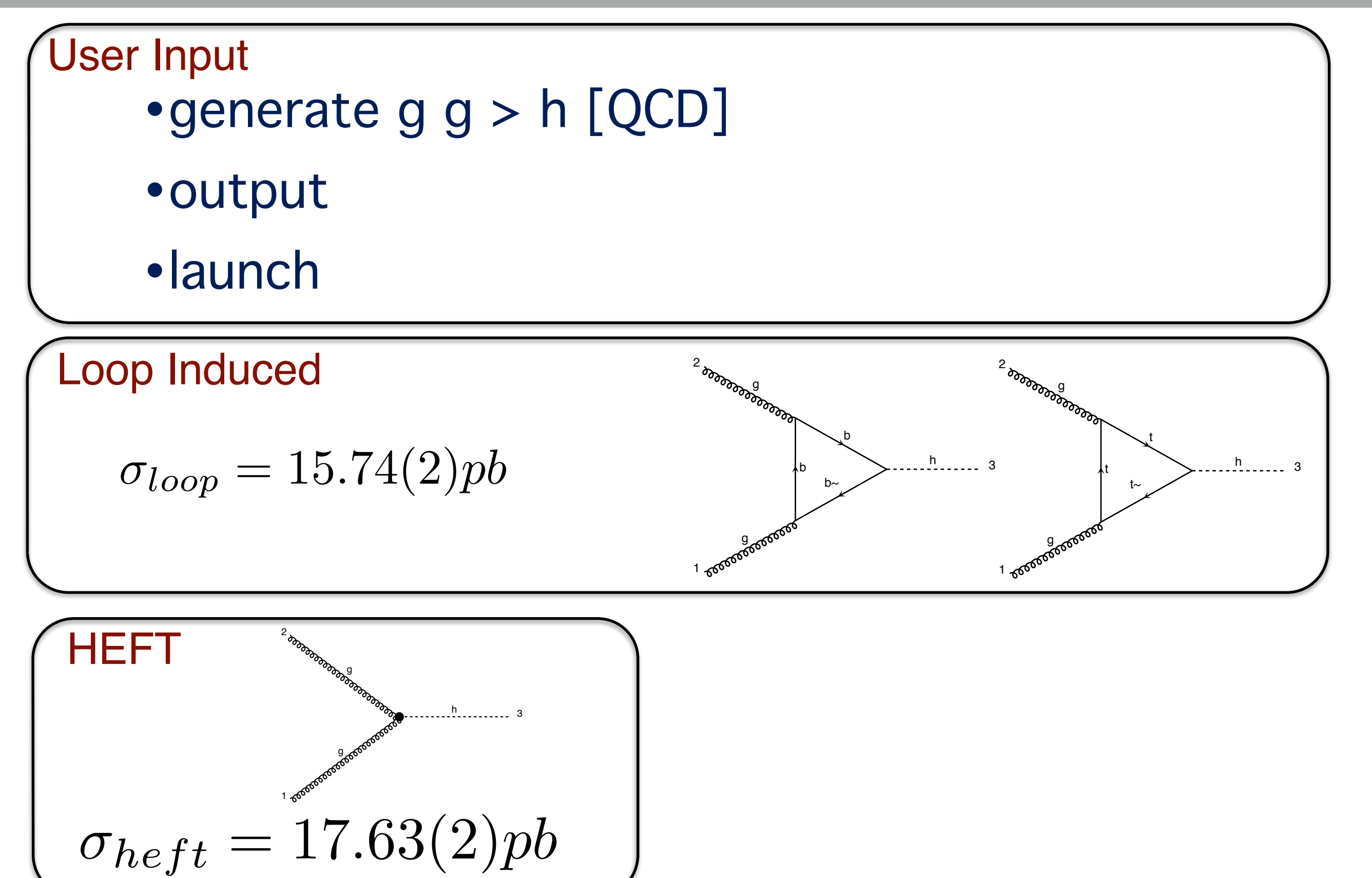

diagram 4 QCD=2, QED=1

# First Example: g g> h

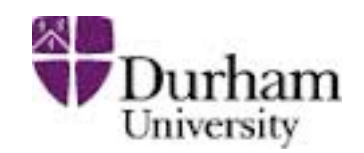

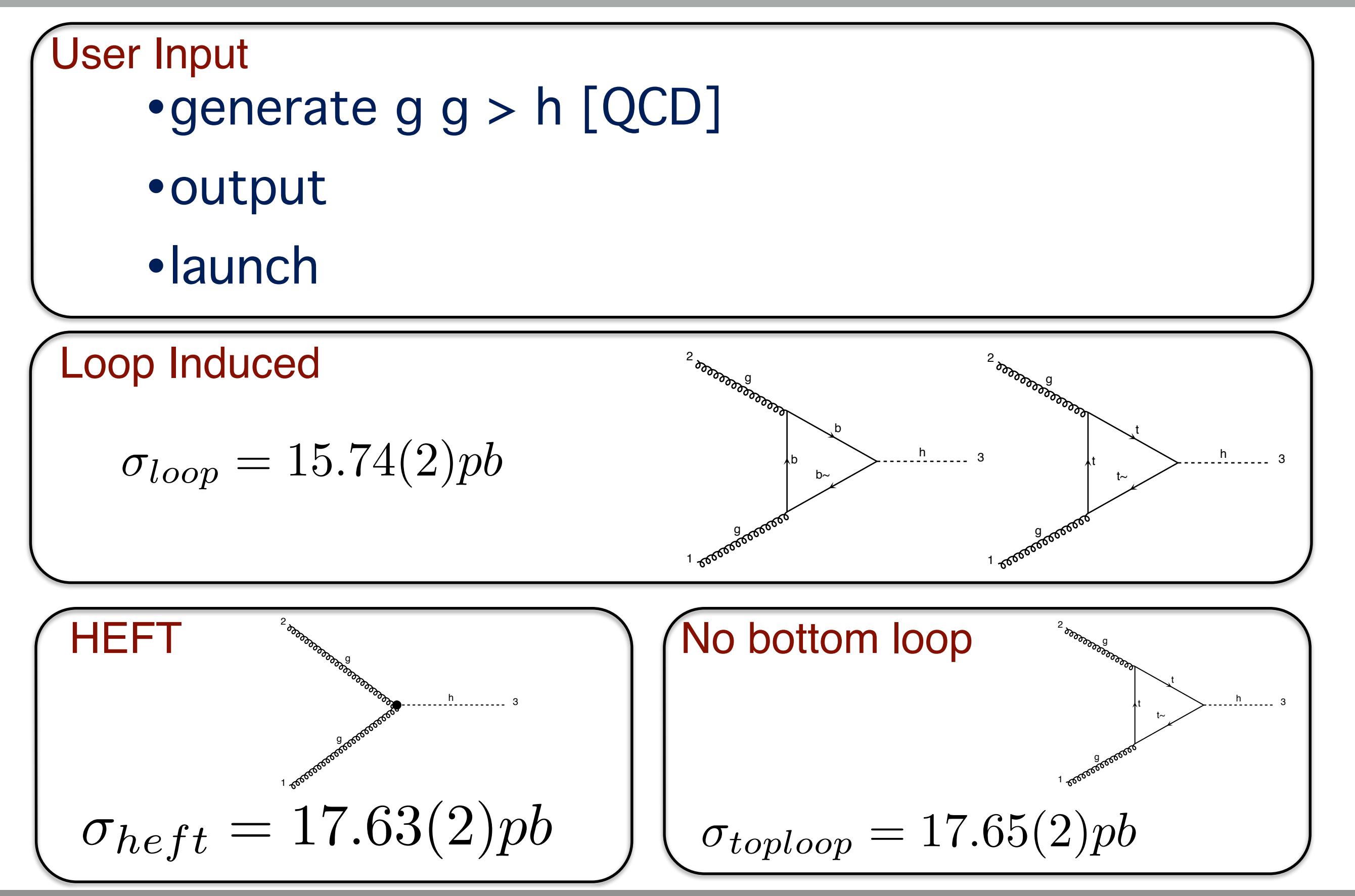

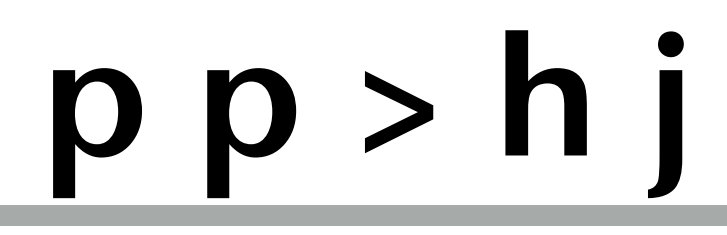

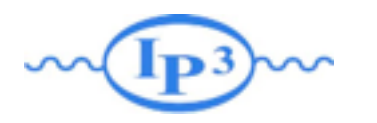

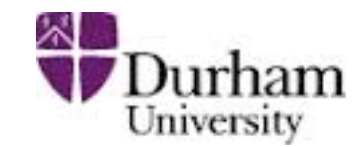

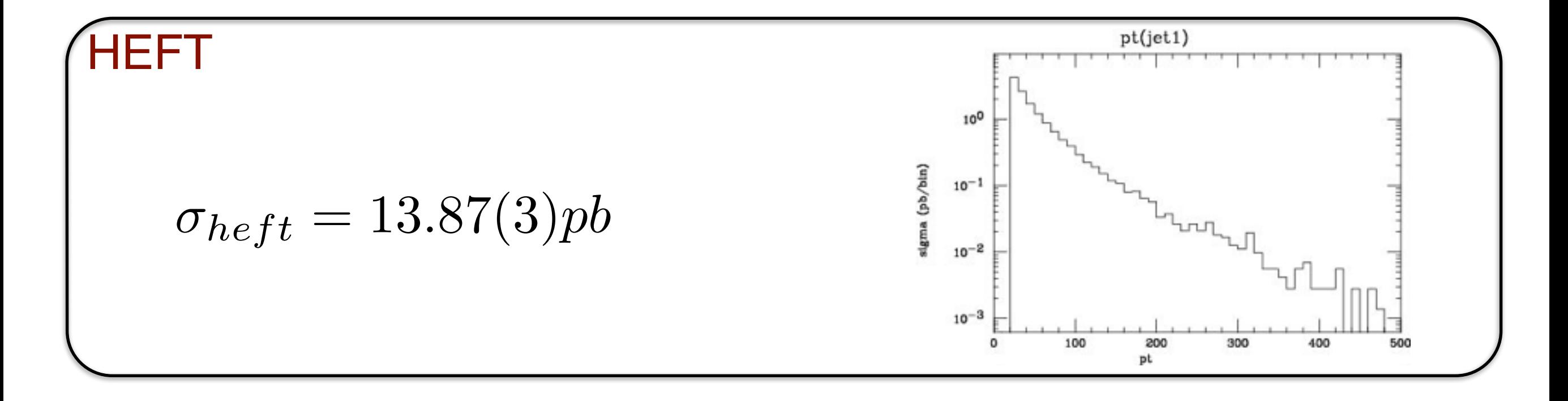

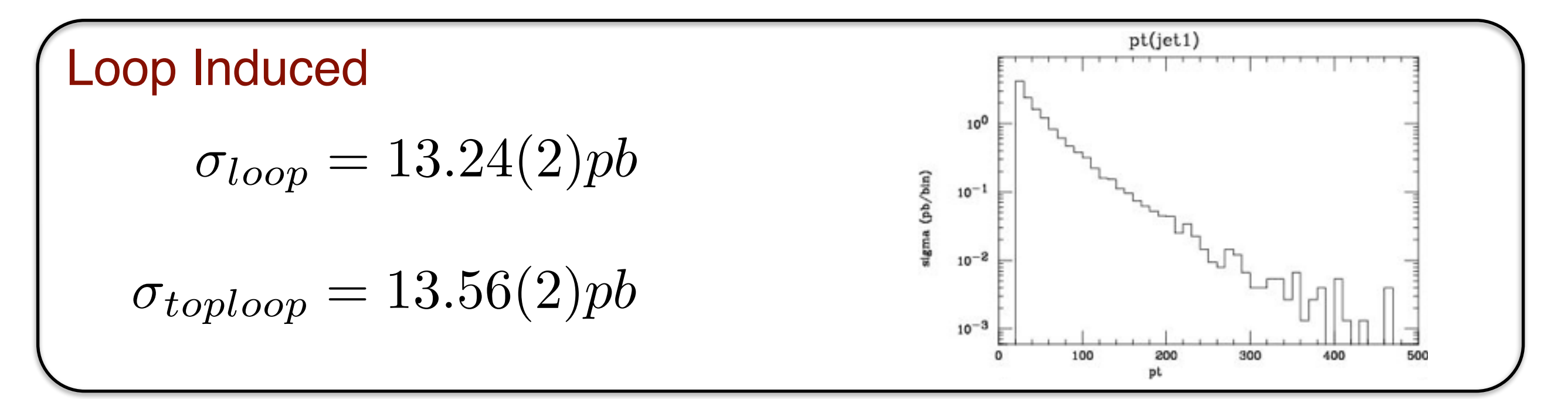
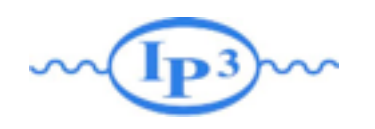

# Validation

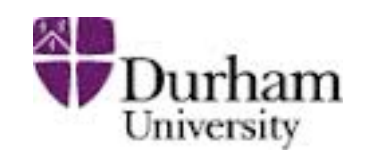

- Comparison of g g > h g between
	- ➡ heft
	- ➡ loop induced
	- ➡ re-weighting

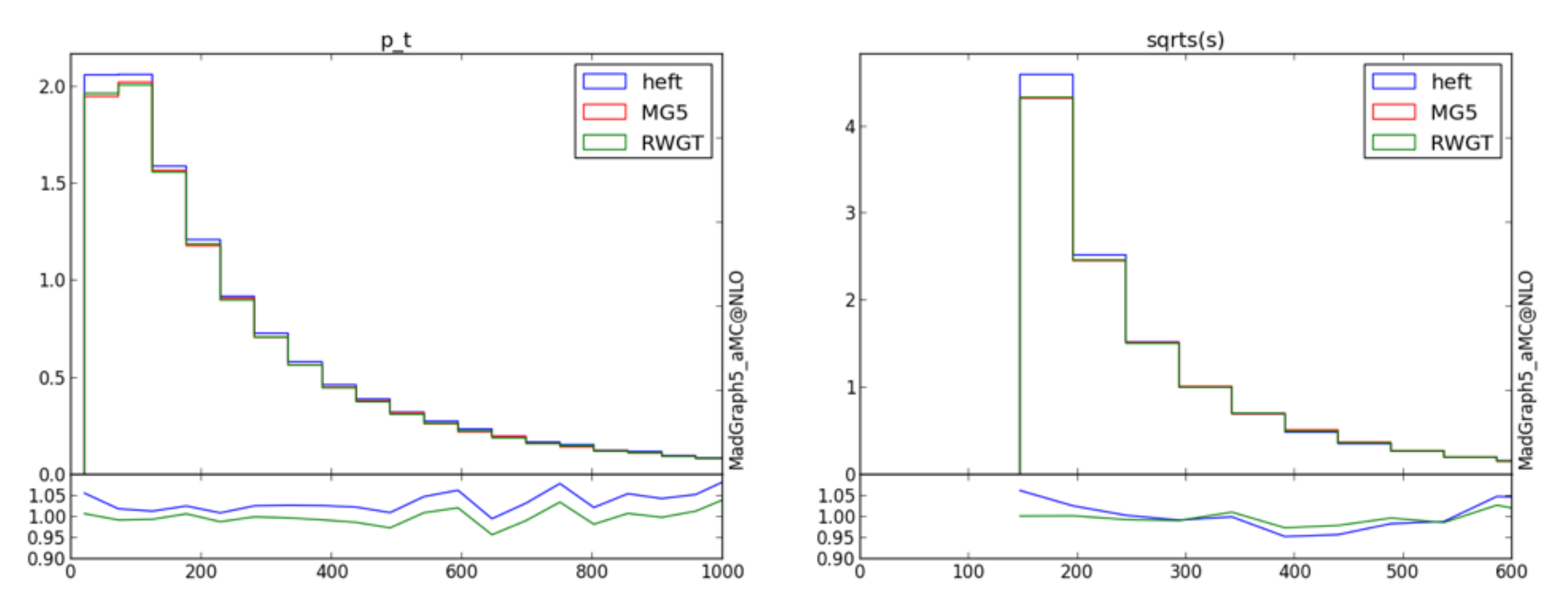

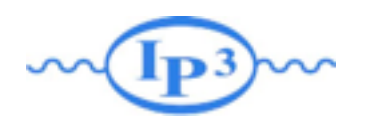

### Validation

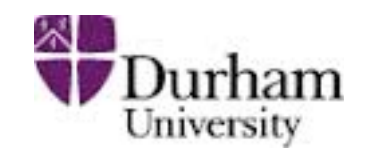

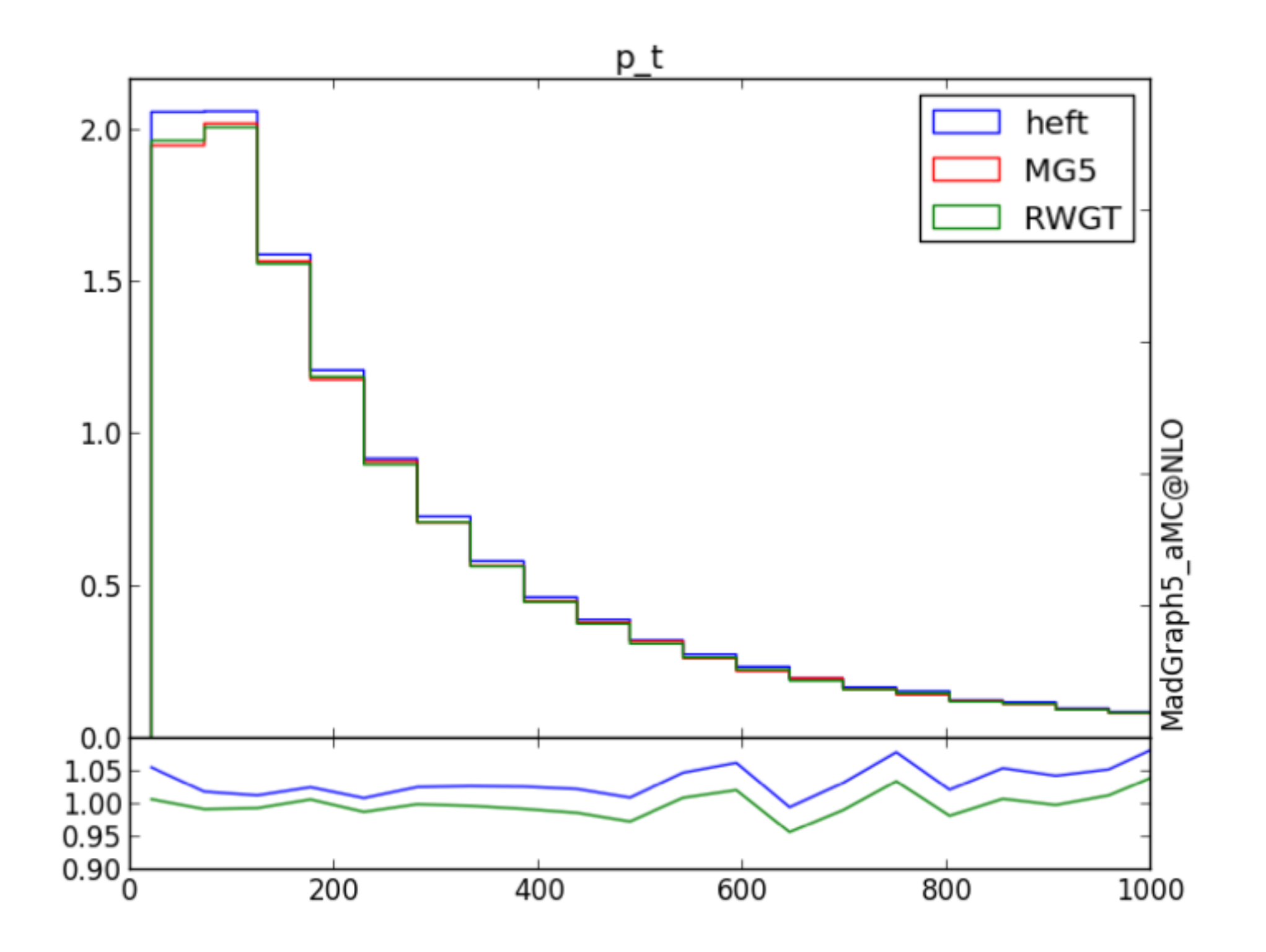

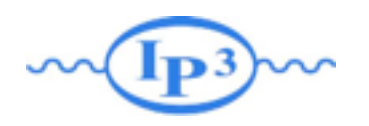

### Validation

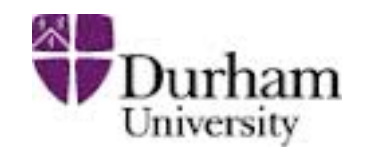

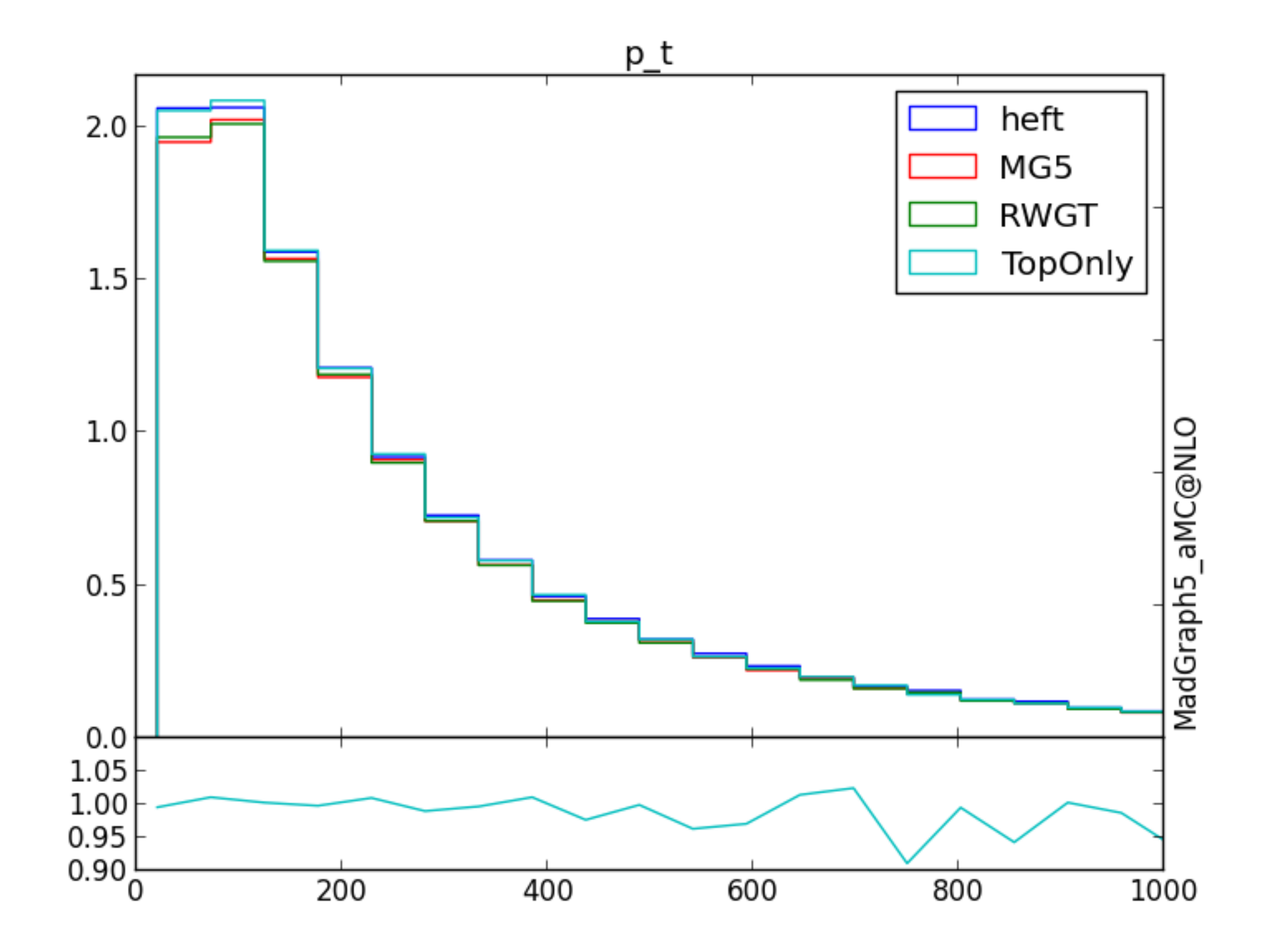

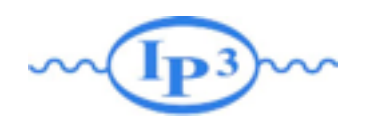

## Matched/Merged

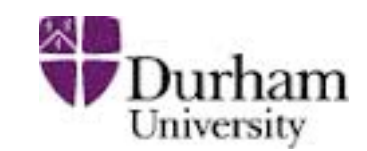

#### •Higgs Production up to two loop ➡ not considering the VBS production

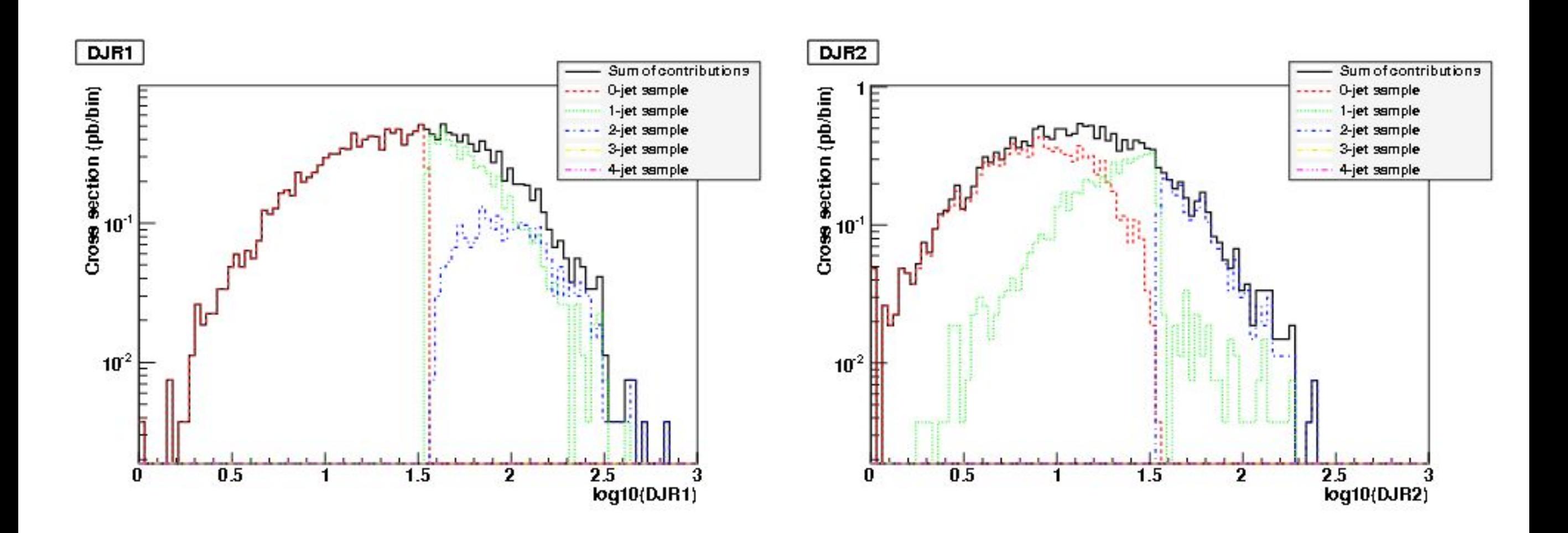

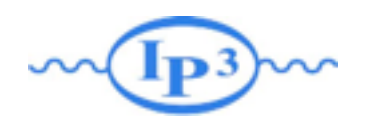

# Three Higgs

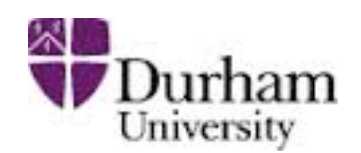

#### • Important for the quartic term

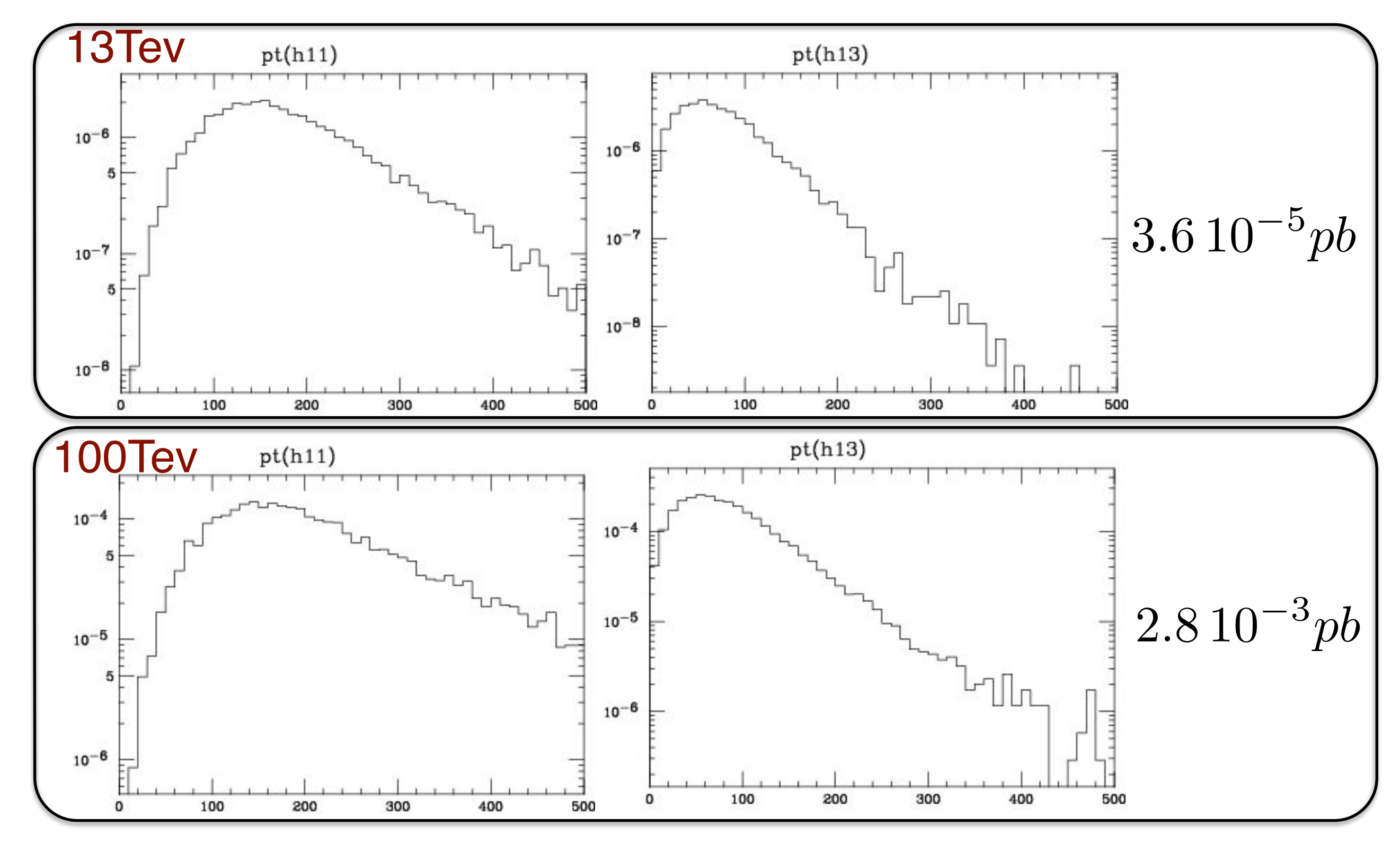

**Mattelaer Olivier Pekin University: MadGraph miniworkshop**

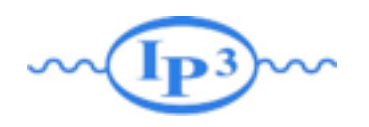

# Three Higgs

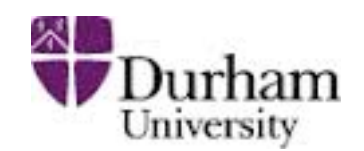

• What is the sensitivity in the 4 Higgs coupling:

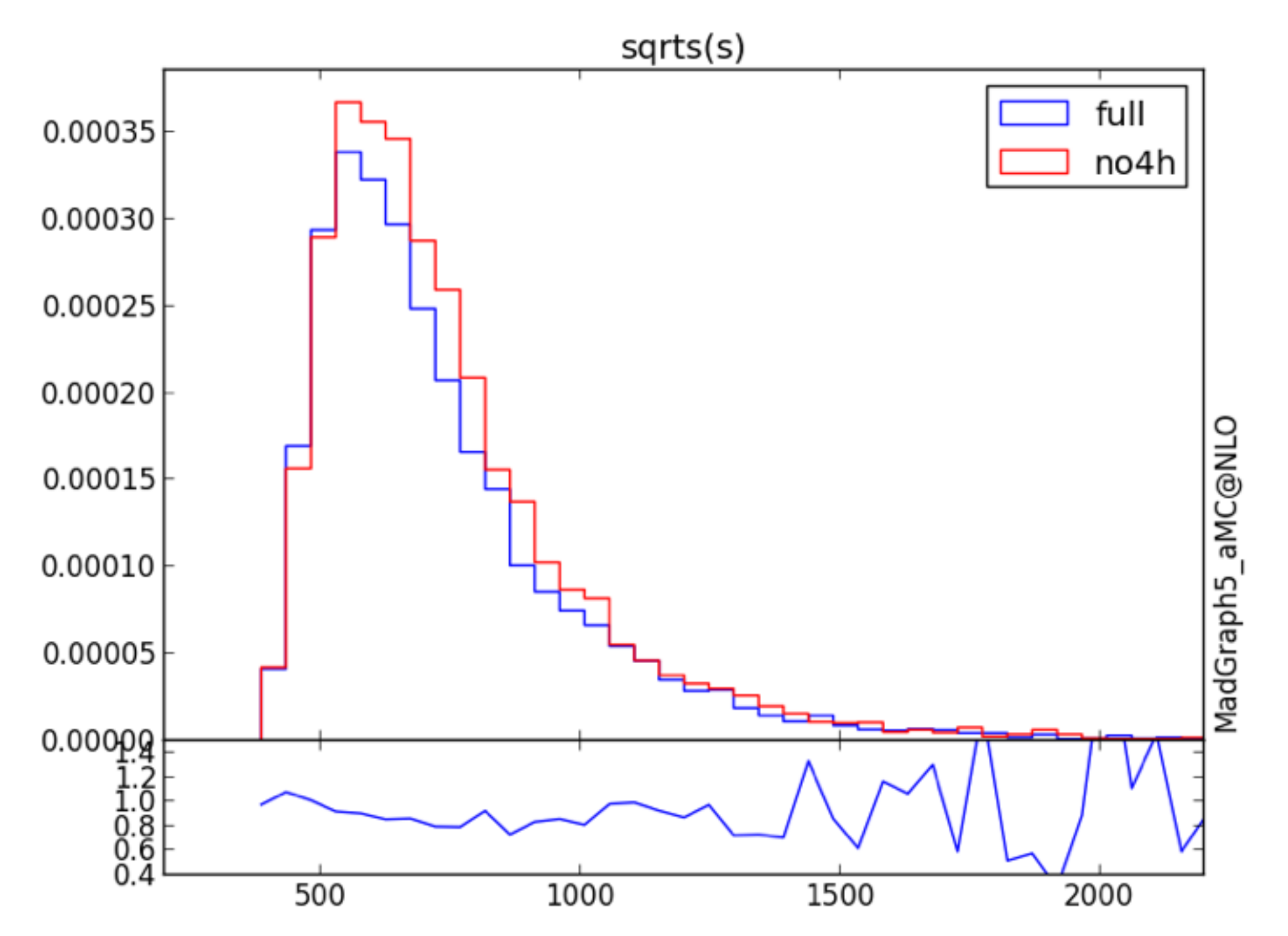

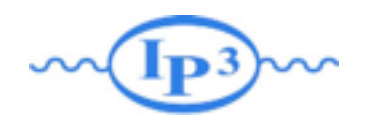

#### p p > t t the cross-section increases by a factor 2 for Λ ∼ 2 TeV up to a factor 4 for  $\frac{1}{2}$ Λ ∼ 14 TeV.

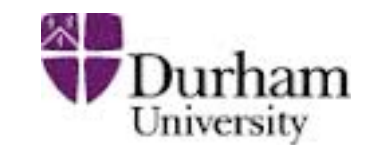

•Same sign top discovery will be the proof of New Physics but this process exists in the SM

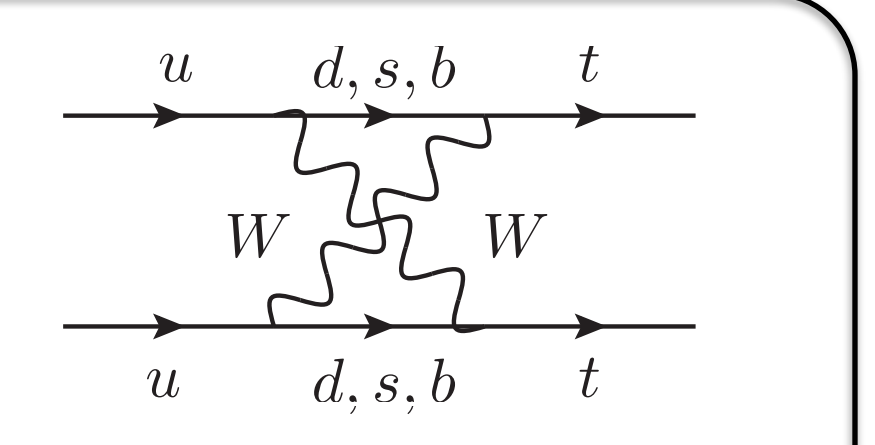

Figure 1: SM contribution to uu → tt

•QED Loop

•suppressed by CKM/bottom mass

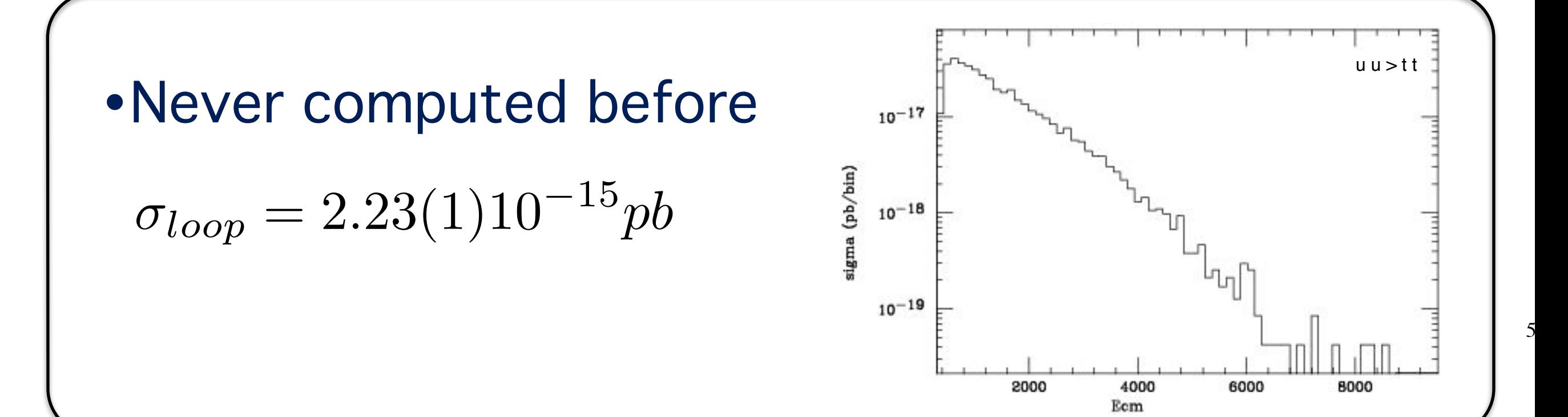

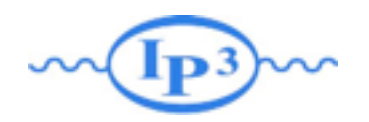

#### p p > h+ hc c~  $\overline{a}$ c~

g

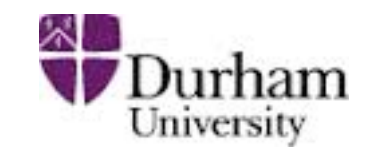

diagram 7 QCD=2, QED=2

#### Model

• 2HDM type II (generate via NLOCT)  $\mathbf{C}$ h+ g 2 3

4

g

• massive **b** 

Loop

 $\sigma_{loop} = 0.00803(1)pb$ t~ t

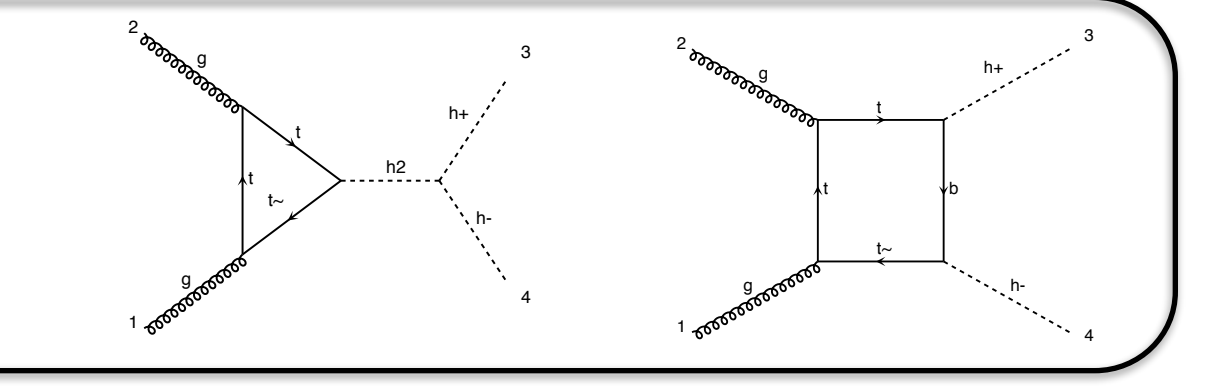

4

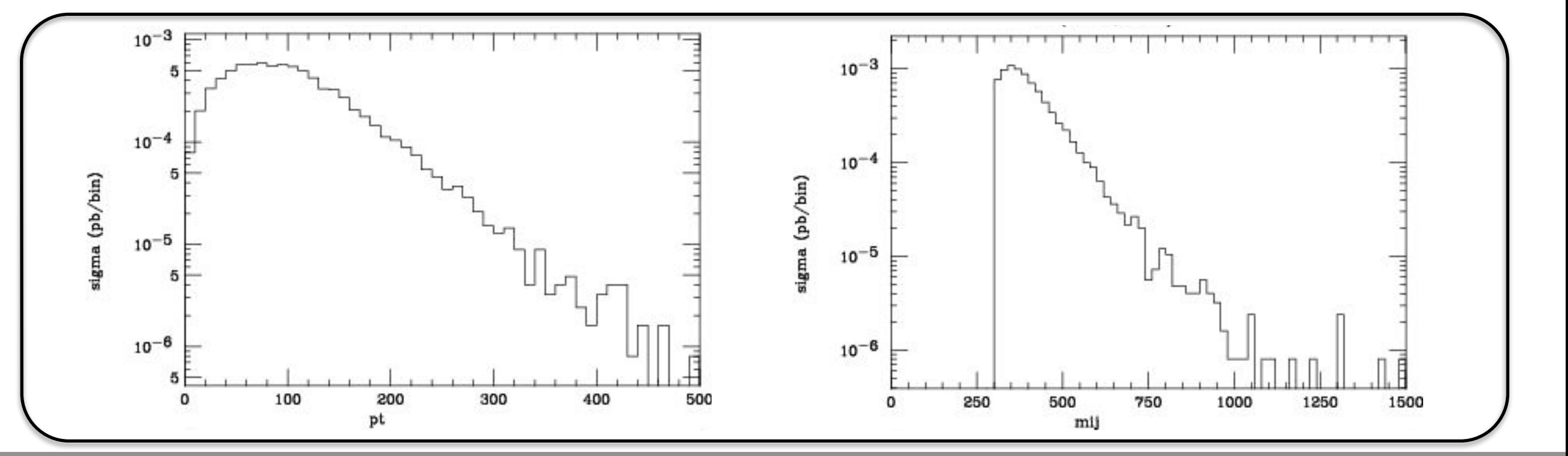

diagram 11 QCD=2, QED=2

**Mattelaer Olivier Pekin University: MadGraph miniworkshop**

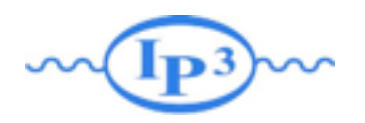

#### Status

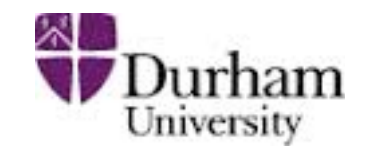

0%

- 2 to 2 processes: OK on a laptop
- 2 to 3 processes: OK on a small size cluster
- 2 to 4 processes: Specific case c.2 *gg* !*HHZ* g g > h h z [noborn=QCD] <sup>0</sup>*.*<sup>0</sup> 0% c.3 *gg* !*HZZ* g g > h z z [noborn=QCD] <sup>0</sup>*.*<sup>0</sup> 0%

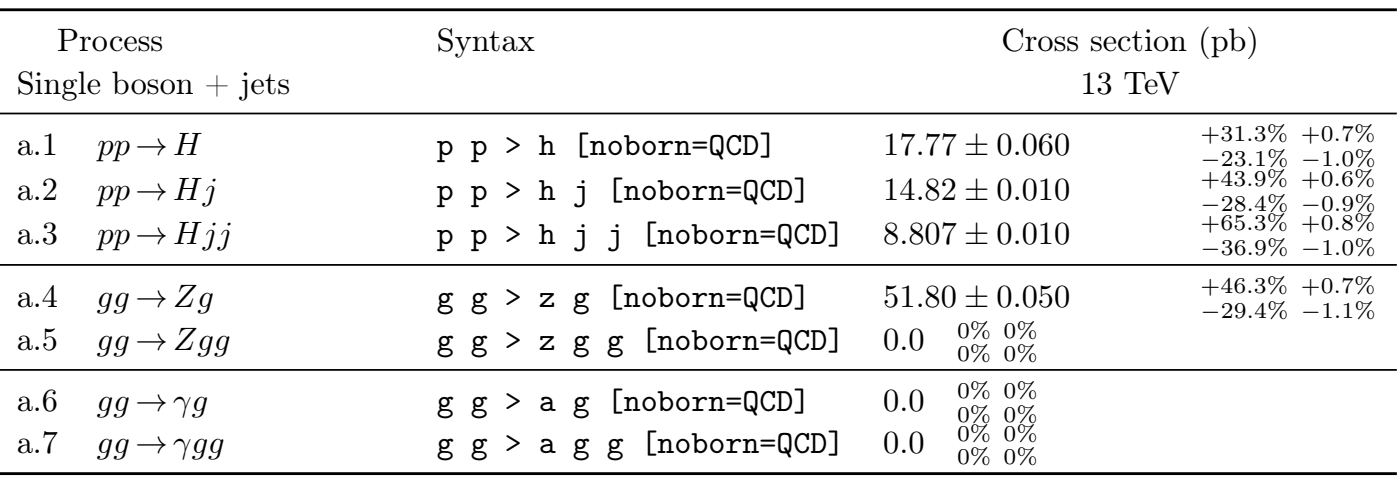

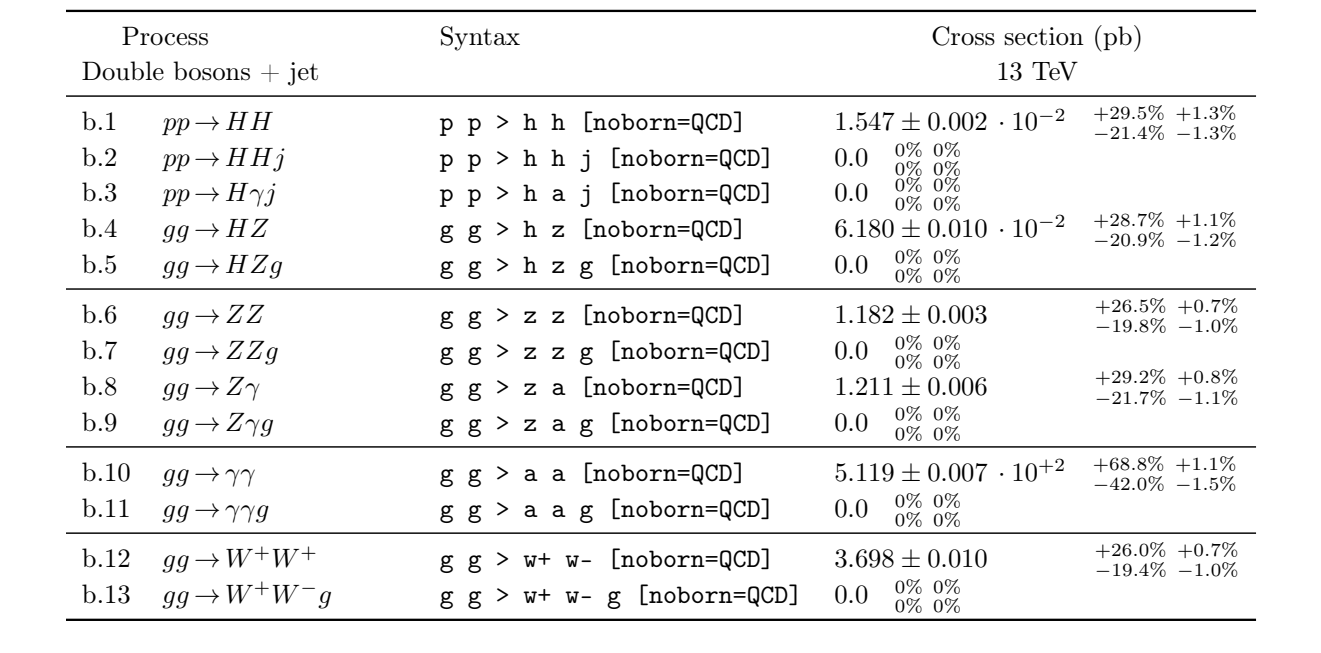

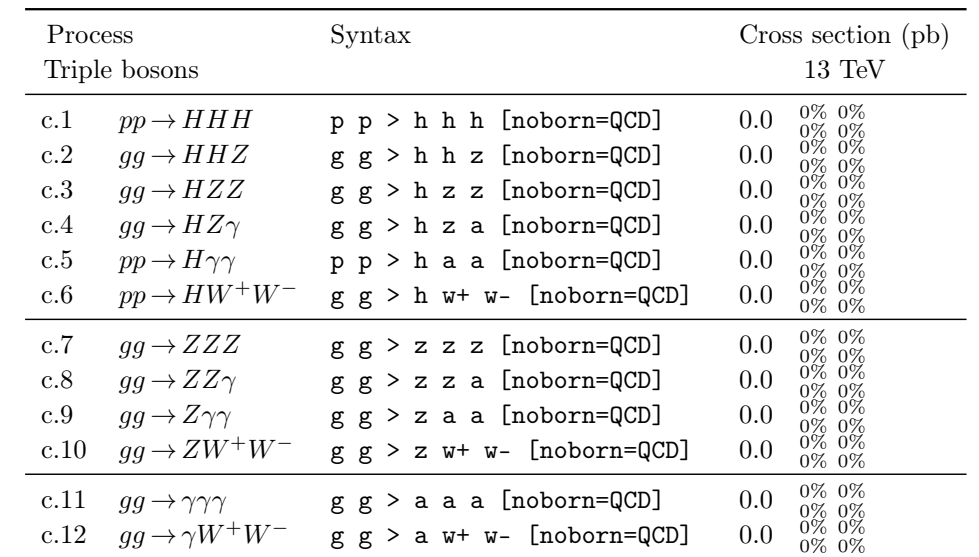

c.5 *pp* !*H* p p > h a a [noborn=QCD] <sup>0</sup>*.*<sup>0</sup> 0%

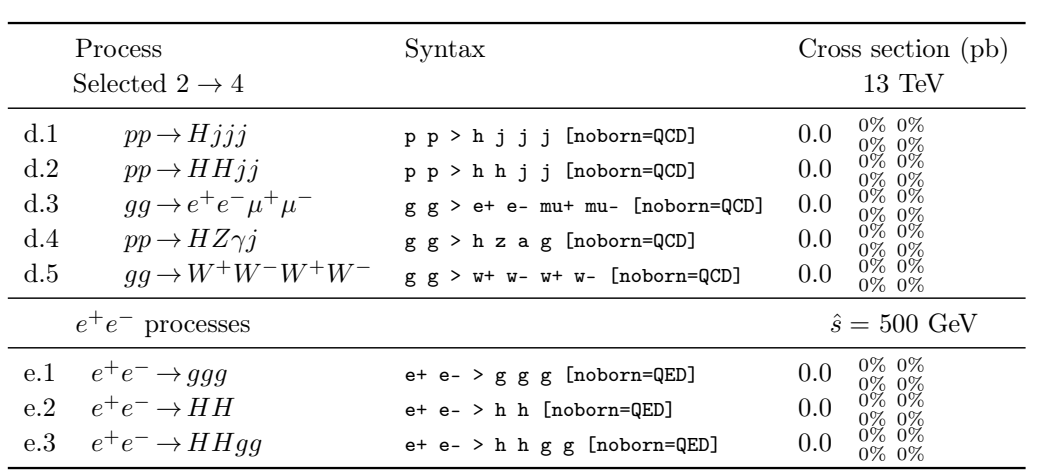

d.3 *gg* !*e*<sup>+</sup>*eµ*<sup>+</sup>*µ* g g > e+ e- mu+ mu- [noborn=QCD] <sup>0</sup>*.*<sup>0</sup> 0%

e.1 *<sup>e</sup>*<sup>+</sup>*e* !*ggg* e+ e- > g g g [noborn=QED] <sup>0</sup>*.*<sup>0</sup> 0%

0%

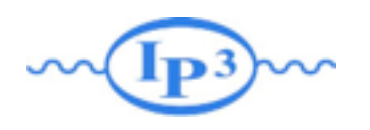

## Conclusion

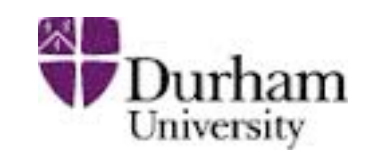

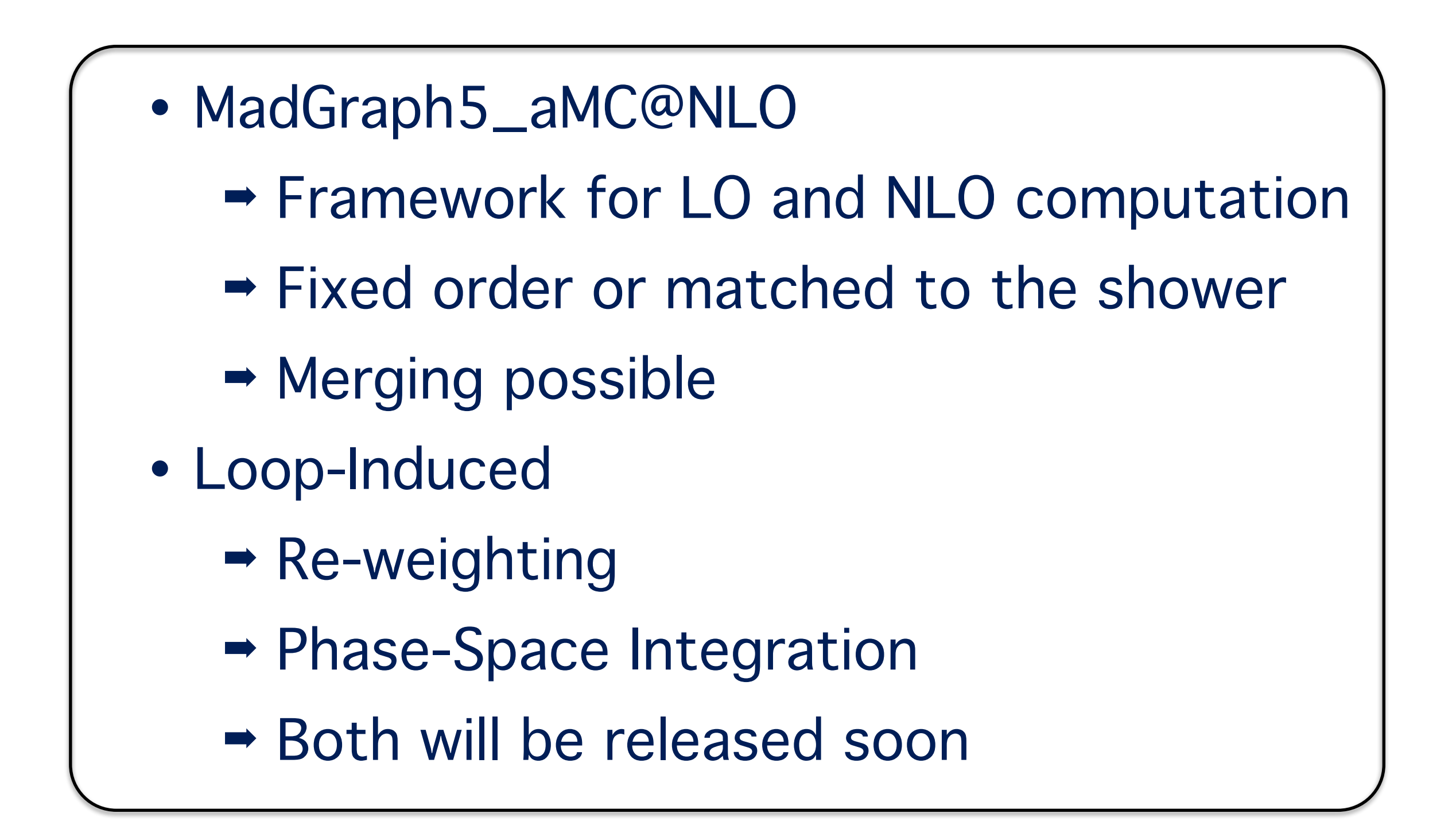

# Demo

Olivier Mattelaer IPPP/Durham

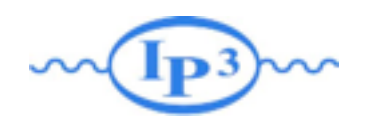

### Demo Plan

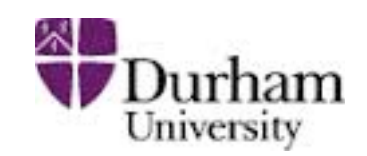

#### Example I: HEFT

- Model Description
- Width Computation
- Decay Chain

#### Example II: MSSM

- Fermion Flow
- Model support
- Systematics

#### Example III: NLO

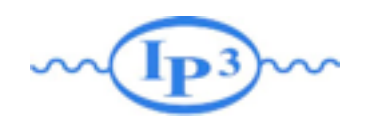

### Effective Operator

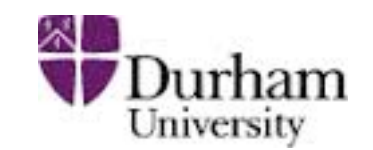

• New Physics at (too?) High Energy

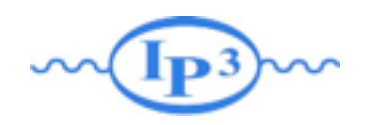

### Effective Operator

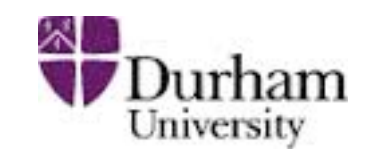

• New Physics at (too?) High Energy

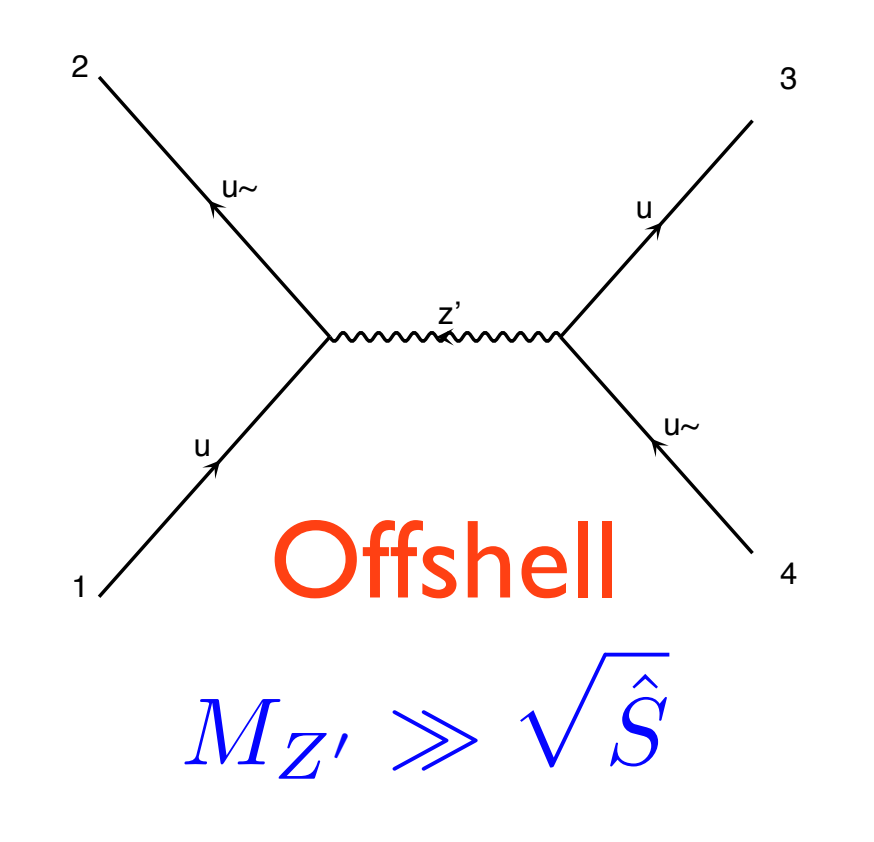

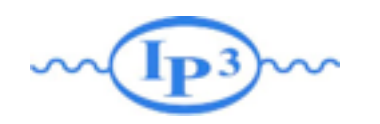

#### Effective Operator

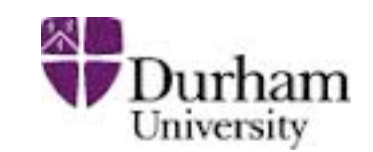

• New Physics at (too?) High Energy  $\Gamma_{\text{in}}$  fb $\Gamma$ 

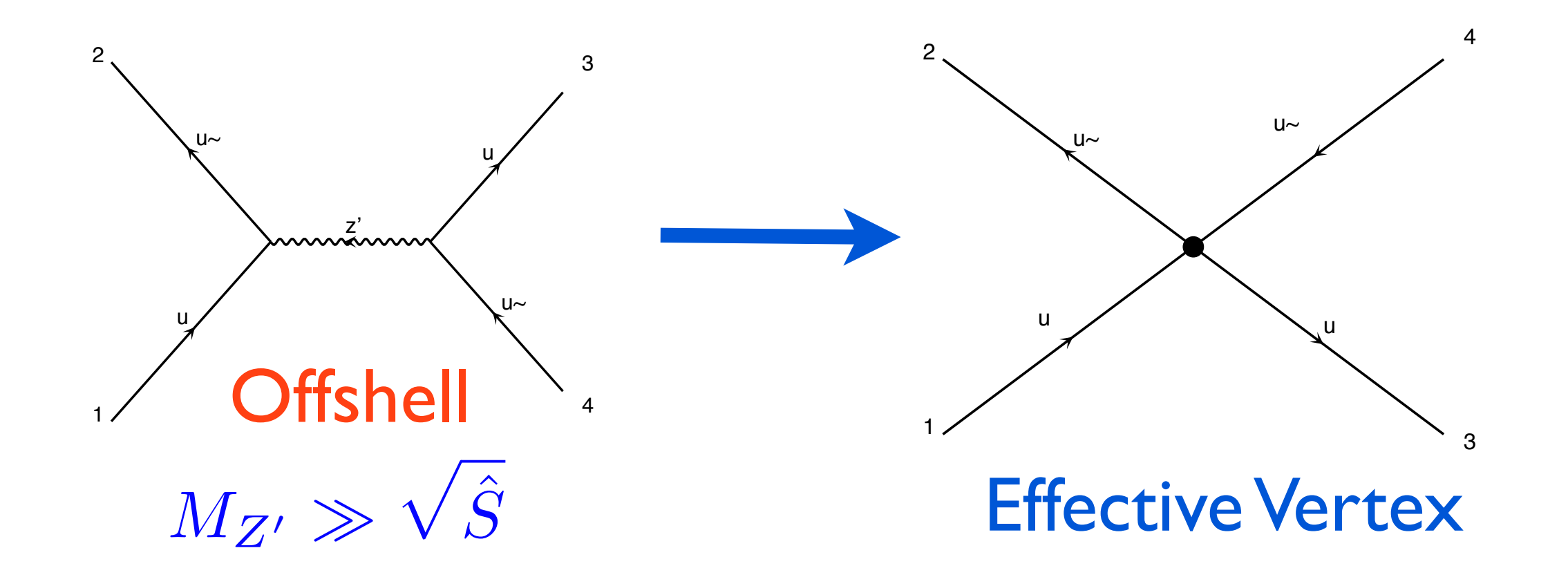

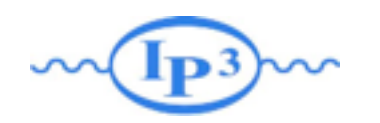

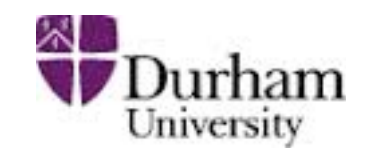

• New Physics at (too?) High Energy  $\Gamma_{\text{in}}$  fb $\Gamma$ 

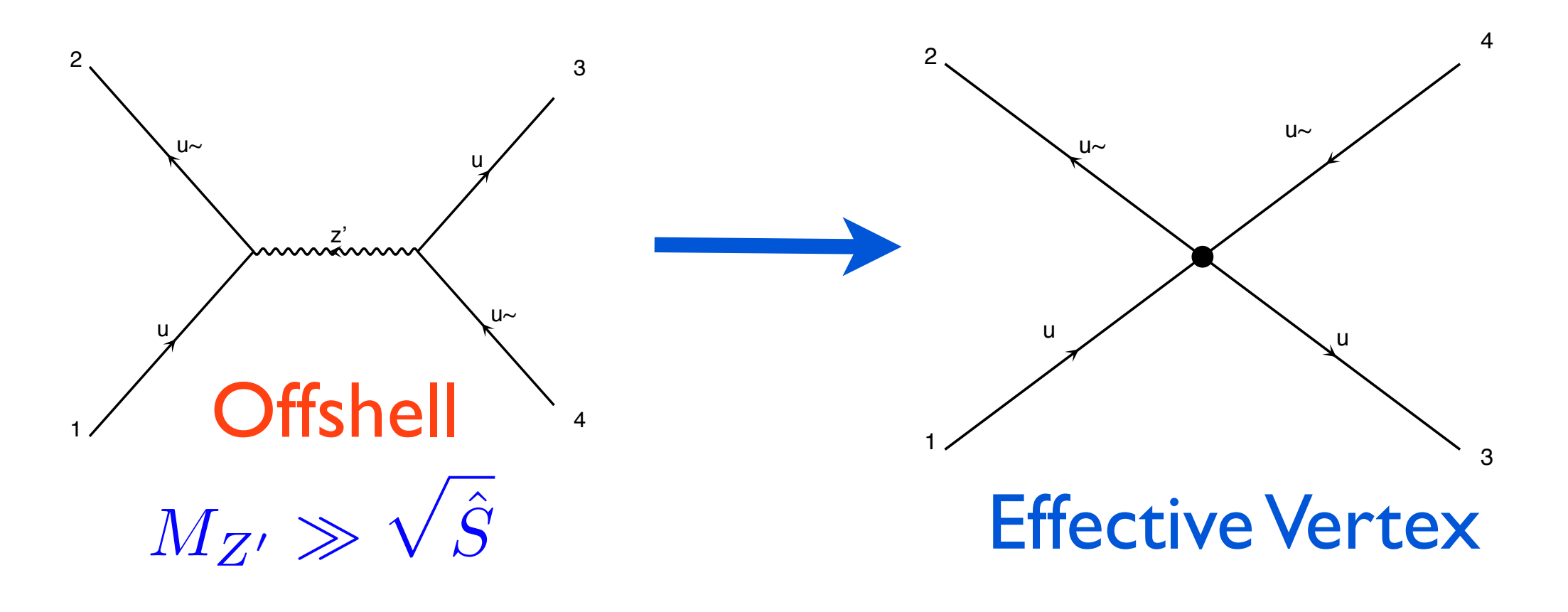

☞ Additional terms in the Lagrangian  $\mathcal{L} = \mathcal{L}_{SM} +$ 1  $\frac{1}{\Lambda^2}\mathcal{L}_6 +$ 1  $\frac{1}{\Lambda^4}\mathcal{L}_8 + \ldots$ 

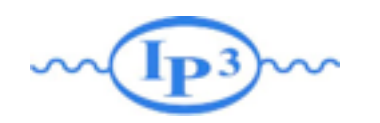

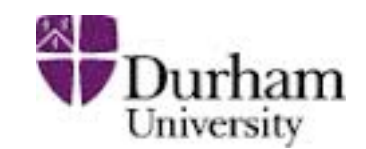

• New Physics at (too?) High Energy  $\Gamma_{\text{in}}$  fb $\Gamma$ 

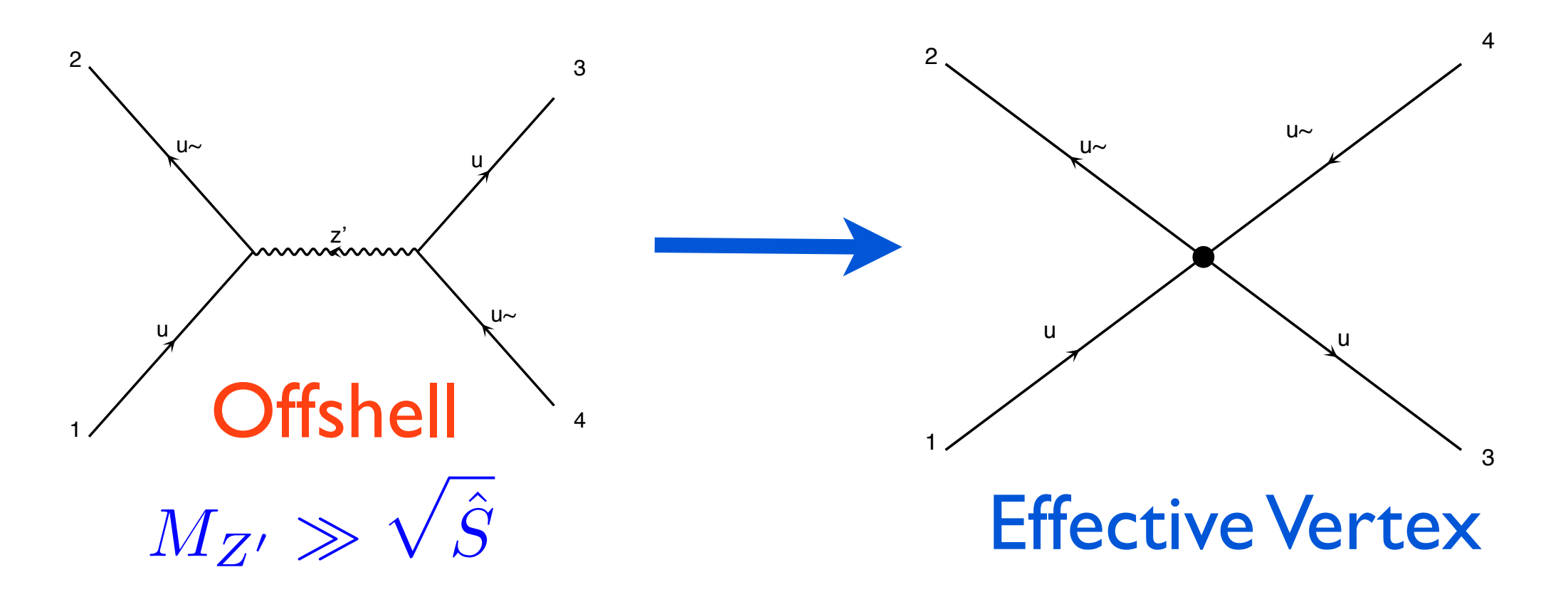

fb~ ☞ Additional terms in the Lagrangian  $\mathcal{L} = \mathcal{L}_{SM} +$ 1  $\frac{1}{\Lambda^2}\mathcal{L}_6 +$ 1 ⇤<sup>4</sup>*L*<sup>8</sup> <sup>+</sup> *...*

### Effective Field Theory

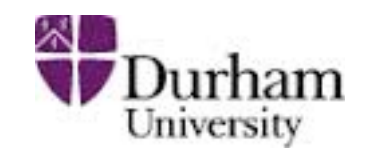

$$
\mathcal{L} = \mathcal{L}_{SM} + \sum \frac{c_i}{\Lambda^2} O_i
$$

- The number of possible Operators are huge
	- 59 Dimension 6 Operators If ☞ Preserve the SM gauge symmetries ☞ Preserve B-L accidental symmetries ☞ We consider only one flavor

### Effective Field Theory

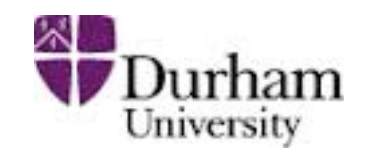

$$
\mathcal{L} = \mathcal{L}_{SM} + \sum \frac{c_i}{\Lambda^2} O_i
$$

The number of possible Operators are huge

- 59 Dimension 6 Operators If ☞ Preserve the SM gauge symmetries ☞ Preserve B-L accidental symmetries ☞ We consider only one flavor
- Only One Dimension 5 Operator: Give a mass to the neutrino  $O = LHLH$

### Effective Field Theory

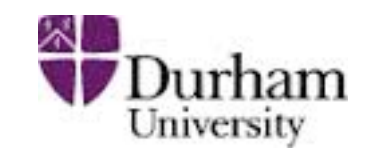

$$
\mathcal{L} = \mathcal{L}_{SM} + \sum \frac{c_i}{\Lambda^2} O_i
$$

• Only few Operators for one process and different effects

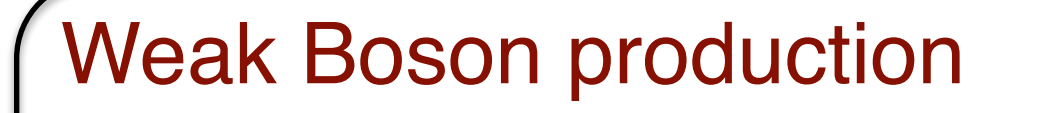

 $\mathcal{O}_{WWW} = \text{Tr}[W_{\mu\nu}W^{\nu\rho}W^{\mu}_{\rho}]$  $\mathcal{O}_W = (D_\mu \Phi)^\dagger W^{\mu\nu}(D_\nu \Phi)$  $\mathcal{O}_B = (D_\mu \Phi)^\dagger B^{\mu\nu} (D_\nu \Phi)$ 

Conserving CP Not Conserving CP

$$
\mathcal{O}_{\tilde{W}WW} = \text{Tr}[\tilde{W}_{\mu\nu}W^{\nu\rho}W^{\mu}_{\rho}]
$$

$$
\mathcal{O}_{\tilde{W}} = (D_{\mu}\Phi)^{\dagger}\tilde{W}^{\mu\nu}(D_{\nu}\Phi)
$$

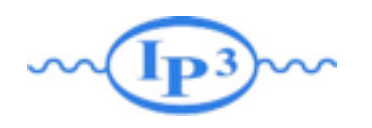

### Demo 1

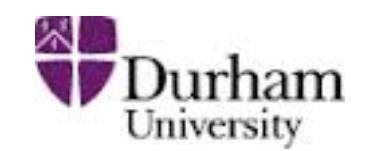

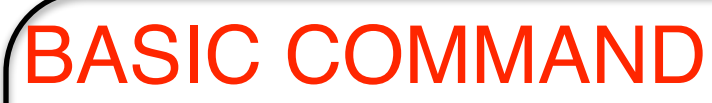

- •import model EWDim6
- •generate p p > w- z
- •output
- •launch

#### SM + Interference

- •import model EWDim6
- •generate  $p$   $p > w$  z NP^2 <= 2
- •output
- •launch

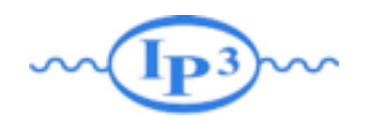

### 2-body decay<br>
what burkersity

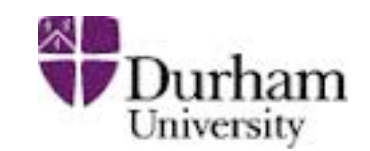

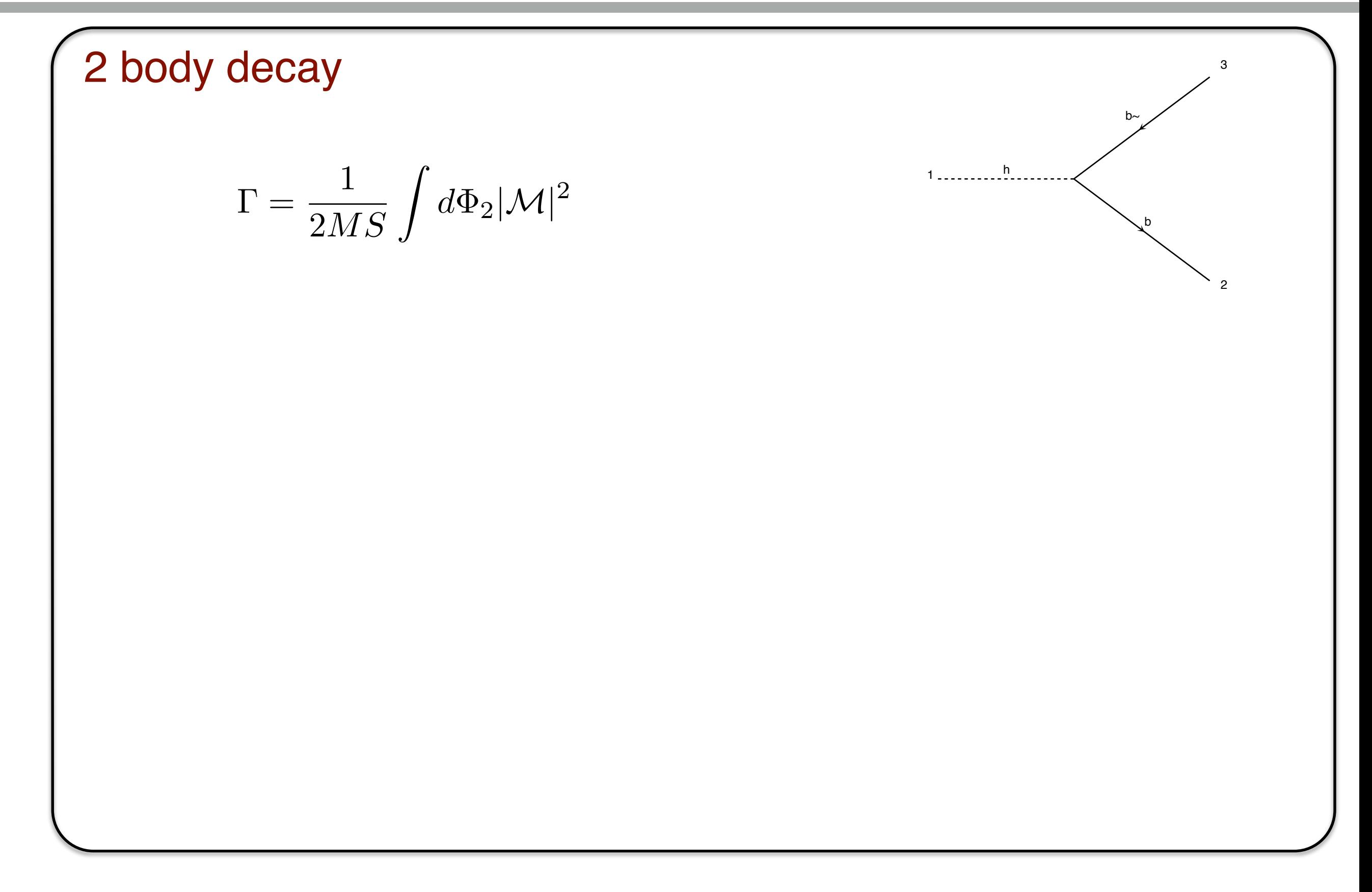

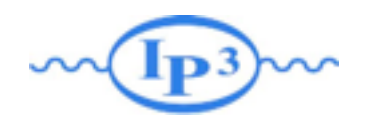

### 2-body decay \* **burham**

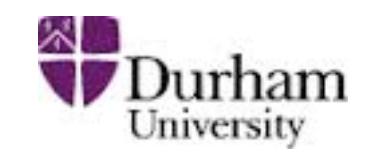

b

 $b \sim$ 

h 1

2

3

2 body decay

$$
\Gamma = \frac{1}{2MS} \int d\Phi_2 |\mathcal{M}|^2
$$

•By Lorentz Invariance the matrix element is constant over the phase-space. diagram is the set of the set of the set of the set of the set of the set of the set of the set of the set of

$$
\Gamma = \frac{\sqrt{\lambda(M^2, m_1^2, m_2^2)}|\mathcal{M}|^2}{16\pi S M^3}
$$

$$
\lambda(M^2, m_1^2, m_2^2) = (M^2 - m_1^2 - m_2^2)^2 - 4m_1^2 m_2^2
$$

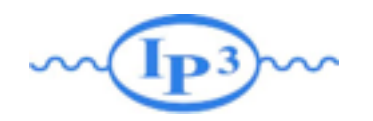

### $2$ -body decay  $\bullet$  burham

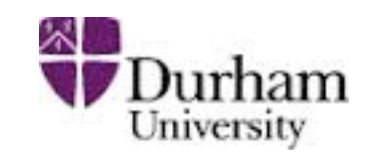

b

 $b \sim$ 

h 1

2

3

2 body decay

$$
\Gamma = \frac{1}{2MS} \int d\Phi_2 |\mathcal{M}|^2
$$

•By Lorentz Invariance the matrix element is constant over the phase-space. diagram is the set of the set of the set of the set of the set of the set of the set of the set of the set of

$$
\Gamma = \frac{\sqrt{\lambda(M^2, m_1^2, m_2^2)}|\mathcal{M}|^2}{16\pi S M^3}
$$

$$
\lambda(M^2, m_1^2, m_2^2) = (M^2 - m_1^2 - m_2^2)^2 - 4m_1^2 m_2^2
$$

#### •Calculable analytically by FeynRules

 $Decay_t = Decay(name = 'Decay_t',$  $particle = P.t.$ partial\_widths = {(P.W\_\_plus\_\_,P.d):'((MT\*\*2 - MW\*\*2)\*((3\*CKM3x1\*ee\*\*2\*MT\*\*2\*complexconjugate(CKM3x1))/(2.\*: (P.W\_\_plus\_\_,P.s):'((MT\*\*2 - MW\*\*2)\*((3\*CKM3x2\*ee\*\*2\*MT\*\*2\*complexconjugate(CKM3x2))/(2.\*:  $(P.W_plus_1, P.b):'(((3*CKM3x3*ee**2*MB**2*complex conjugate(CKM3x3))/(2.*sw**2) + (3*CKM3x)(1.8*Q.W_p*2)*T2*Q$ 

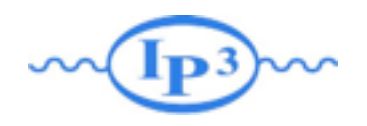

# N Body Decay

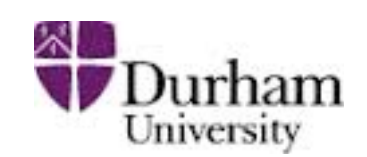

4

3

e-

ve~

2

w-

w+

#### 3(and more)-body Decay

- Analytical Formula too complicated
	- ➡ Especially in a spectrum independent way h ۔ ۔ ۔ ۔ ۔ ۔ 1
	- Numerical integration
- Need to remove double counting with 2 body
- Typically LO computation
	- Remove radiation diagram

Example of code

•Herwig / Bridge / MadWidth

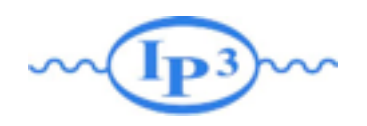

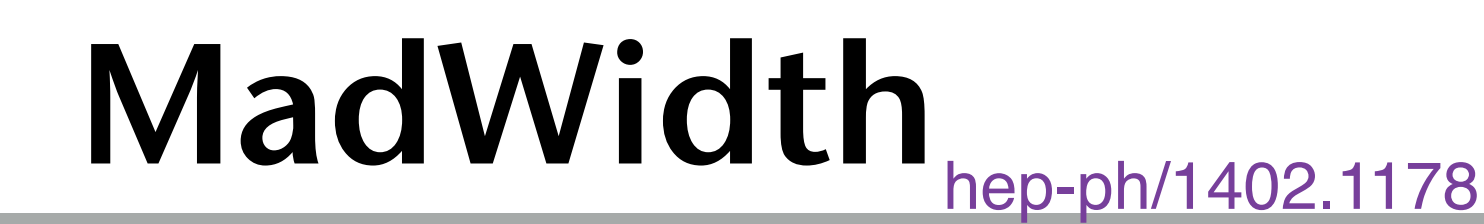

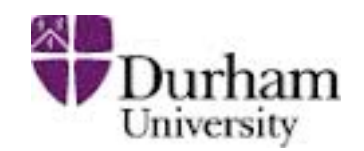

2-body

•Use FeynRules formula (instantaneous)

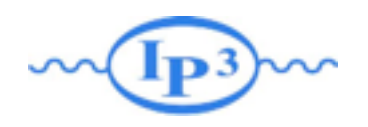

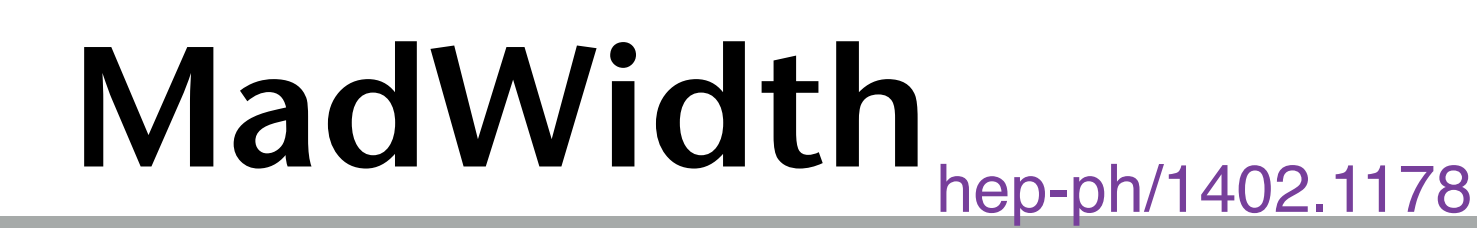

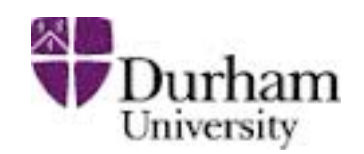

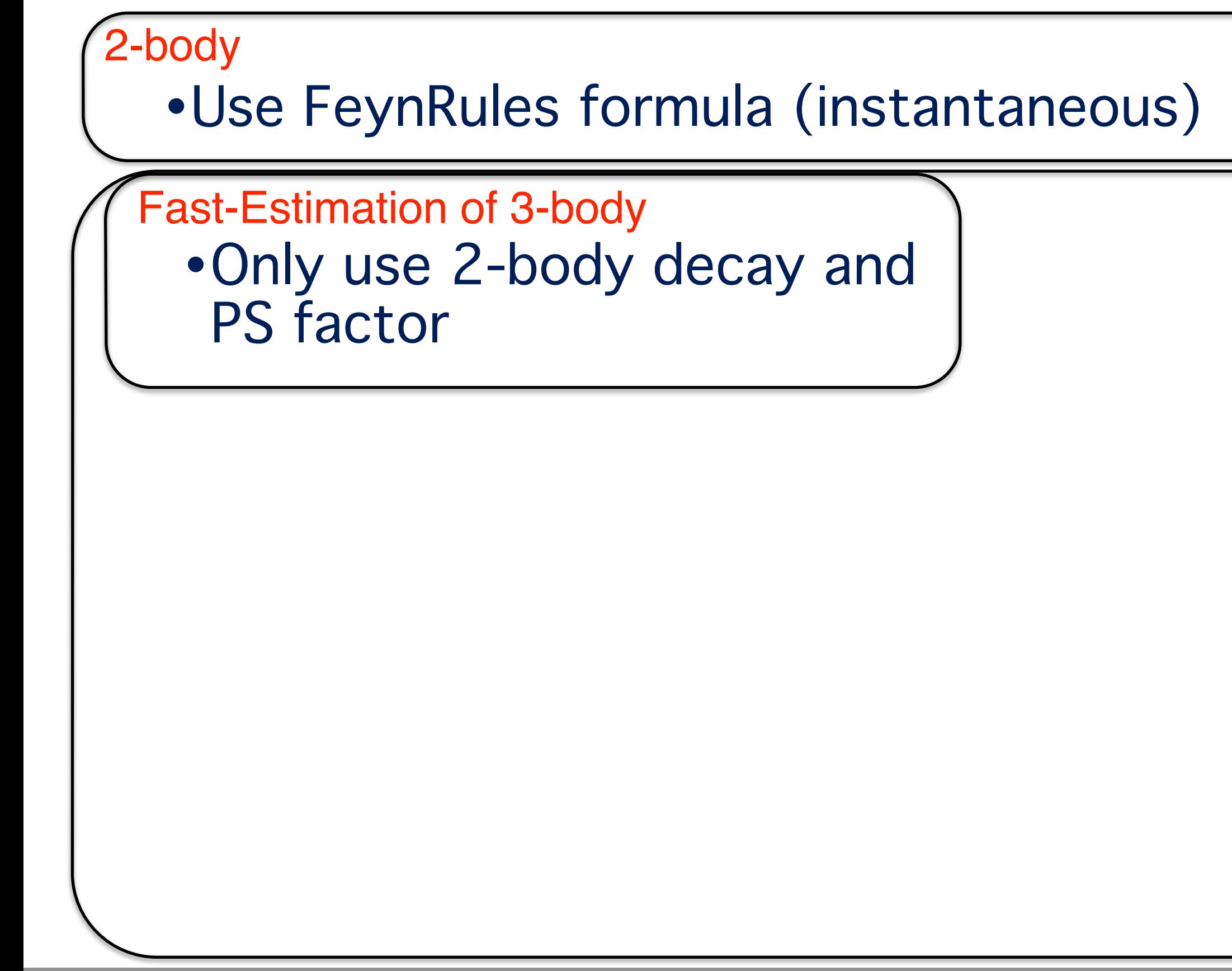

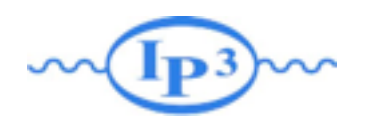

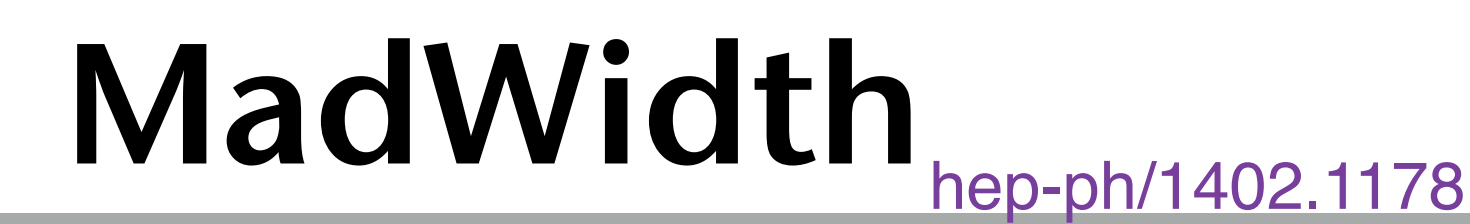

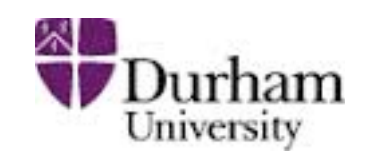

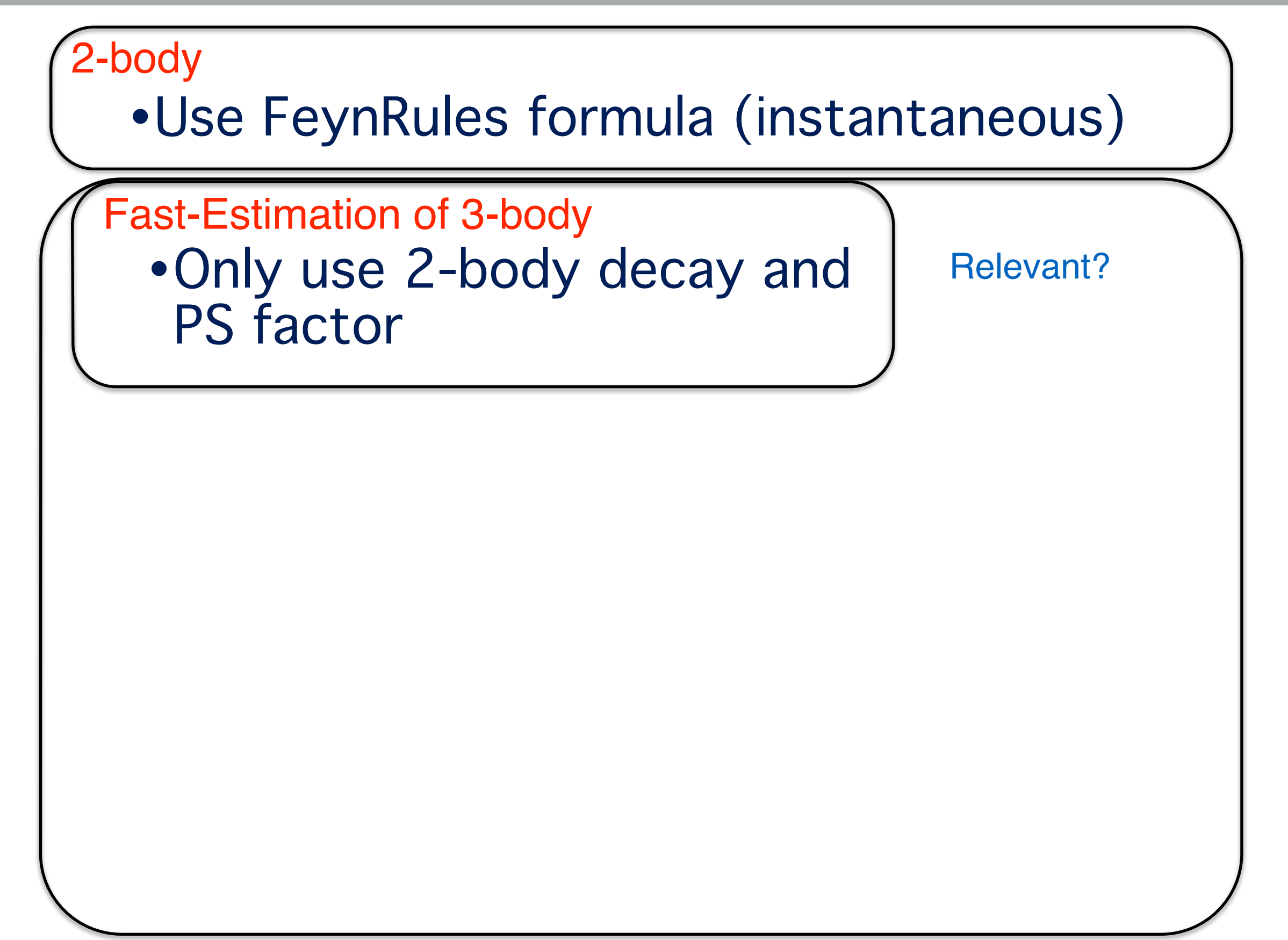

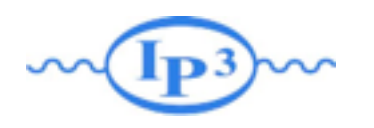

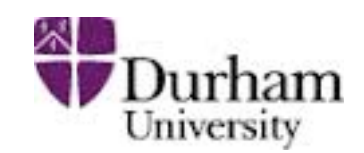

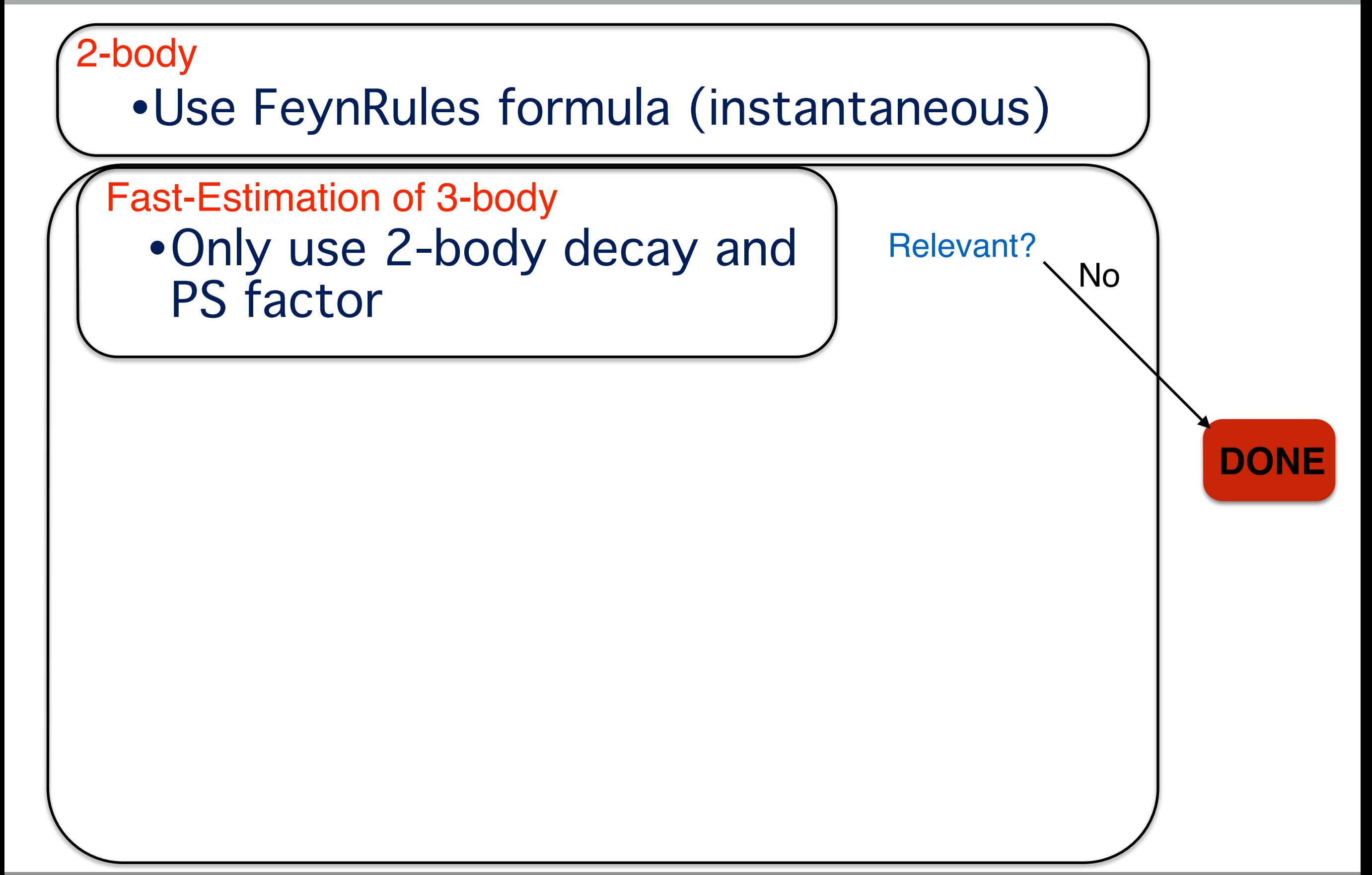

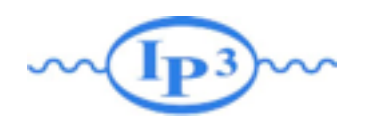

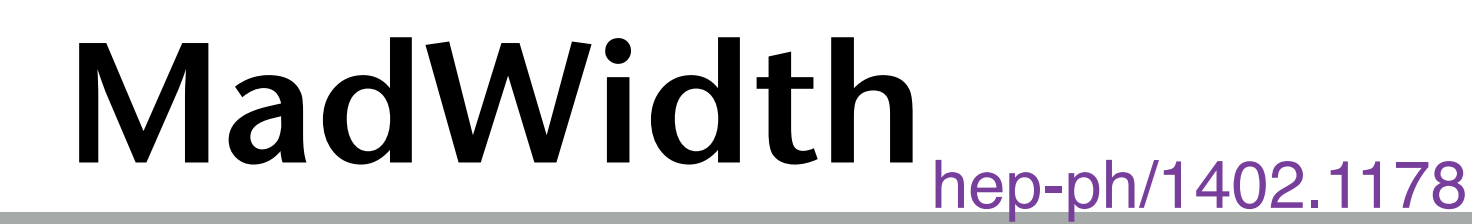

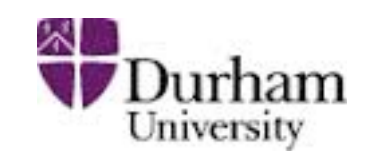

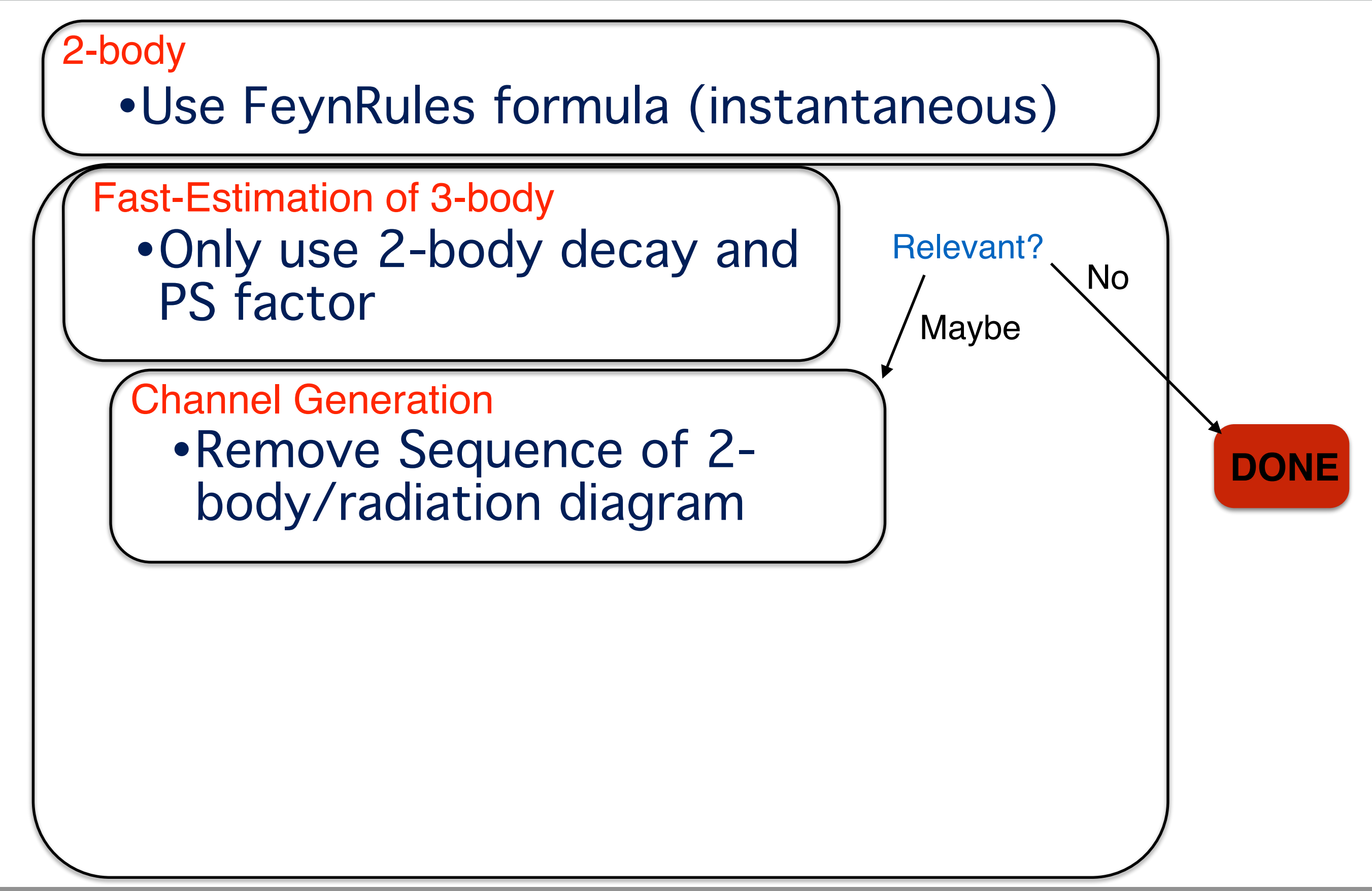

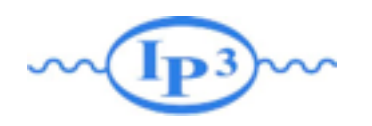

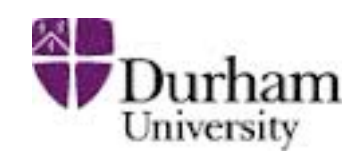

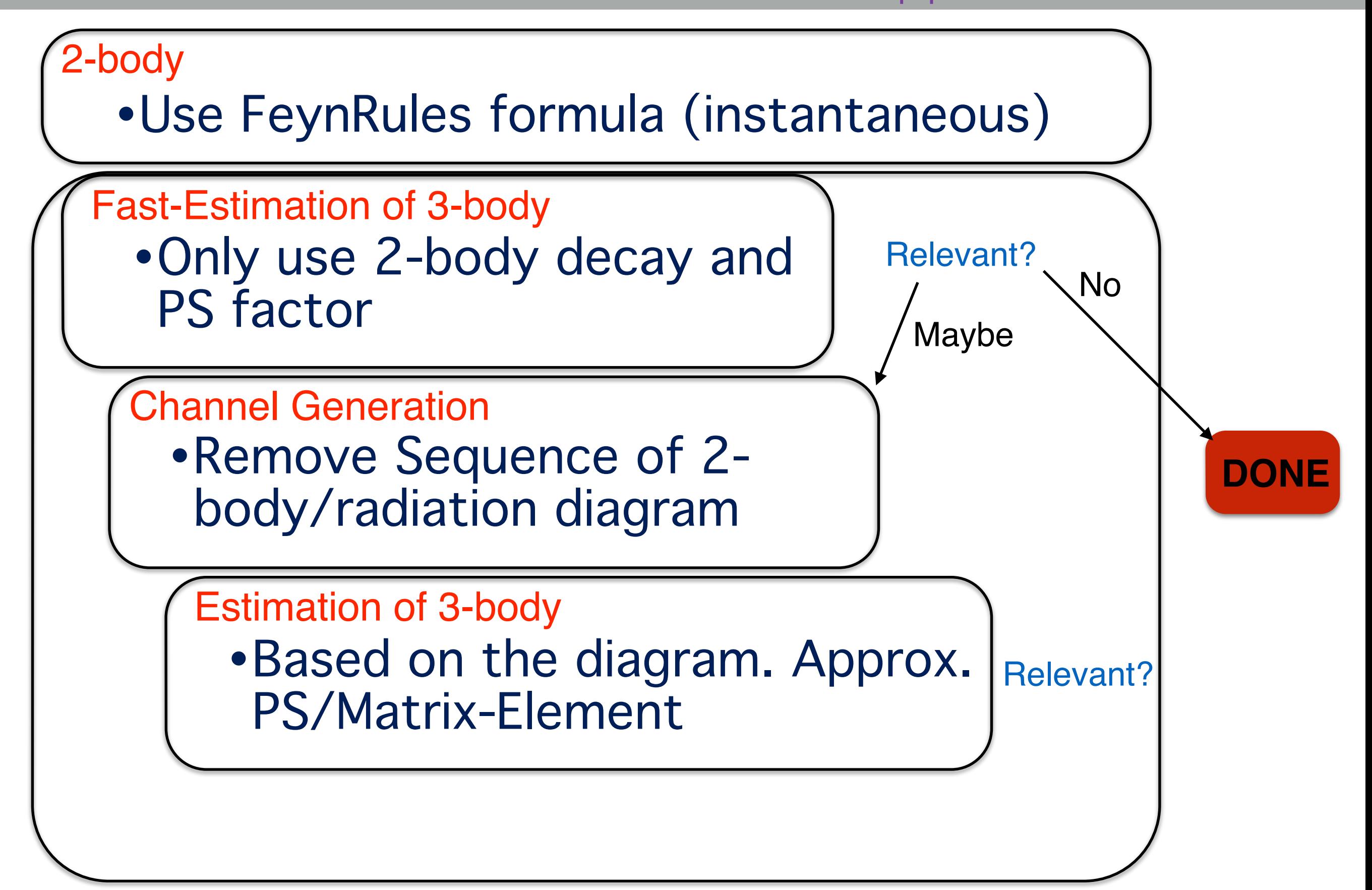

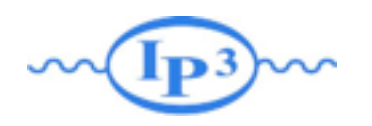

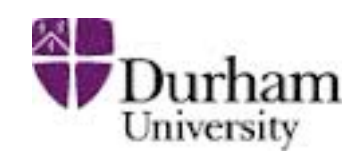

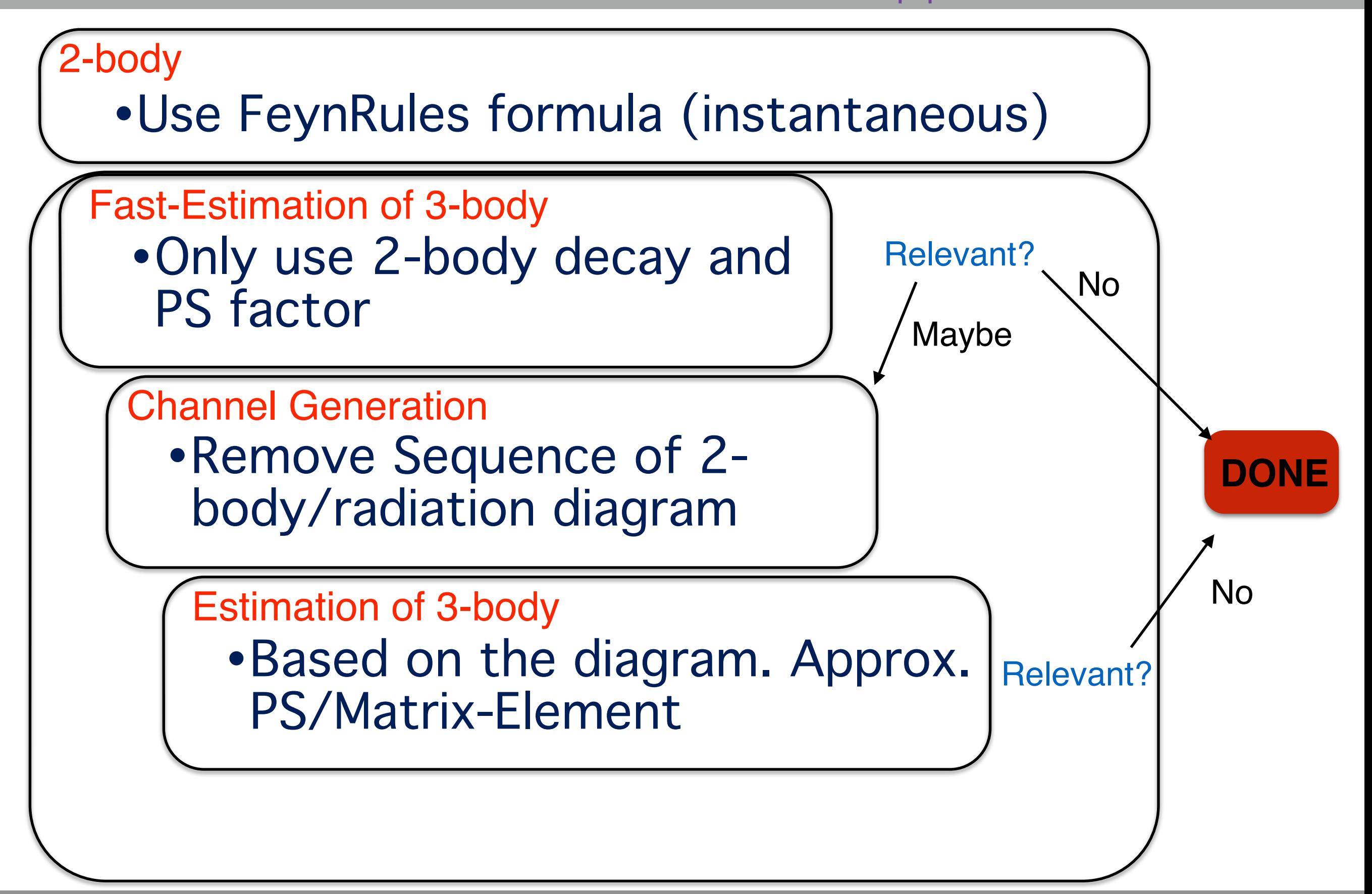

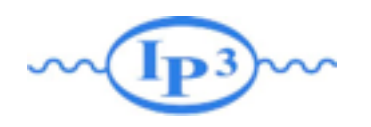

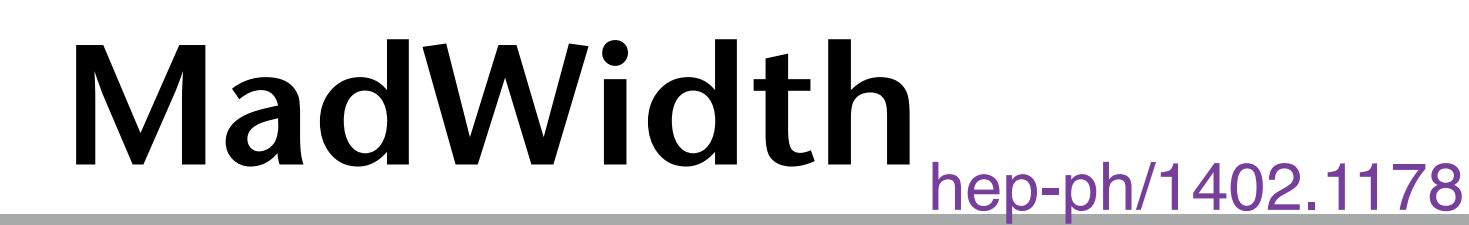

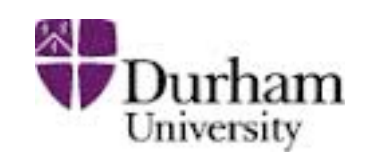

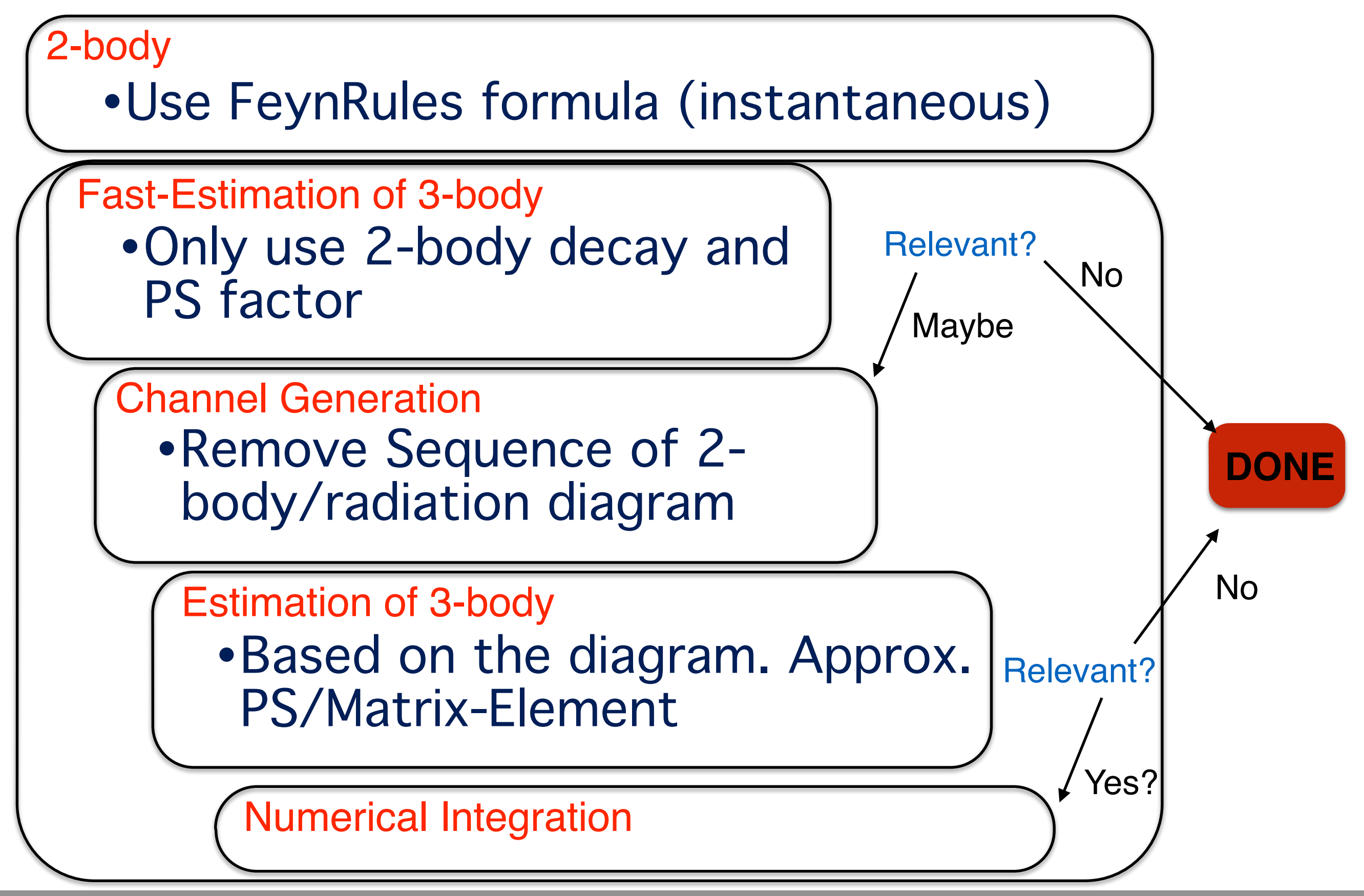

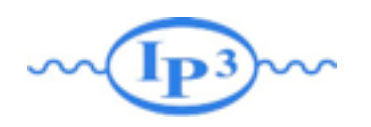

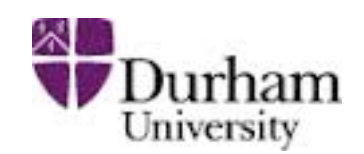

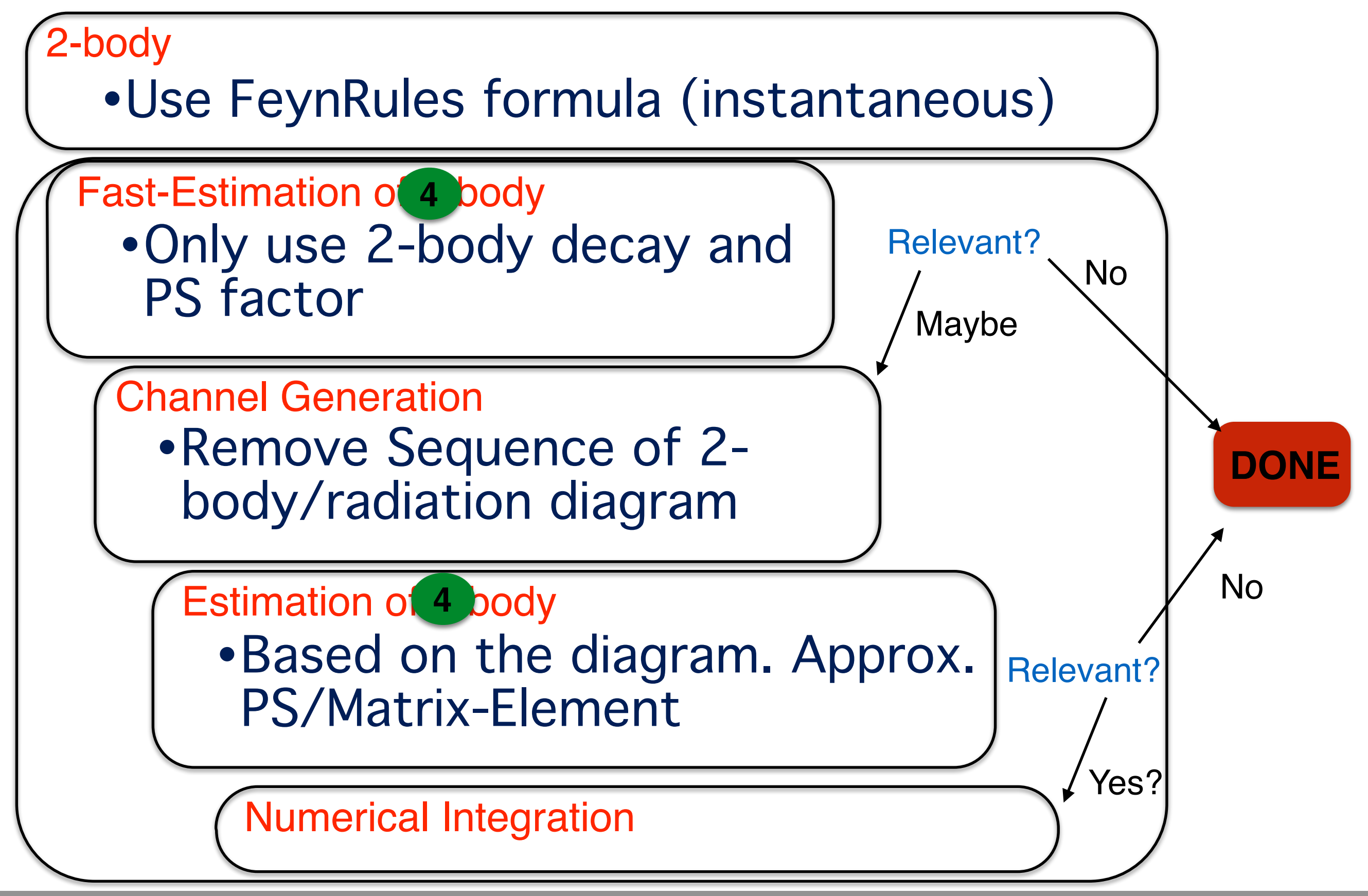

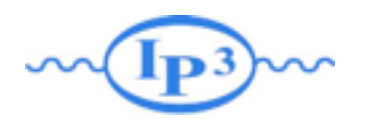

#### Demo 2

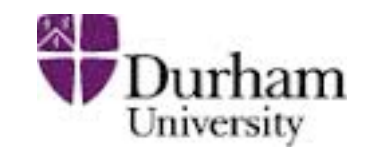

- •MadWidth
- •Run\_card

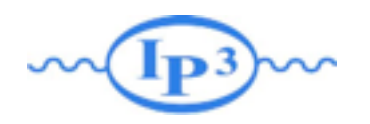

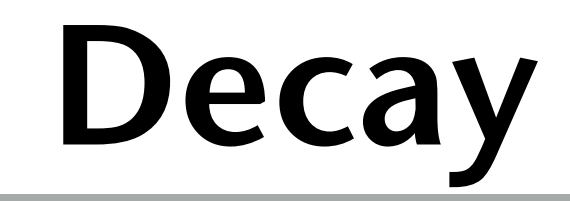

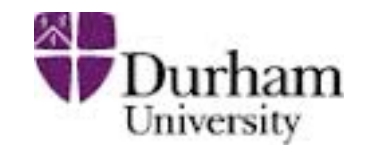

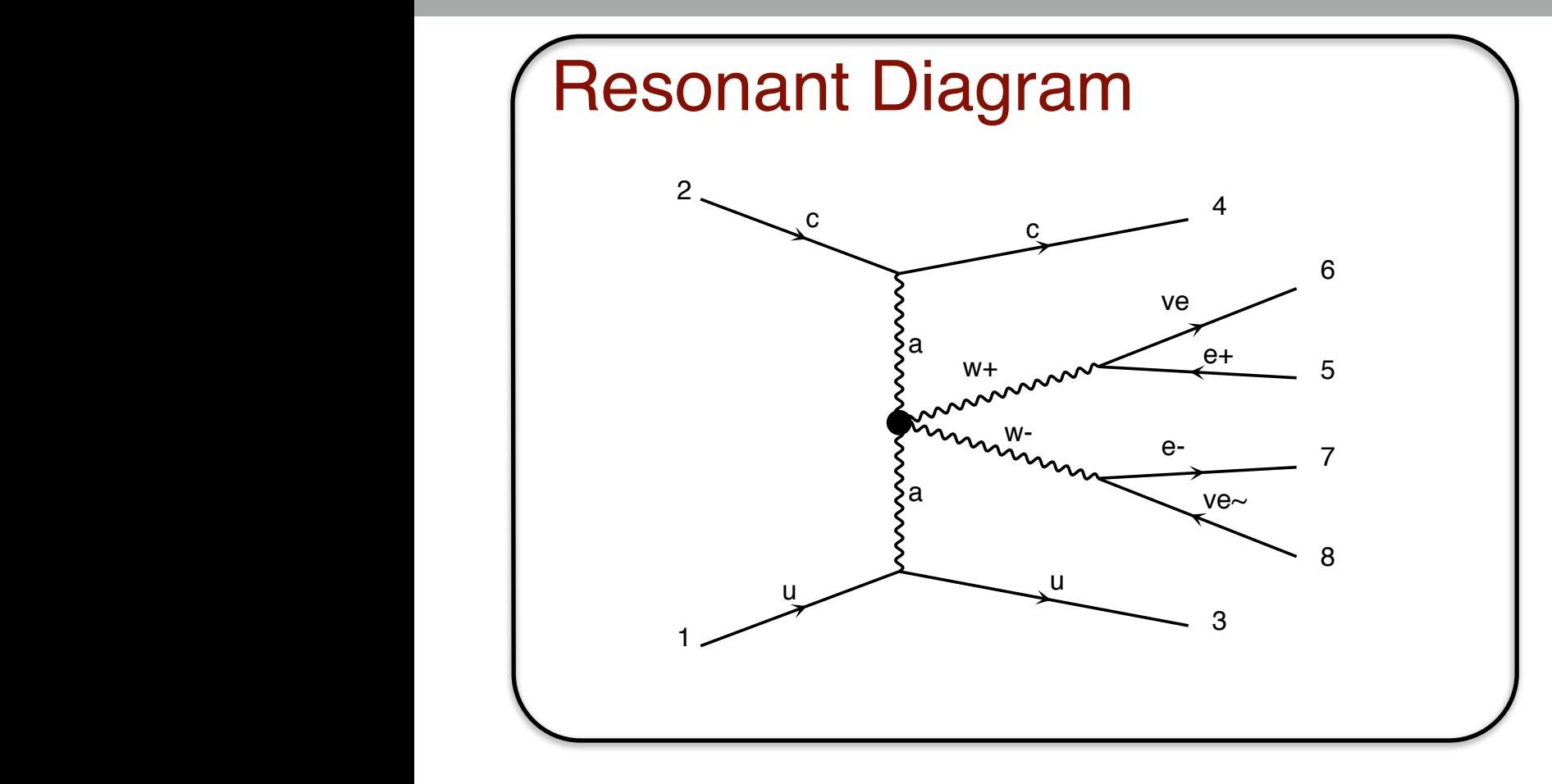
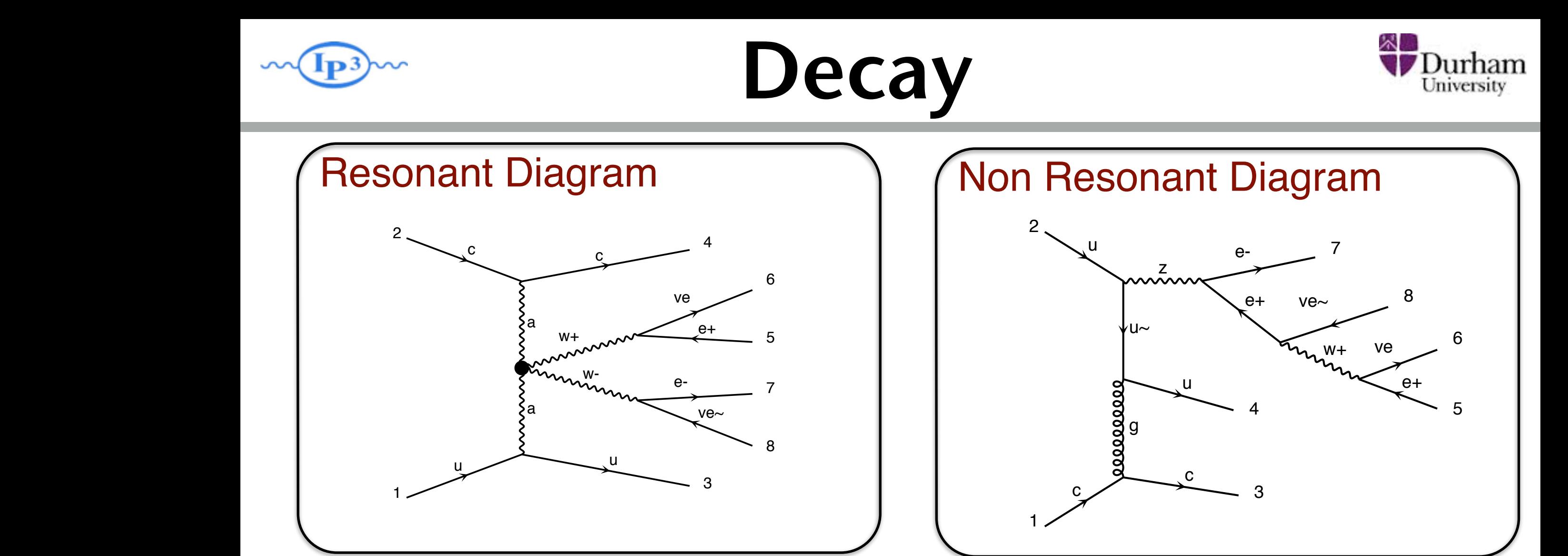

• Process complicated to have the full process →Including off-shell contribution Problem  $\blacksquare$  $\sqrt{ }$ 2 CASS ( erness in

 $\overline{a}$ 

diagram 17 Higgs 200 Million 17 Higgs 200 Million 17 Higgs 200 Million 200 Million 200 Million 200 Million 200

diagram  $\overline{\phantom{a}}$  and  $\overline{\phantom{a}}$  and  $\overline{\phantom{a}}$  and  $\overline{\phantom{a}}$  and  $\overline{\phantom{a}}$ 

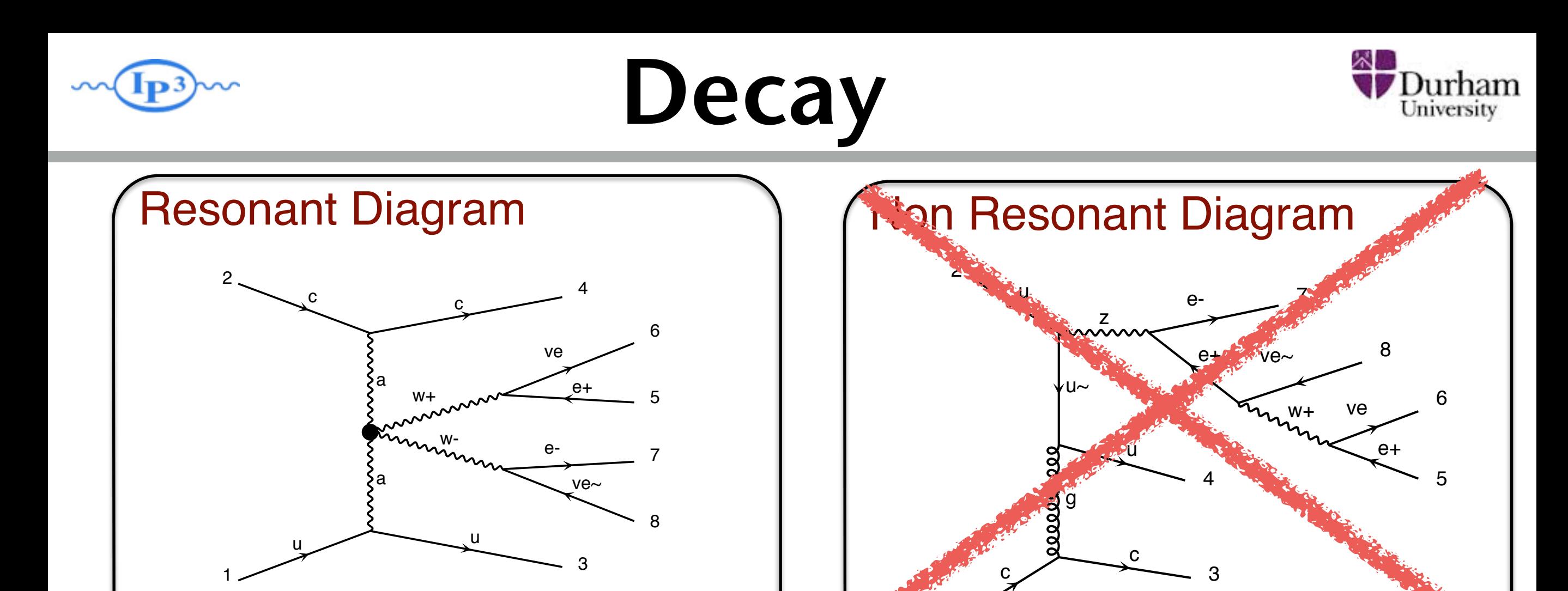

• Process complicated to have the full process Problem 2 CASS ( erness in

diagram 17 Higgs 200 Million 17 Higgs 200 Million 17 Higgs 200 Million 200 Million 200 Million 200 Million 200

#### →Including off-shell contribution

1

#### Solution

a

 $\mathcal{A}$ 

 $\sqrt{ }$ 

 $\blacksquare$ 

5

• Only keep on-shell contribution  $\Box$ 

 $\overline{a}$ 

 $d$ =0,  $d$ =0,  $d$ =0,  $d$ =0,  $d$ =0,  $d$ =0,  $d$ =0,  $d$ =0,  $d$ =0,  $d$ =0,  $d$ =0,  $d$ =0,  $d$ =0,  $d$ =0,  $d$ =0,  $d$ =0,  $d$ =0,  $d$ =0,  $d$ =0,  $d$ =0,  $d$ =0,  $d$ =0,  $d$ =0,  $d$ =0,  $d$ =0,  $d$ =0,  $d$ =0,  $d$ =0,  $d$ =0,  $d$ =0,  $d$ =0,  $d$ =

e+

diagram  $\overline{\phantom{a}}$  and  $\overline{\phantom{a}}$  and  $\overline{\phantom{a}}$  and  $\overline{\phantom{a}}$  and  $\overline{\phantom{a}}$ 

ve  $\sim$   $^6$ 

5

Jurham miversity

#### **WEBW Narrow-Width Approx.**

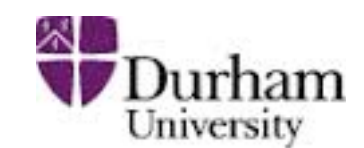

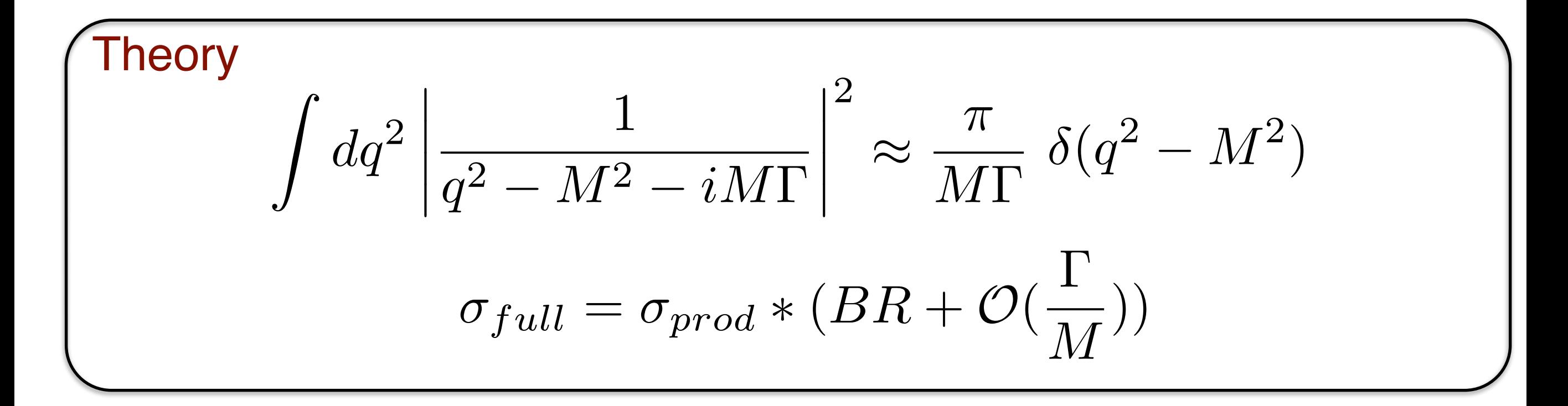

#### **Comment**

### **Web-Narrow-Width Approx.**

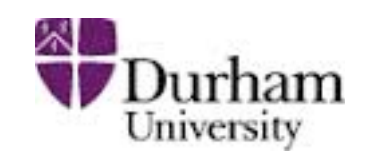

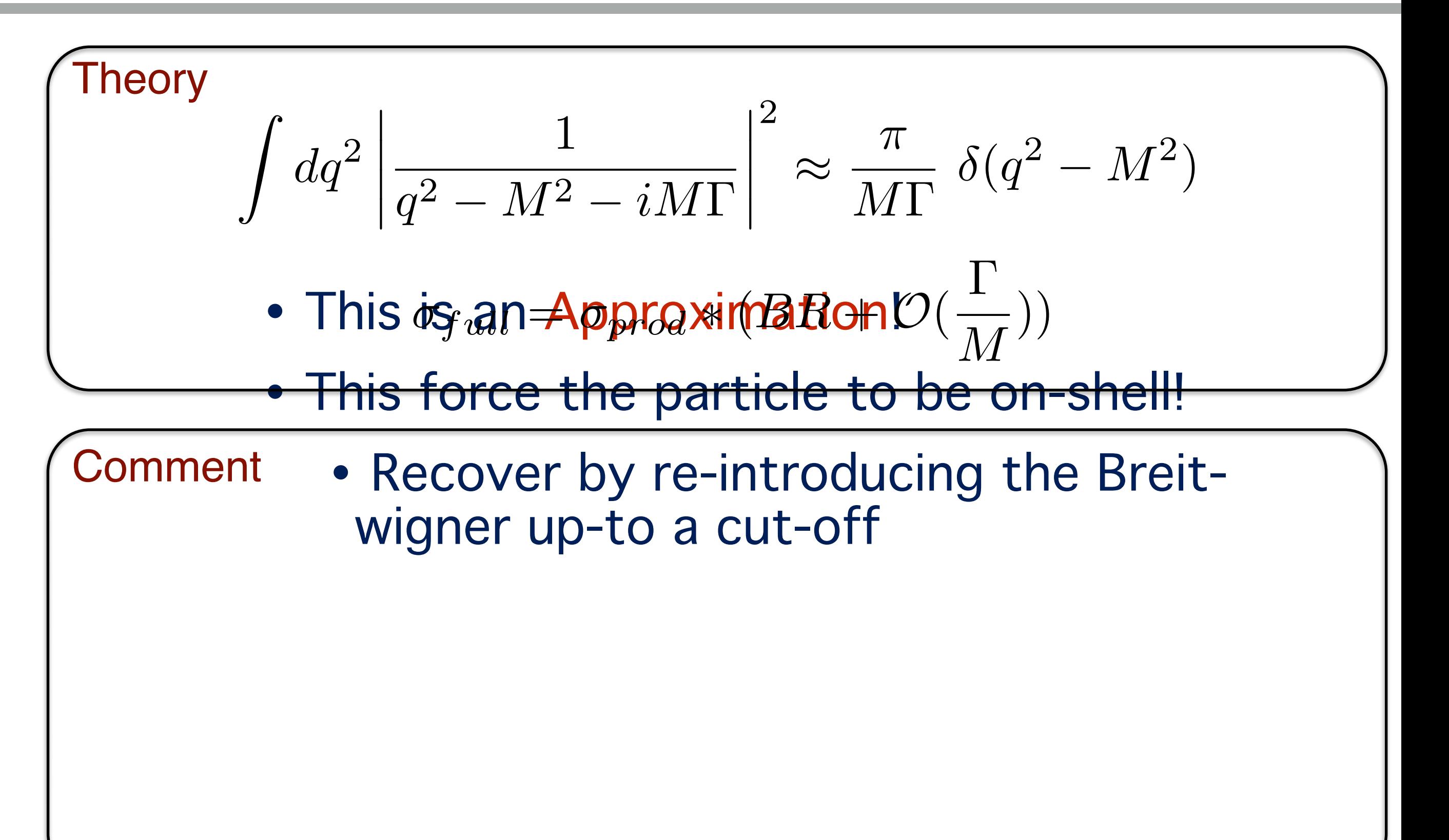

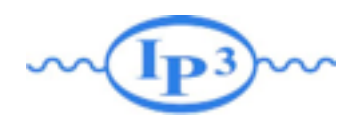

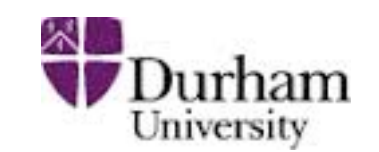

#### Decay chains

• 
$$
p p > t t^{-} wt
$$
,  $(t > wt b, wt > t + vl)$ ,  
\n $(t^{-} > w - b^{-}, w - > j j)$ ,  
\n $w + > t + vl$ 

- Separately generate core process and each decay - Decays generated with the decaying particle as resulting wavefunction
- Iteratively combine decays and core processes
- Difficulty: Multiple diagrams in decays

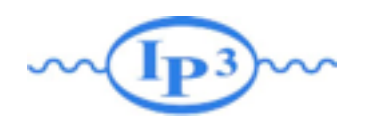

# Decay chains

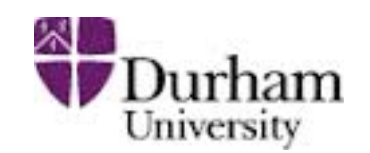

- •Decay chains retain full matrix element for the diagrams compatible with the decay
- Full spin correlations (within and between decays)
- •Full width effects
- •However, no interference with non-resonant diagrams
	- ➡ Description only valid close to pole mass
	- ➡ Cutoff at |m ± nΓ| where n is set in run\_card.

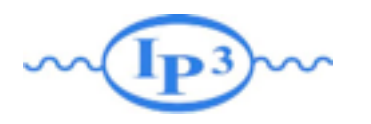

### Decay chains

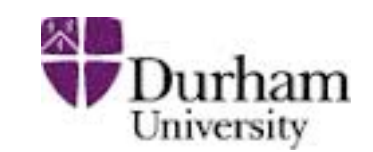

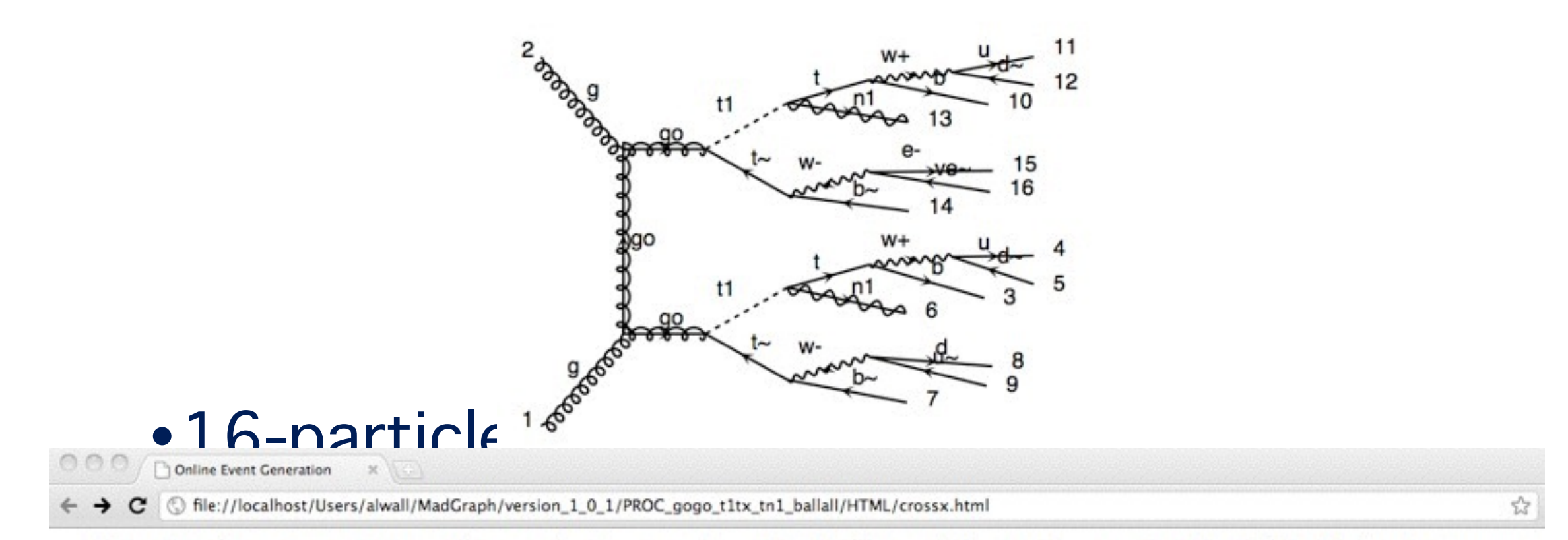

Results for  $g g > g o g o$ ,  $(g o > t1 t<sub>o</sub>, t<sub>o</sub> > b<sub>o</sub>$  all all  $/h +$ ,  $(t1 > t n1, t > b$  all all  $/h +$ ) in the mssm

#### **Available Results**

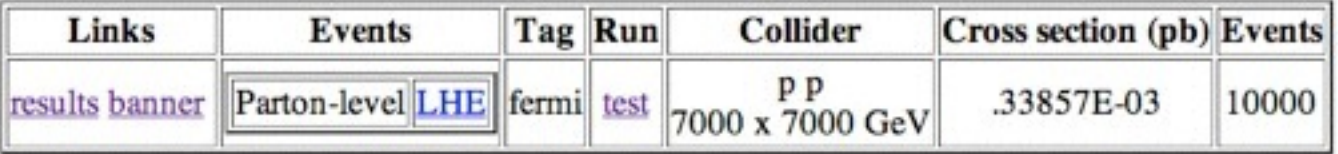

#### **Main Page**

#### Thanks to developments in MadEvent, also (very) long decay chains possible to simulate directly in MadGraph!

**Mattelaer Olivier Pekin University: MadGraph miniworkshop**

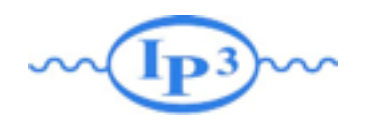

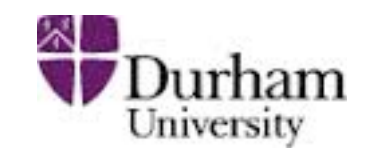

#### Read Event

generate a virtual mass

generate a decay

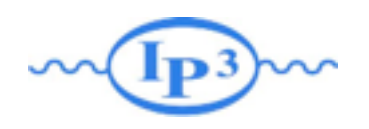

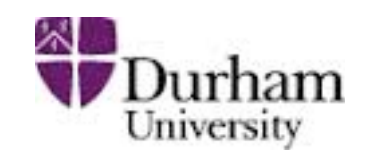

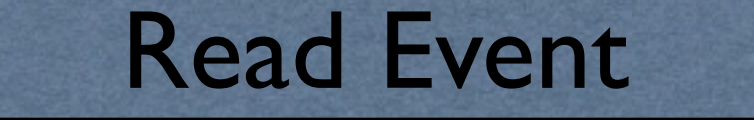

generate a virtual mass

#### generate a decay

- **Finite width**
- Spin correlation
- unweighted events

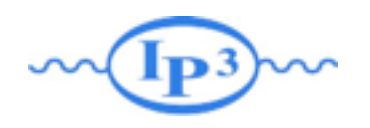

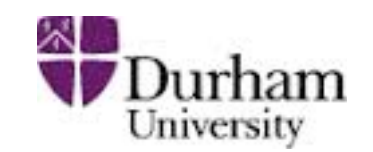

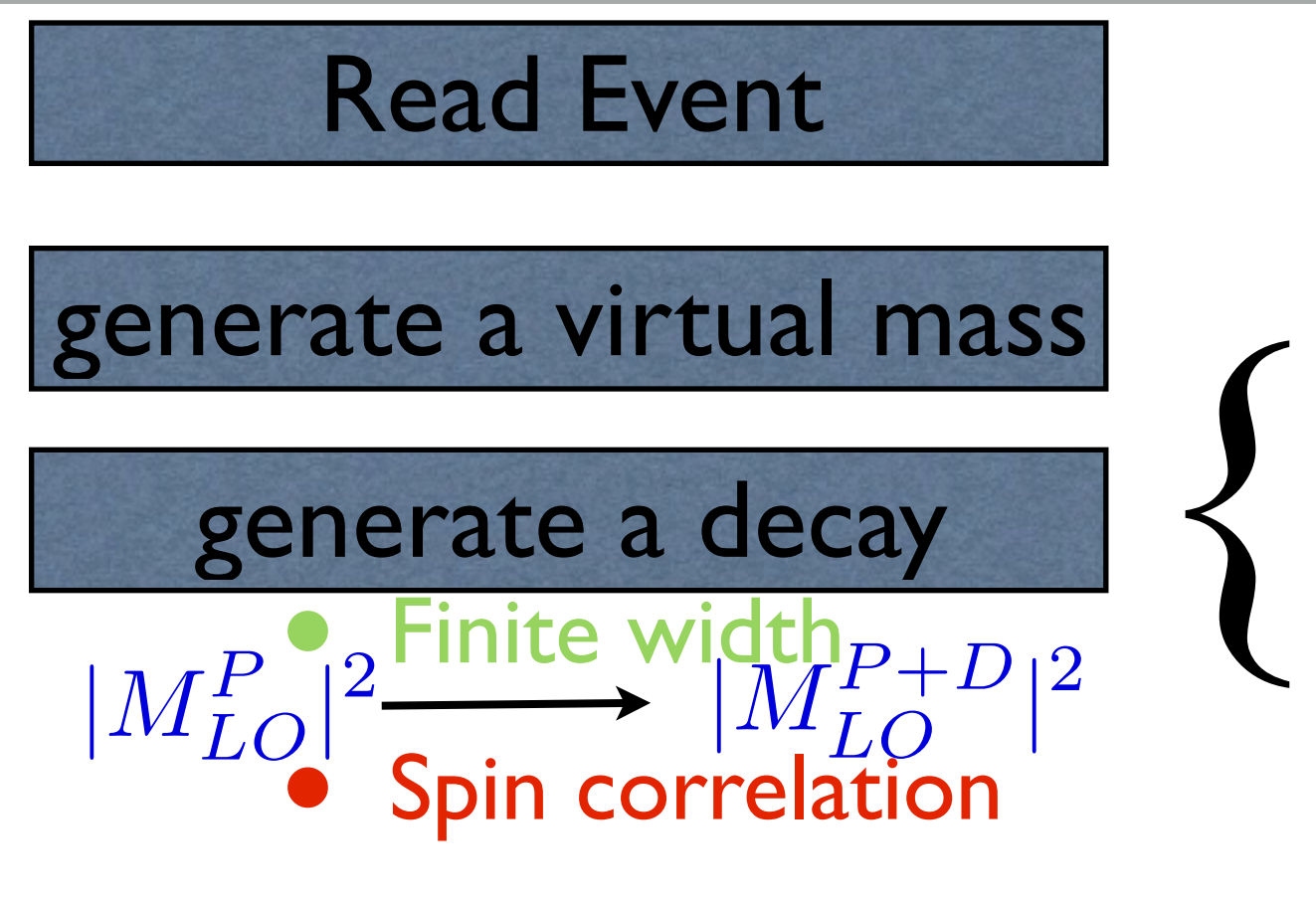

unweighted events

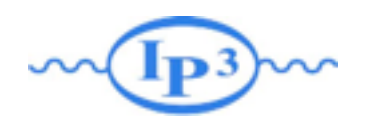

 $\left\{\begin{matrix} 1 & 1 \\ 1 & 1 \end{matrix}\right\}$ 

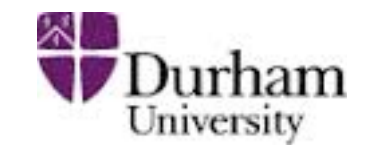

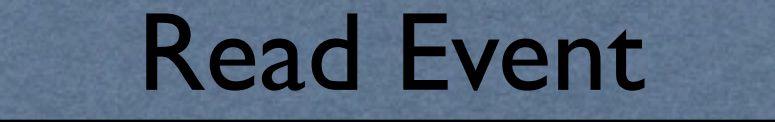

generate a virtual mass

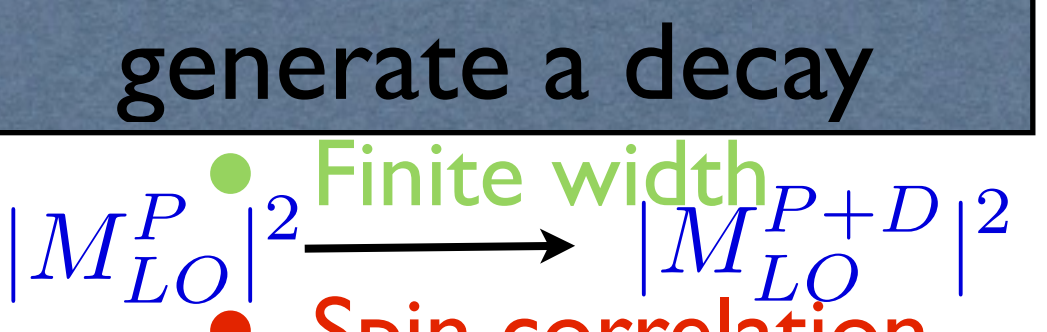

 $\sum_{i=1}^{n}$  Spin correlation

iate a weight to th associate a weight to the event

 $|M_{LO}^{P+D}|^2 / |M^{P_{LO}}|^2$ 

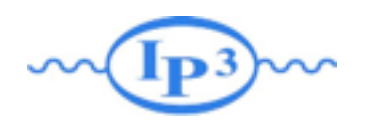

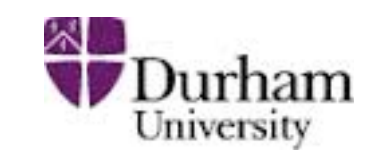

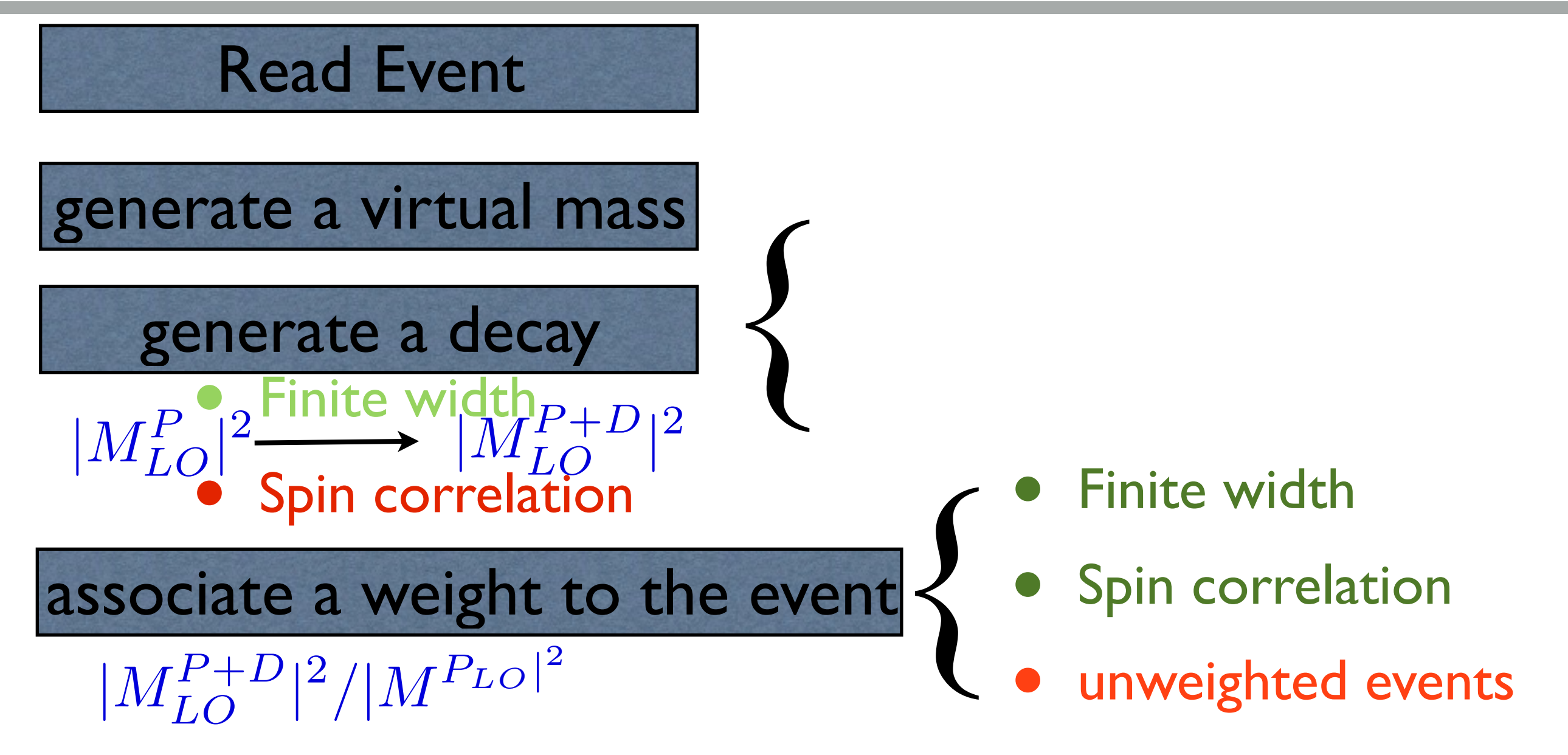

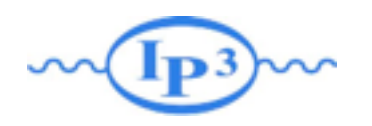

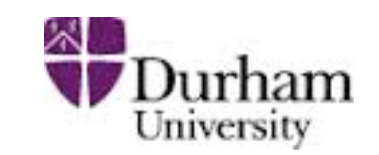

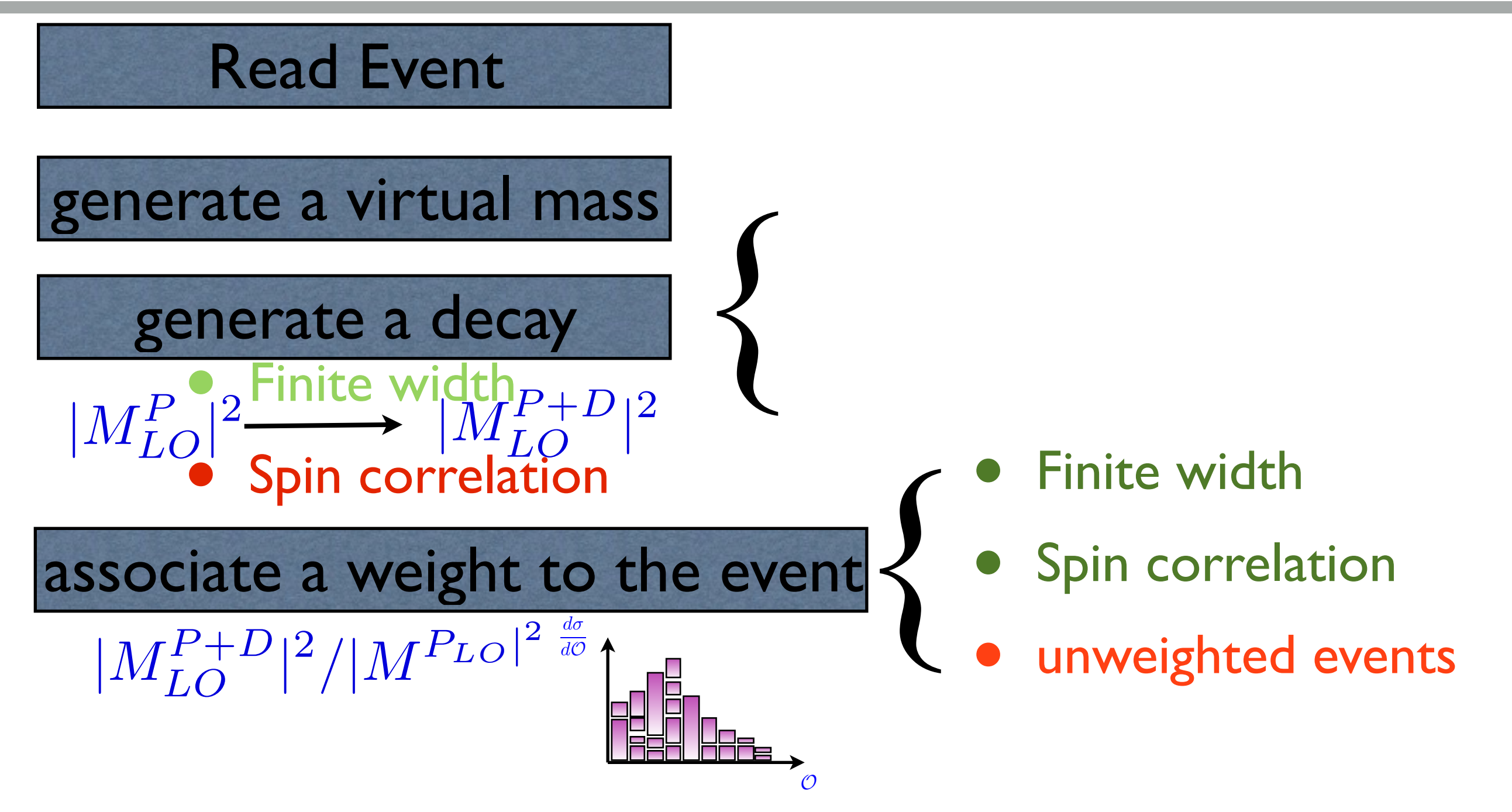

![](_page_85_Figure_0.jpeg)

![](_page_85_Figure_2.jpeg)

![](_page_85_Figure_3.jpeg)

![](_page_86_Figure_0.jpeg)

![](_page_86_Figure_2.jpeg)

![](_page_86_Figure_3.jpeg)

**Mattelaer Olivier Pekin University: MadGraph miniworkshop**

![](_page_87_Picture_0.jpeg)

![](_page_87_Figure_2.jpeg)

![](_page_87_Figure_3.jpeg)

**Mattelaer Olivier Pekin University: MadGraph miniworkshop**

![](_page_88_Picture_0.jpeg)

![](_page_88_Figure_2.jpeg)

![](_page_88_Figure_3.jpeg)

**Mattelaer Olivier Pekin University: MadGraph miniworkshop**  $\overline{\mathcal{O}}$ 

![](_page_89_Picture_0.jpeg)

![](_page_89_Figure_2.jpeg)

![](_page_89_Figure_3.jpeg)

**Mattelaer Olivier Pekin University: MadGraph miniworkshop**

![](_page_90_Picture_0.jpeg)

### Demo 3

![](_page_90_Picture_2.jpeg)

•Decay Chain •MadSpin

![](_page_91_Picture_0.jpeg)

## Spin/Color

![](_page_91_Picture_2.jpeg)

![](_page_91_Figure_3.jpeg)

![](_page_92_Picture_0.jpeg)

## Spin/Color

![](_page_92_Picture_2.jpeg)

![](_page_92_Figure_3.jpeg)

**Type of Interactions** 

![](_page_93_Picture_1.jpeg)

![](_page_93_Picture_2.jpeg)

![](_page_93_Figure_3.jpeg)

#### **Type of Interactions**

![](_page_94_Picture_1.jpeg)

![](_page_94_Picture_2.jpeg)

![](_page_94_Figure_3.jpeg)

![](_page_95_Picture_0.jpeg)

### Systematics

![](_page_95_Picture_2.jpeg)

![](_page_95_Figure_3.jpeg)

![](_page_96_Picture_0.jpeg)

#### Demo

![](_page_96_Picture_2.jpeg)

•Demo ➡ SysCalc

![](_page_97_Figure_0.jpeg)

![](_page_97_Picture_2.jpeg)

- •NLO corrections have three parts:
	- ➡The Born contribution, i.e. the Leading order.
	- ➡Virtual (or Loop) corrections: a closed loop of particles interfered with the Born amplitudes
	- ➡Real emission corrections: one extra parton compared to the Born process
- •Both Virtual and Real emission have one power of αs extra compared to the Born process

$$
\widehat{\sigma}^{\text{NLO}} = \int_m d\sigma^B + \int_m d\sigma^V + \int_{m+1} d\sigma^R
$$

![](_page_98_Picture_0.jpeg)

![](_page_98_Picture_2.jpeg)

![](_page_98_Figure_4.jpeg)

![](_page_99_Picture_0.jpeg)

![](_page_99_Picture_2.jpeg)

$$
\hat{\sigma} = \sigma^{\text{Born}} \bigg( 1 + \frac{\alpha_s}{2\pi} \sigma^{(1)} + \dots \bigg)
$$

![](_page_100_Picture_0.jpeg)

![](_page_100_Picture_2.jpeg)

$$
\hat{\sigma} = \sigma^{\text{Born}} \left( 1 + \frac{\alpha_s}{2\pi} \sigma^{(1)} + \dots \right)
$$

![](_page_101_Picture_0.jpeg)

![](_page_101_Picture_2.jpeg)

![](_page_101_Figure_4.jpeg)

![](_page_102_Picture_0.jpeg)

![](_page_102_Picture_2.jpeg)

![](_page_102_Figure_4.jpeg)

![](_page_103_Picture_0.jpeg)

![](_page_103_Picture_2.jpeg)

![](_page_103_Figure_4.jpeg)

#### **Fixed Order calculations PDurham**

![](_page_104_Figure_1.jpeg)

### **Fixed Order calculations \*PDurham**

![](_page_105_Figure_1.jpeg)

![](_page_106_Picture_0.jpeg)

#### Demo

![](_page_106_Picture_2.jpeg)

#### •Demo NLO Fix Order Matched to the shower

### Summary

![](_page_107_Picture_2.jpeg)

![](_page_107_Picture_3.jpeg)

- Presentation of MadGraph5
	- Support of BSM
	- Computation of the Width
	- Narrow width Approximation
		- •Decay Chain
		- •MadSpin
	- •Systematics
	- •NLO
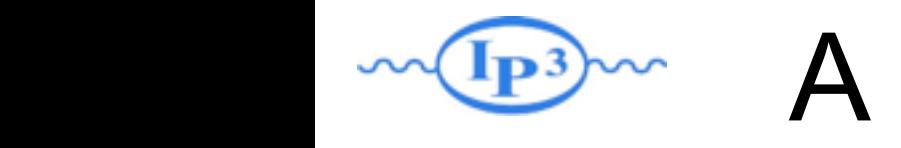

in the FT. Even though the FT. Even though this is the simplest option, it features several drawbacks. First, <br>In this is the simple several drawbacks. First, this is the simple several drawbacks. First, this is the simpl

The first option is to generate the code for an  $N$  -for an  $N$  -for an  $N$  -for an  $N$  -for an  $N$  -for an  $N$ 

The second option is to include the top-quark mass effects by reweighting after have-quark mass effects by reweighting after have-

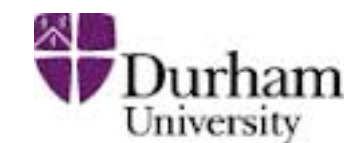

## • NLO HEFT event generation: MC@NLO method  $\left( \begin{array}{c} \text{NIL} \\ \text{NIL} \end{array} \right)$ The corresponding contributions to the total corresponding to the total corresponding to the total corresponding to the total corresponding to the total corresponding to the total corresponding to the total corresponding t  $\overline{\phantom{a}}$  $\bullet$  in the FT. Event generation, ividiginal metric  $\boldsymbol{\mathcal{L}}$  replace the matrix-elements (for  $\boldsymbol{\mathcal{L}}$   $\boldsymbol{\mathcal{L}}$  and  $\boldsymbol{\mathcal{L}}$  and  $\boldsymbol{\mathcal{L}}$  and  $\boldsymbol{\mathcal{L}}$  and  $\boldsymbol{\mathcal{L}}$  and  $\boldsymbol{\mathcal{L}}$  and  $\boldsymbol{\mathcal{L}}$  and  $\boldsymbol{\mathcal{L}}$  and  $\boldsymbol{\mathcal{L}}$  and  $\boldsymbol{\mathcal{L}}$  and  $\boldsymbol$ in the Nillo the FT event deperation,  $MC\omega$ method is very integration as the (computationally expensive) one-loop matrix  $\sim$  $\sum_{i=1}^{n}$  is  $\sum_{i=1}^{n}$  in  $\sum_{i=1}^{n}$  as the computation matrix  $\sum_{i=1}^{n}$ elements routines would then be called many times to probe and map all regions of phase  $\overline{C}$  replace the matrix-elements (for B,  $\overline{C}$  CMC) with the corresponding ones on  $C$  $\cup$  HEFT. Event generation; ivic $\omega$ NLO method method is very integration in equation as the (computationally expensive) one-loop  $\mathcal{C}$

counterterms are such that Born-like (S-events) and real-emission (H-events) and real-emission (H-events) unweighted

The first option is to generate the code for an NLO computation in the HEFT and

$$
d\sigma^{(\mathbb{H})} = d\phi_{n+1} (\mathcal{R} - \mathcal{C}_{MC}),
$$
  

$$
d\sigma^{(\mathbb{S})} = d\phi_{n+1} \left[ (\mathcal{B} + \mathcal{V} + \mathcal{C}^{int}) \frac{d\phi_n}{d\phi_{n+1}} + (\mathcal{C}_{MC} - \mathcal{C}) \right]
$$

method is very integrated include as the (computationally expensive) one-loop and two-loop matrix expensive ma<br>In the computational service in the computation matrix expensive matrix expensive matrix expensive matrix expe

- I Different weights stored internally: virtual, real and counter terms and counter terms In the MadGraph5 aMC@NLO framework, one can automatically generate the code  $\Gamma$ ifferent weighte stored internally wirtual real  $\bullet$  Dincrent weights stored internativ. virtual, real The second option is to include the top-quark mass effects by reweighting after  $\mathbf{r}$ ing Dinerent weights stored internatiy. V Ing are second to a parton is to part weight weight a parton shower to a part of the top-quark mass effects and program. In order for this procedure to be applied, all the weights corresponding to the  $\frac{1}{2}$ separate contributions and counter events and the corresponding  $\frac{1}{2}$ icioni woights storta internatij. Virtual, real and b
- I Reweight on an event-by-event basis using the results of the exact loop matrix elements. Schematically: those entering the Born and real contributions of the Born and the can also be obtained with  $\alpha$ of the exact loop matrix elements. Schematically: a Reweight on an event-by-event hasis using the is in general different between events and each of the counter events, need to be saved in  $\Box$  separate contributions (event  $\Box$  contributions) is in general different between events and each of the counter events, need to be saved in is in graduur different different different differents and the counter  $\mathbb{R}^n$ weight on an event-by-event hasis using the result  $\blacksquare$ and exact food fination eferrients. Och ematically.

computation of the exact  $R_{\text{max}}/R_{\text{max}}$  $\begin{array}{ccccccc} \hline \text{t} & \text{t} & \text{t}$ Second, even with the automation for loop-induced processes, the need for the two-loop-induced processes, the two-<br>Second, the two-loop-induced processes, the two-loop-induced processes, the two-loop-induced processes, the tal event weighting each contribution by reweighting each contribution by the matrix-elements in the FT. The F  $\left[\begin{array}{cc} \mathcal{B}, \mathcal{V}, \mathcal{C}^{(int)}, \mathcal{C}_{MC} & \mathsf{X} & \mathcal{B}_{FT}/\mathcal{B}_{H EFT} \end{array}\right]$  $\mathcal{R} \times \mathcal{R}_{FT}/\mathcal{R}_{H EFT}$ ated, the whole weight of S-events with Born matrix-elements, with Born matrix-elements, with Born matrix-elements,  $\frac{1}{2}$ tal event weighting each contribution by reweighting each contribution by the matrix-elements in the FT. The F ated, this amounts into rescaling the whole with Born matrix-elements with Born matrix-elements, where  $\sim$ tal event weighting each contribution by reweighting each contribution by the matrix-elements in the FT. The F tal event weighting each contribution by reweighting each contribution by the matrix-elements in the FT. The F ated, the whole weight of S-events into rescaling the whole weight of S-events with Born matrix-elements, with Born matrix-elements, with Born matrix-elements, with Born matrix-elements, with Born matrix-elements, with Bor

● Fully differential re-weighting ated, the mounts into rescaling the whole weight of S-events with Born matrix-elements, with Born matrix-elements,  $\mathbf{r}$ Iy differential re-weighting the differential re-weighting

general and only assumes that there are no regions in phase space  $\mathbb{R}$  gives space  $\mathbb{R}$  gives  $\mathbb{R}$  gives

a vanishing contribution while the full theory does not. In our case theory does not. In our case this condition is satisfied that  $\alpha$ 

The first option is to generate the first option is to generate the code for an  $N$  -first  $\alpha$ 

at the cost of a growth of the running time by a factor of a hundred. The running time by a factor of a hundred

• Matching to parton showers with the MC@NLO method  $\mathsf{M}$  Matching to narton showers with the  $\mathsf{M} \cap \mathsf{M}$ in principle be performed in two ways. advantage of requiring the  $\frac{1}{2}$  matrix-elements to be evaluated in significantly fewer phases  $\frac{1}{2}$  matrix-elements to be expected in significant  $\frac{1}{2}$  $\bullet$  ividicting to parton showers with the ividewise.  $\overline{\phantom{a}}$  and  $\overline{\phantom{a}}$  matrix-elements to be evaluated in significantly fewer phases  $\overline{\phantom{a}}$ space integrating to parton showers with the advantage of requiring the FT matrix-elements to be evaluated in significantly fewer phase space points than those used while integrating it directly. In addition, it is completely tabing to parton chowers with the  $MC@NII$  math space points that which when the integrate integration, it is in addition, it is in a direct in a distribution,

**The first option is to generate that the HEFT and SCS and 1408.6542]** a vanishing contribution which while the full theory does not. In our case theory does not this condition is s<br>condition is satisfied that the full theory does not the full theory does not the full theory of the full theo  $\frac{1}{4}$  and  $\frac{1}{4}$  and  $\frac{1}{4}$  and  $\frac{1}{4}$  and  $\frac{1}{4}$  gives space  $\frac{1}{4}$  gives  $\frac{1}{4}$  gives  $\frac{1}{4}$  gives  $\frac{1}{4}$  gives  $\frac{1}{4}$  gives  $\frac{1}{4}$  gives  $\frac{1}{4}$  gives  $\frac{1}{4}$  gives  $\frac{1}{4}$  gives a vanishing contribution while the full theory does not. In our case theory does not  $\mathbf{r}_i$ 

weights corresponding to B, V, C

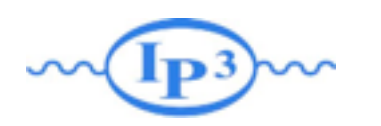

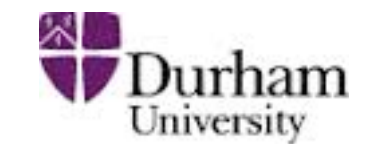

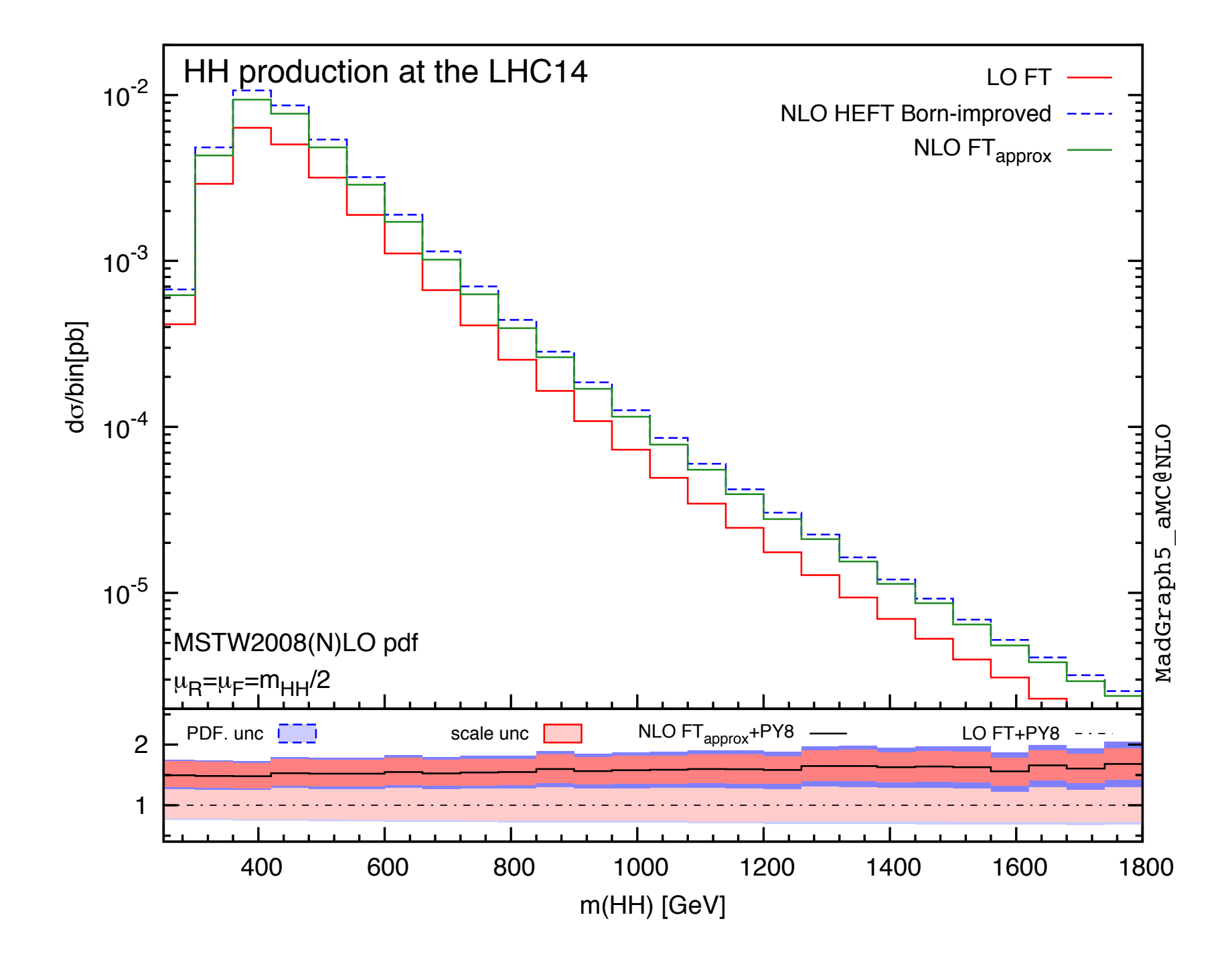

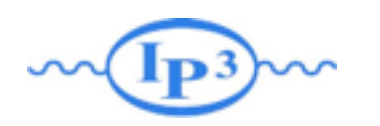

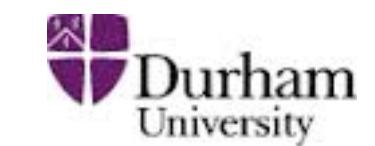

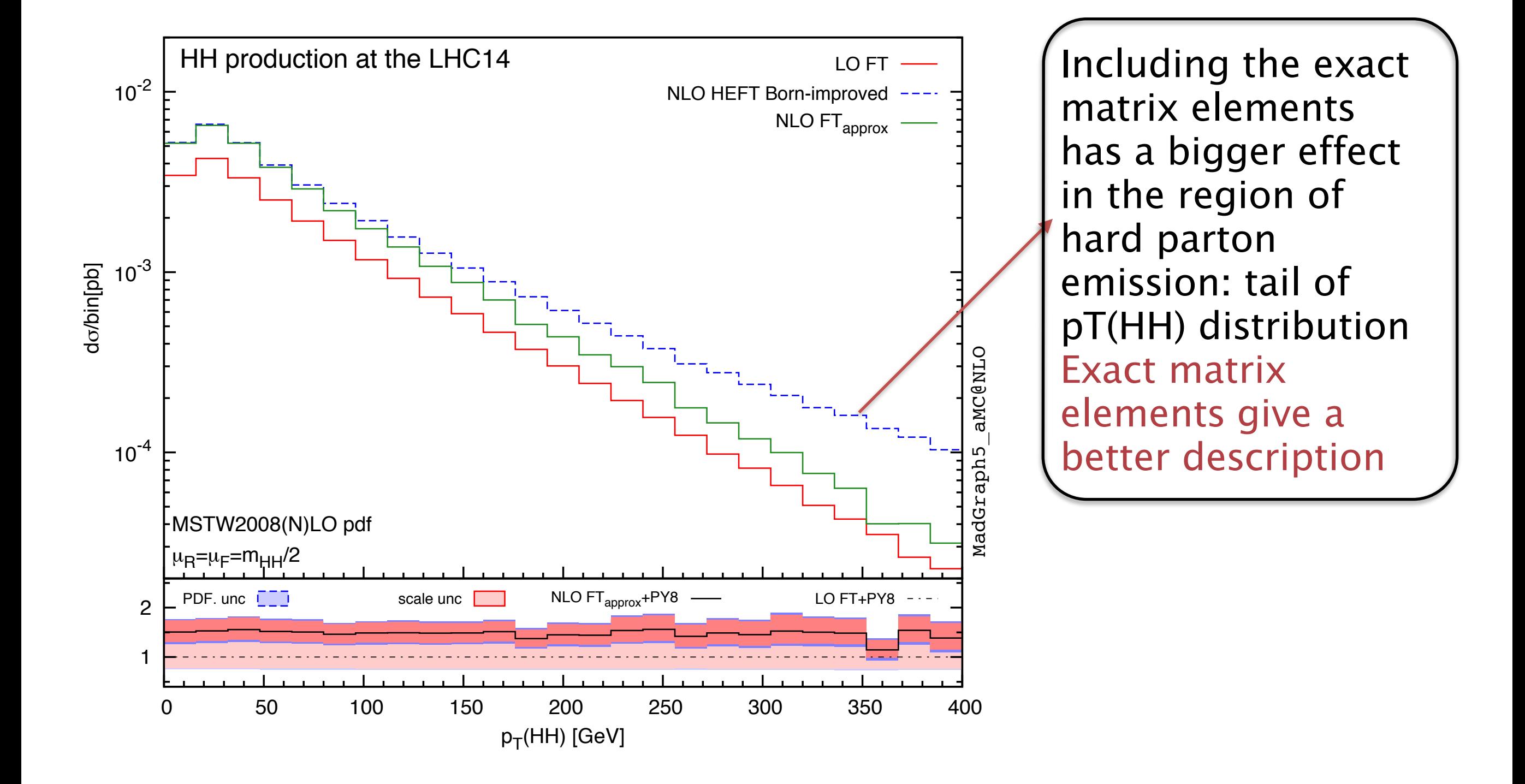